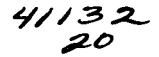

2003

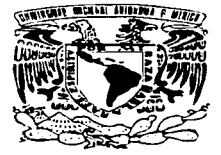

## UNIVERSIDAD NACIONAL AUTÓNOMA DE MÉXICO

**ESCUELA NACIONAL DE ESTUDIOS PROFESIONALES ARAGÓN** 

## "PRINCIPIOS, EVOLUCIÓN Y APLICACIÓN DEL COMERCIO ELECTRÓNICO"

#### T  $\bf{E}$  $\mathbf{S}$ T  $\mathbf S$ OUE PARA OBTENER EL TÍTULO DE: INGENIEROS EN COMPUTACIÓN  $\mathbf{p}$  $\mathbf R$  $E$  $S =$  $F$  N T A N: **IVETTE \ ESPINOSA ESPINOSA ABRAHAM RUBÉN RAMOS GUZMÁN**

ASESOR: M. EN C. JESÚS DÍAZ BARRIGA ARCEO

TESIS CON

FALLA DE ORIGEN

MÉXICO

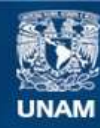

Universidad Nacional Autónoma de México

**UNAM – Dirección General de Bibliotecas Tesis Digitales Restricciones de uso**

# **DERECHOS RESERVADOS © PROHIBIDA SU REPRODUCCIÓN TOTAL O PARCIAL**

Todo el material contenido en esta tesis esta protegido por la Ley Federal del Derecho de Autor (LFDA) de los Estados Unidos Mexicanos (México).

**Biblioteca Central** 

Dirección General de Bibliotecas de la UNAM

El uso de imágenes, fragmentos de videos, y demás material que sea objeto de protección de los derechos de autor, será exclusivamente para fines educativos e informativos y deberá citar la fuente donde la obtuvo mencionando el autor o autores. Cualquier uso distinto como el lucro, reproducción, edición o modificación, será perseguido y sancionado por el respectivo titular de los Derechos de Autor.

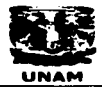

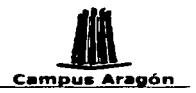

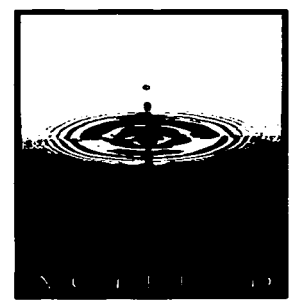

"La actitud es algo pequeño que hace una gran and permanent and and start diferencia"

"Determinación: la carrera no siempre la ganan los más veloces sino aquellos que siguen corriendo"

"Trabajo en equipo es la habilidad para trabajar en<br>pos de una visión común. La capacidad de armonizar las contribuciones individuales a favor del logro de los objetivos. Es la forma merced a la cual la gente común alcanza resultados extraordinarios" <u>Persyngeliche</u>r

## **Dedicatoria:**

A las familias Espinosa Espinosa y Ramos Guzmán de quienes recibimos el apoyo incondicional para la culminación de esta tesis.

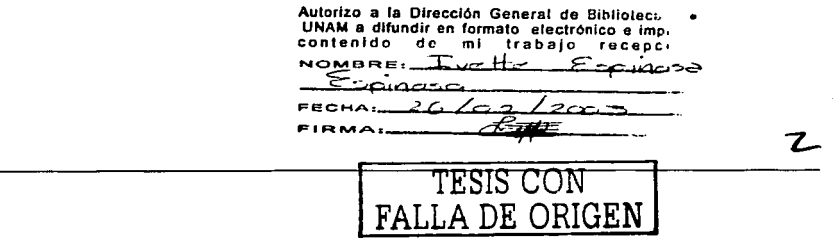

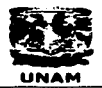

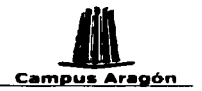

## **Agradecimientos:**

## **Tvette:**

ti Rubén, por ser al apovo más grande de mi carrera y de mi vida. Se que siempre contaré contigo. Te admiro v sobre todo te amo.

A ti mamá, por ser una gran mujer, por impulsarme siempre a salir adelante v porque para mi eres un gran elemplo. Gracias. Te quiero mucho

A ti papa, por quererme y porque si no fueras como eres no sería lo que sov. Te quiero.

Paula. por estar siempre apovándome y quiándome. Por Seer para mi siempre un gran eiemplo. De ti aprendo muchas cosas.

A ti Sergio por eres una de las mejores personas que conozco. Gracias por quererme, por apoyarme y por ser el ejemplo que me avudó a elegir esta carrera. Eres un'muy buen hermano.

A Carmen, Guadalupe, Alfredo y Hugo. Manuel, porque el apoyo de la familia es muy importante y sé que cuento con ustedes.

## Ruhén:

A ti Ivette, por ser mi compañera, mi confidente y mi amiga. Por compartir tu vida conmigo y avudarme a ser mejor cada día. Por enseñarme que el amor verdadero si es posible y dejarme vivirlo contigo. Ya no imagino mi vida sin ti.

A ti mamá, por todo el amor y apovo que siempre me has dado, por enseñarme que cuando uno se lo propone, cualquier cosa es posible. Por enseñarme a luchar por lo que quiero.

A ti papa, por el gran amor y los consejos que me has brindado. Por enseñarme a valorar las cosas realmente importantes de la vida y por enseñarme a ver y sentir más con el alma.

A ti mami Lilia, por que sin tu amor v tu apoyo no sería lo que soy. Por que tu has sido siempre parte del motor que me impulsa a ser metor persona en todos los ambitos.

A ti abuelito, por que de ti he aprendido cosas que seguramente lamás imaginaste que me enseñabas. .<br>Por ser para mí eres un ejemplo de lucha constante.

A ti Emmanuel, por que siempre has sido no solo mi hermano, sino también mi compañero, mi amigo. Tú siempre has estado a mi lado en todos los caminos de mi vida. Por tu oran corazón y apovo incondicional.

TESIS CON FALLA DE ORIGEN

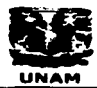

and the content of the

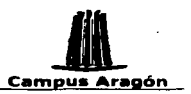

A ti suegra, porque de ti siempre recibo apovo y comprensión. Eres una gran suegra y una gran muter

A ti suegro, porque de ti no he recibido mas que cariño y apovo. Eres un ejemplo de vida y superación.

A tl Marisol por ser mi sobrina v compañera. Por que siempre estás conmigo y me avudas a salir adelante.

A Victor y Carlos por ser como mis hermanos, por que se que siempre que los necesite ahi, estarán, Gracias por compartir su vida conmigo

A Gissel y Aylin gracias por existir y Ilenar de alegría a toda la familia. Por darle un toque especial a mi vida.

A Spencer, Jessica Jonathan, Miquel, Isaac, Olivia y Grecia por ser parte de mi familia y porque de cada uno de ustedes aprendo algo.

A Emmanuel, Daniel y Perla, gracias por hacerme parte de su familia. Por toda la avuda y apovo que siempre me dan.

A ti Lili, por enseñarme a dar amor y porque tu me lo das de manera incondicional.

A.tl. Daniel, por que en mi vida has aportado algo muy valloso: la alegría y la tenacidad. Por que en cada detalle para conmigo siempre me demuestras tu cariño.

A ti Perla, por ser en mi vida una estrella capaz de iluminar la noche más obscura. Por ser para mi un elemplo de lucha y superación.

A ustedes: tía Sany, Luis Roberto, Luis Antonio, David v Violeta Por que de ustedes he recibido siempre apovo v icomorensión∴ i

A ti suegra, por que en ti he visto el ejemplo vivo de cómo disfrutar esta vida v no preocuparse por cosas superficiales. Por todo el cariño y las atenciones oue siempre me has hrindado<sup>x</sup>

A ti suegro, por todo el cariño y la confianza que en mí has depositado. Por enseñarme también que siempre es posible salir adelante.

A Paula, Sergio y Alfredo, quienes en todo momento me han brindado su apovo v su confianza. 

A Guadalupe, Carmen y Hugo, por ser conmigo siempre tan buenos y darme su cariño. بالرياضية

A ti Lili, por que desde que llegaste a mi vida, he aprendido que existen muchas formas de querer. Por que sin importarte nada, me brindas tu amor y compañía cuando me ves.

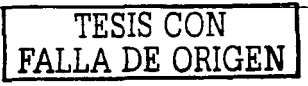

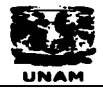

it vill and the state of the state of the state of the state of the state of the state of the state of the sta<br>The state of the state of the state of the state of the state of the state of the state of the state of the st المتحاولات والمتحاش والمتحال المتحاش والمتحاش والمستحدث والمستحدث والمتحدث والمتحدث

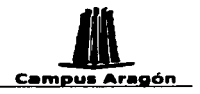

A la UNAM por darnos la oportunidad de capacitarnos dentro de sus instalaciones y hacer de nosotros unos profesionales. Por el sin fin de oportunidades que nos brinda para prepararnos.

Por último pero no menos importante: A Dios, por darnos la vida, salud, amor y felicidad. Por darnos a toda la gente que queremos para que nuestra vida tenga un verdadero sentido.

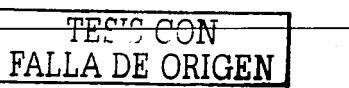

an tanàna amin'ny faritr'i Nord-Aquitaine,<br>Ny INSEE dia mampiasa ny kaodim-paositra 2008–2014.<br>Ny INSEE dia mampiasa ny kaodim-paositra 2014–2014.

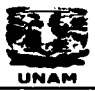

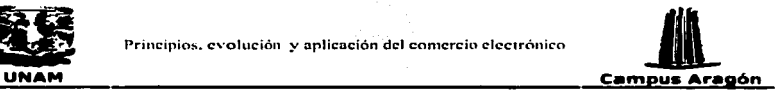

T

Contenido

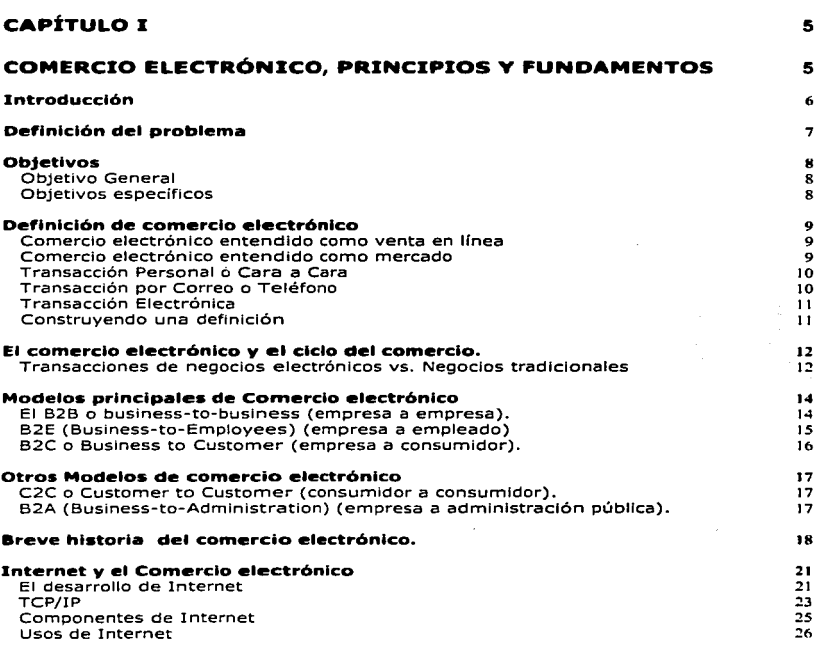

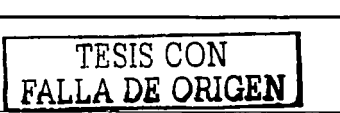

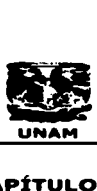

a (1992), a chuid Mhinig An Air An Air Mhearraig.<br>Tachartasan a chuid Mhearraig

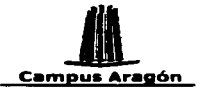

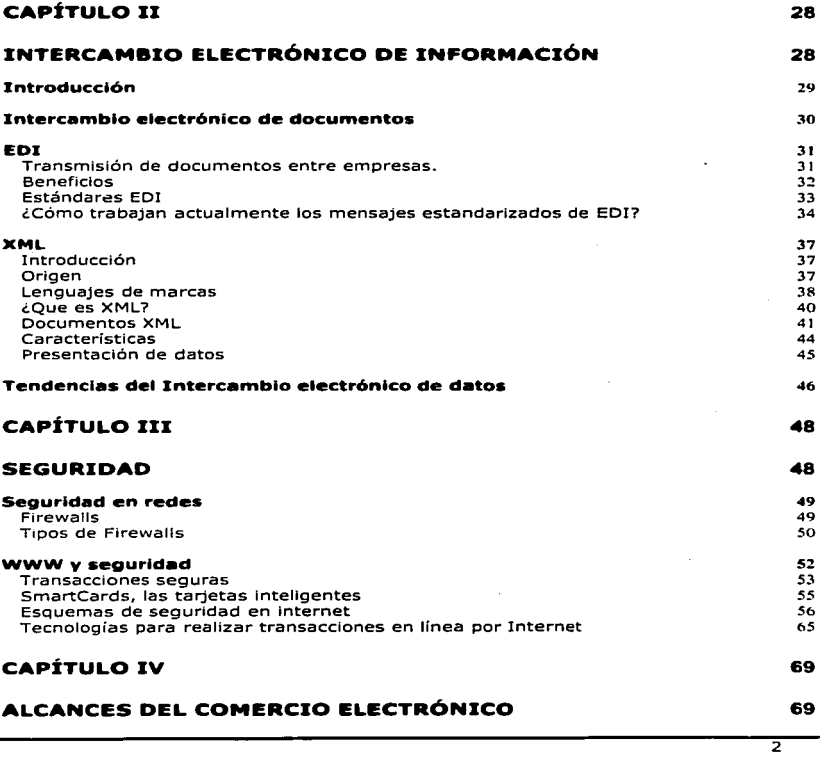

TESIS CON FALLA DE ORIGEN

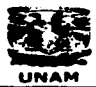

standard<br>Standard

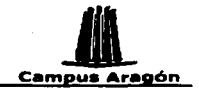

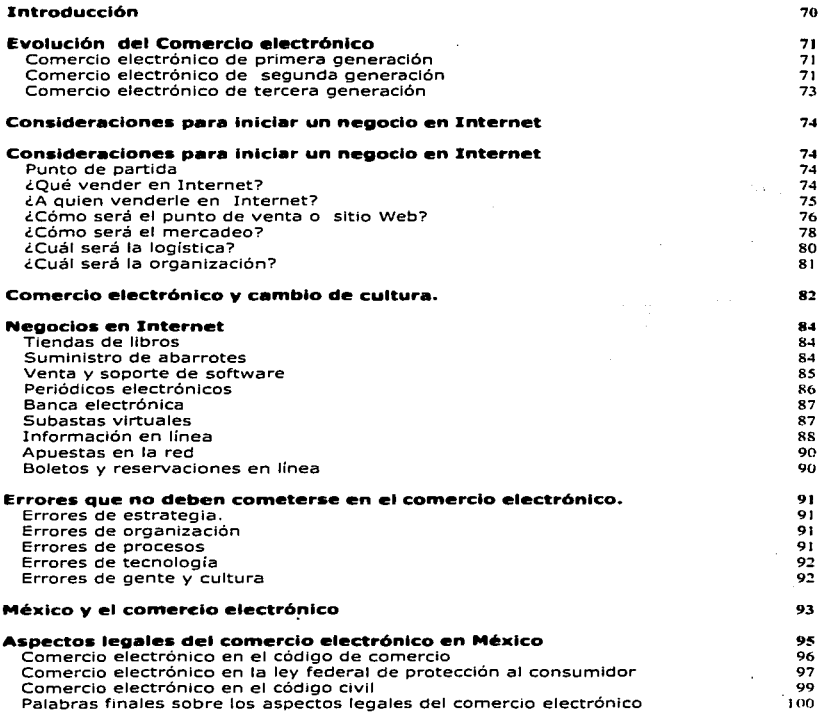

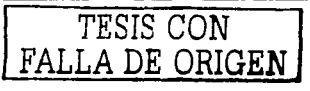

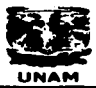

Y SHI

Alban 19

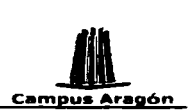

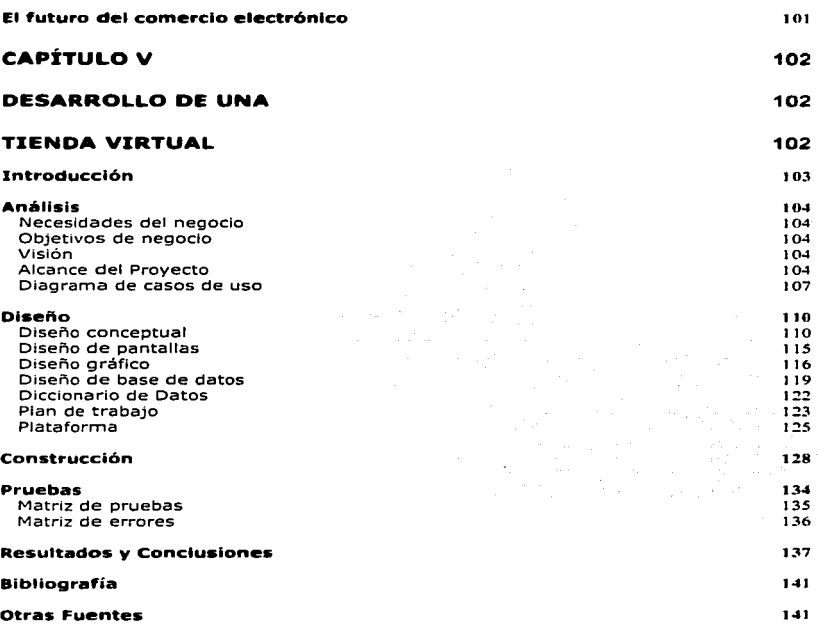

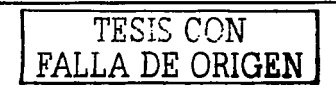

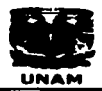

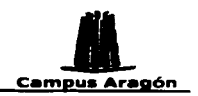

# **Capítulo I**

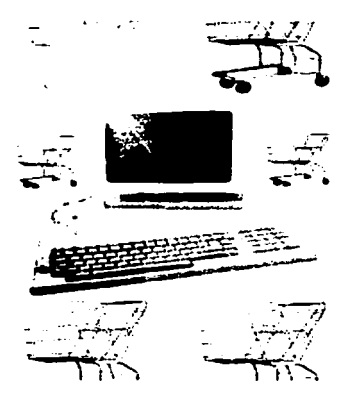

# Comercio electrónico, principios y fundamentos

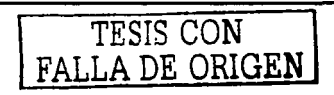

 $\overline{\mathsf{s}}$ 

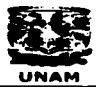

and a specialities.

a na kuma wa shekara 1970, na katika<br>Matukio wa Nashiri wa Tanzania

المائط والوالي

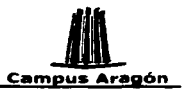

## Introducción

La actividad comercial es una de las más antiquas desde que el hombre inventó las relaciones económicas. Esta surgió como consecuencia de la necesidad de obtener bienes y recibir algún tipo de beneficio o remuneración a cambio de sus excedentes.

Al paso del tiempo, el hombre también se dió cuenta de la necesidad que existía por realizar alguna actividad para la cual no tenía el tiempo o la habilidad necesaria y entonces acudió a un tercero para realizarla a cambio de alguna remuneración, de esta forma la venta de servicios se unió a la actividad comercial

Conforme el tiempo avanza, también la venta de bienes y servicios evoluciona. Como resultado de esta evolución surge una forma de comercio: "el comercio electrónico"; que toma ventaja de los adelantos tecnológicos como lo son Internet y la World Wide Web (WWW ó Web) y explota al máximo las facilidades que estos ofrecen.

El comercio electrónico ó e-commerce como también nos referimos a este, es un tema de enorme importancia en estos días. Los medios de comunicación lo han descubierto recientemente; los gobiernos y empresas lo ven como la esencia en su estrategia de negocios y los mercados de valores se han vuelto locos por cualquier compañía con un pequeño giro, grandes pérdidas y una conexión a Internet.

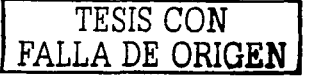

 $\label{eq:2.1} \frac{1}{\sqrt{2\pi}}\sum_{i=1}^N\frac{1}{\sqrt{2\pi}}\sum_{i=1}^N\frac{1}{\sqrt{2\pi}}\sum_{i=1}^N\frac{1}{\sqrt{2\pi}}\sum_{i=1}^N\frac{1}{\sqrt{2\pi}}\sum_{i=1}^N\frac{1}{\sqrt{2\pi}}\sum_{i=1}^N\frac{1}{\sqrt{2\pi}}\sum_{i=1}^N\frac{1}{\sqrt{2\pi}}\sum_{i=1}^N\frac{1}{\sqrt{2\pi}}\sum_{i=1}^N\frac{1}{\sqrt{2\pi}}\sum_{i=1}^N\$ 

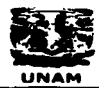

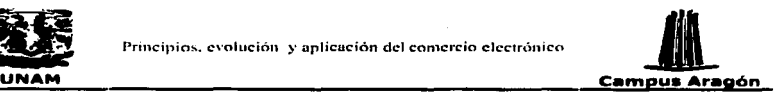

## Definición del problema

La era que estamos viviendo, conocida como la "Nueva Era", ha traído consigo una serie de cambios en paradigmas organizacionales. Mientras en la era industrial era Importante el tamaño, actualmente es primordial la velocidad; anteriormente debfa existir una claridad de roles, pero ahora es necesaria la flexibilidad; antes tenía un gran peso el capital, sin embargo, ahora lo tiene más el conocimiento.

La tecnología debe verse como la herramienta necesaria en cualquier organización que ayude a cumplir los objetivos planteados en las empresas y permita que estas estén alineadas con los paradigmas de la "Nueva Era .. para no desaparecer.

Siendo el comercio una de las actividades más antiguas y también una de las más ejercidas, resulta necesario encontrar en la tecnología Ja manera de hacer más eficiente y rentable esta milenaria actividad.

El problema que existe es: el desconocimiento de una nueva forma de llevar a cabo actividades comerciales apoyándose en la tecnología llamada "Comercio eléctrónlco•• y por ende la falta de una guía que muestre cuales son los principios, ventajas y desventajas así como los requerimientos necesarios para poder utilizar esta nueva forma de hacer negocios en las estrategias actuales de las empresas de cualquier tamaño, Indicando la viabilidad de acuerdo a la actividad u objetivos y tener así una base mediante la cual resulte más clara la toma de decisión respecto a Invertir o no en la adopción de esta nueva forma de vender.

# FALLA DE ORIGEN

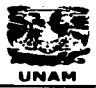

All the second

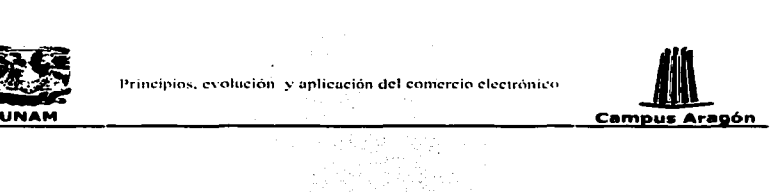

Lingville<br>Magne Calca

## Objetivos

## Objetivo General

Realizar un trabajo de investigación y recopllación·de Información sobre los principios, estado actual y perspectivas a futuro del comercio electrónico que sirva como base a aquellas empresas o personas que deseen conocer esta forma qe hacer negocios y quieran evaluar su viabilidad como apoyo en las estrategias de sus organizaciones.

## Objetivos específicos

**Objetivos específicos<br>Dar una definición de lo que es el comercio electrónico** 1.2010년 12월 5일 4월 5일 4월 5일<br>2010년 1월 1일 1일 3월 1일 4월 1일 4월<br>10월 1일 2월 1일 1일 1일 1일 1일 1일 1일 Mostrar las diferentes formas de comercio electrónico Mostrar las diferentes tecnologías dentro del comercio electrónico Mostrar la forma de mercadeo que permite la Web Mostrar la forma de mercadeo que permite la Web<br>Mostrar las tecnologías de Intercambio electrónico de datos ferground f Mostar las tecnologías para la seguridad en Internet Mostar las tecnologías para los pagos a través de Internet programmer (1722) 2가 이 단으로 보고 있 Mostrar la evolución del comercio electrónico Mostrar algunos aspectos Importantes que se deben conocer antes de Iniciar un negocio en Internet .<br>Definir los elementos necesarios para la construcción de una tienda virtual. Mostrar el desarrollo de un prototipo de comercio electrónico

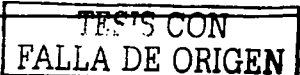

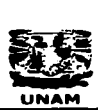

and the company and state

States and the control

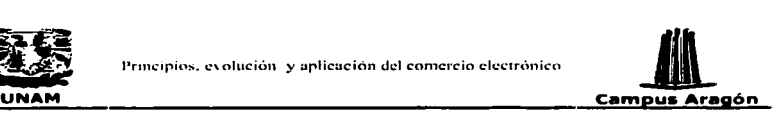

## Definición de comercio electrónico

El término "comercio electrónico" ha evolucionado desde su significado original de compra electrónica al significado actual que abarca todos los aspectos de los procesos de mercado y empresa habilitados por Internet y las tecnologías de la World Wide Web.

Dependiendo de la perspectiva que se trate, el comercio electrónico puede tener diferentes definiciones.

Desde una perspectiva de comunicaciones, el comercio electrónico es: la entrega de Información, productos, servicios, o pagos vía líneas telefónicas, redes de computadoras o cualquier otro medio electrónico.

Desde una perspectiva de proceso de negocios, el comercio electrónico es la aplicación de la tecnologfa hacia la automatización de las transacciones de negocios y los flujos de trabajo.

Desde una perspectiva de servicios, el comercio electrónico es una herramienta que hace posible el deseo de las compañías, consumidores y administradores de recortar los costos de los servicios mientras se mejora la calidad de los bienes e incrementa la velocidad en la entrega del bien ó servicio adquirido.

También podríamos entender lo que es el comercio electrónico observando la acción que desempeña, por ejemplo:

## Comercio electrónico entendido como venta en línea

De forma general, comercio electrónico significa hacer negocios en línea o vender y<br>comprar productos y servicios a través de escaparates Web.

Los productos comercializados pueden ser productos físicos (como automóviles) ó servicios (por ejemplo, viajes, consultas médicas en línea, educación a distancia, etc).

También pueden ser productos digitales como: noticias, imagen y sonido, bases de datos, software y todos los tipos de productos relativos a la Información. Entendido así, el comercio electrónico se parece a la venta por catálogo o la tienda a distancia.

#### Comercio electrónico entendido como mercado

J rrf'ri·~ r~"r *J* FREEL CON PRALLA DE ORIGEN

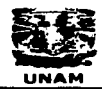

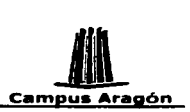

El comercio electrónico no está limitado a comprar y vender productos en línea. Por ejemplo, una tienda de barrio puede abrir . una tienda Web y reencontrarse con el mundo. Pero, además de clientes, también puede encontrar proveedores, inversionistas, servicios de pago, agencias gubernamentales y competidores en la red.

그리고 나는 저 사회 나는 것 kalendaru in kalendaru dan sebagai sebagai ke

Aparte de la venta en linea·, el comercio electrónico en Internet nos conducirá a cambios significativos en la forma de personalizar, distribuir, Intercambiar y consumir productos y en la forma que tienen los consumidores de buscar y comprar estos bienes y servicios.

En pocas líneas, la revolución que supone el comercio electrónico en Internet reside en sus efectos sobre los procesos.

La definición orientada al proceso del comercio electrónico ofrece una visión más general de lo qué representa el comercio electrónico. ·

Los procesos Internos de la empresa (como, por ejemplo, Ja manufactura, el Inventariado, la administración contable) y los procesos empresa-a-empresa (como, por ejemplo, la administración de la cadena de abastecimiento o llcltaclones) quedan afectados por la tecnología y la red en Igual medida que los procesos empresa-acliente. Incluso las funciones gubernamentales, educativas, sociales y procesos políticos sufren estos cambios.

Esta nueva modalidad de compras tiene características muy particulares para los participantes, y las tarjetas de crédito son el método de compra preferido y que sirve para facilitar las compras en este medio.

## Transacción Personal ó Cara a Cara

Este tipo de venta es la más conocida por el público en general y la que usamos la mayoría de las personas para adquirir productos y servicios.

La transacción ocurre en un local comercial donde el cliente prueba, revisa y selecciona el articulo deseado.

El cliente presenta el producto al cajero y determina el medio de pago. Actualmente se utiliza el efectivo, cheques, tarietas de crédito, y cheques de viajero para realizar el pago.

#### Transacción por Correa o Teléfono

La venta a través de catálogos por correo y teléfono han crecido en popularidad también en los últimos años.

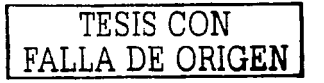

 $\overline{10}$ 

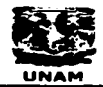

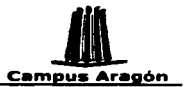

Principios. cvolución y aplicación del comercio electrónico<br>**LINAM Campus Aragón**<br>Esta situación, el cliente elige el producto y servicio en la comodidad de su oficina c En esta situación, el cliente elige el producto y servicio en la comodidad de su oficina o casa y luego envía por correo un formato o llama a un número telefónico para solicitar el producto.

El tipo preferido de pago en estas ventas son las tarietas de crédito. Las tarietas permiten a estos comercios venderle a cualquler persona, en cualquier lugar con la seguridad que el pago será recibido.

El establecimiento comercial entonces envía el producto al cliente por correo o servicio privado de entregas.

## Transacción Electrónica

El crecimiento de Internet ha permitido a estableclmlentos comerciales crear una presencia en el "Webº y ofrecer sus productos a clientes de cualquier parte del mundo.

Al Igual que las transacciones por correo 6 por teléfono, el consumidor escoge los productos en su casa ú oficina a través de su computadora y realiza el pago por tarjeta de crédito, o con una contraseña preestablecida.

El establecimiento comercial envía la mercancía directamente al cliente, 6 en algunos casos, se realiza una descarga ("download") 6 envío electrónico del producto adquirido a través de Internet a la computadora del consumidor.

#### Const:ruyendo una definición

Cualquiera de las definiciones anteriores es correcta dependiendo de la perspectiva 6 la<br>Cualquiera de las definiciones anteriores es correcta dependiendo de la perspectiva 6 la lente bajo la cual se observe, pero si quisiéramos hacer una descripción que englobara las situaciones anteriores acerca de lo que el comercio. electrónico representa, podríamos decir que: ·

El comercio electrónico es un concepto general que cubre cualquier rorma de transacción de negocios o Intercambio de información ejecutada, usando tecnologfas de comunicación e información. El comercio electrónico se Jleva a cabo entre las compañías y sus clientes, entre proveedores y compañfas o entre compañfas y administraciones públicas. El comercio electrónico incluye la negociación de bienes, servicios y material electrónico y ejerce influencia en la forma de realizar los procesos que intervienen en el ciclo del comercio.

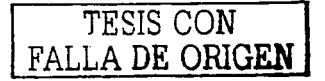

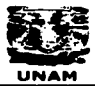

 $\mathcal{L} \in \mathcal{L}^{\infty}(\mathcal{M})$  .

illian an Compilation and

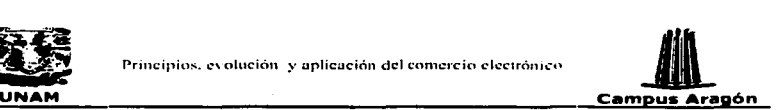

## El comercio electrónico y el ciclo del comercio.

El comercio electrónico puede aplicar a todas o a diferentes fases del ciclo del comercio. Este ciclo puede variar dependiendo de:

La naturaleza de las organizaciones (o individuos) Involucrados

La frecuencia de las transacciones

La naturaleza de los bienes y servicios que están siendo Intercambiados

El ciclo del comercio debe permitir:

- Encontrar bienes o servicios apropiados al requerimiento y que cumplan con los términos de negociación (búsqueda y negociación).
- Colocar la orden, ejecutar el pago y realizar la entrega (ejecución y acuerdo)
- Actividades post-venta como garantía, servicio, etc.

Existen numerosas versiones del ciclo del comercio dependiendo de los- factores citados arriba y para muchas transacciones cuya dificultad aumenta debido a la complejidad. del comercio internacional que también esta presente en nuestros días, pero es posible identificar tres ciclos de negocio genéricos:

Transacciones regulares y repetitivas entre socios comerciales de negocios (ciclo de comercio repetitivo)

Transacciones Irregulares entre socios comerciales donde la ejecución y el acuerdo están separados (transacciones a 'crédito')

Transacciones irregulares en relaciones de una vez donde la ejecución y el acuerdo típicamente están combinados (transacciones en 'efectivo')

## Transacciones de negocios electrónicos vs. Negocios tradicionales

Nos auxiliaremos de un par de escenarios para ejemplificar las diferencias de estos tipos de negocio. Revisando que tareas debe realizar una compañía cuando un empleado quiere comprar algo, podemos brevemente describir este proceso de ra siguiente forma:

Primero, el empleado genera una requisición la cual incluye algunas especificaciones y envía esta requisición a un proceso de aprobación en el cual están involucrados uno o dos gerentes, dependiendo del costo. Finalmente este requerimiento pasa al departamento de adquisiciones, donde alguien debe verificar el catálogo de la oficina de suministros para seleccionar un modelo y un proveedor adecuado. Asumiendo que la compañia no tiene solamente un proveedor de su preferencia para la oficina de suministros, entonces el encargado de las adquisiciones debe revisar más de un

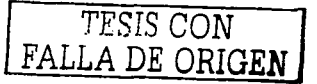

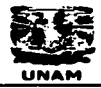

s and signal to guide the Miller and signal

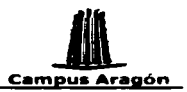

Principios. evolución y aplicación del comercio electrónico **• Campus Aragón (Compus Aragón)**<br>
• **Campus Aragón (Compus Aragón)**<br>
• a vez que un proveedor es seleccionado se realiza una orden de catálogo y llamar a los proveedores para determinar la disponibilidad de cumplir con el requerimiento. Una vez que un proveedor es seleccionado se realiza una orden de compra y se envía al proveedor vía fax o correo tradicional (en este tipo de escenarios, las ordenes telefónicas no son aceptadas muchas veces debido a que contar con un papel muchas veces es parte Importante del proceso).

Una vez que la orden es recibida, el proveedor verifica el crédito y la historia de ventas de la compañía que realizó la petición, revisa la existencia en Inventario y averigua cuando el mensajero puede pasar por el pedido al almacén y entregarlo en el lugar solicitado.

Verificando que el pedido se puede entregar dentro del tiempo requerido, el proveedor realiza una orden de entrega, notifica al almacén y se crea una factura. La factura es enviada por correo, el producto solicitado es entregado y alguien dentro de la compañia paga la cuenta.

Considerando como se puede realizar el mismo proceso anterior en un escenario donde este presente el comercio electrónico tenemos que: el empleado podría visitar el sitio Web ya sea del distribuidor o del fabricante y seleccionar el producto apropiado que satisfaga los requerimientos (color, tamaño, etc.) de un catálogo en linea. El empleado entonces podría usar el correo electrónico para solicitar la aprobación al gerente en una requisición electrónica que puede Incluir la página Web del producto seleccionado.

Una vez aprobado, el gerente podría simplemente reenviar este correo electrónico para solicitar la adquisición. El departamento de compras podría copiar la Información necesaria en su base de datos de ordenes y enviar una orden electrónica al proveedor vía EDJ, XML o usando también el correo electrónico.

Cuando el proveedor recibe la orden, un programa· de computadora puede automáticamente insertar la orden en una base de datos de órdenes pendientes, revisar existencias en inventario,. revisar el crédito de la compañía y seleccionar y marcar el producto para que sea enviado. Este mismo programa puede pasar de forma electrónica la orden de entrega al almacén apropiado y hacer la factura.

Si para el proceso anterior es necesario avisar a alguna persona, entonces el programa puede ir notificándolo paso a paso via correo electrónico. Una vez que el producto es entregado, se puede solicitar al banco vía correo electrónico que se haga una transferencia de fondos al proveedor.

Comparando la forma en que tradicionalmente se realiza una operación mercantil con la forma como se hace mediante el comercio electrónico, muchos de los pasos son los mismos, pero la forma en que la información es obtenida y transferida a través del ciclo es diferente.

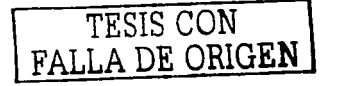

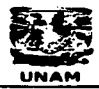

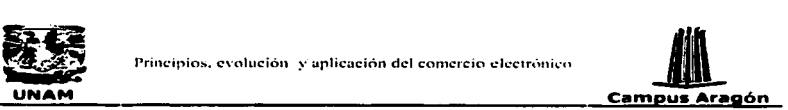

Muchos medios diferentes son necesarios en el método tradicional, haciendo más dificil la coordinación e Incrementando el tiempo requerido para poder realizar el proceso de compra, pero con el comercio electrónico todo empieza y termina de forma digital; solamente las diferentes aplicaciones que están Involucradas son requeridas para Intercambiar, transferir y procesar los datos a través del proceso de compra lo cual se traduce en un ahorro sustancial de tiempo y un abatimiento agresivo de los costos.

## Modelos principales de Comercio electrónico

Existen tres distintos modelos generales de comercio electrónico: inter-organlzaclonal (B2B ó negocio a negocio), lntra-organlzacional (negocios internos, B2E) y negocio a consumidor (B2C).

#### El B2B o business-to-business (empresa a empresa).

Se define como el proceso de comercio electrónico que se lleva a cabo entre empresas (proveedora/compradora), y que sugiere que existe alguna forma de relación entre ellas para que se adquieran los productos, bienes o servicios de la empresa proveedora· por parte de la empresa compradora, de manera electrónica.

El comercio electrónico B2B ayuda a los siguientes aspectos:

**Administración de suministros.** Las aplicaciones electrónicas ·ayudan a las compañías a reducir el número de proveedores y facilita las relaciones· de· negocio reduciendo el costo de procesamiento de órdenes de compra y el tiempo· que toma este ciclo. Incrementa también el número de órdenes de compra (PO) procesadas con menos gente.

**Administración de inventarios.** Las aplicaciones electrónicas acortan el ciclo de orden-envío-facturación. Si la mayoría de los socios de negocio están conectados electrónicamente, la información una vez enviada por fax o correo electrónico puede ser transmitida instantáneamente. Los negocios también pueden dar seguimiento a sus documentos para asegurar que estos fueron recibidos mejorando así también las capacidades para auditar. Esto ayuda reducir los niveles de Inventarlo, mejora la rotación de estos y elimina las ocurrencias de no existencia.

**Administración de distribución.** Las aplicaciones electrónicas facilitan la transmisión de documentos de envío como conocimientos de embarque, ordenes de compra, notificaciones avanzadas de envío y reclamos.

**Administración del canal.** Las aplicaciones electrónicas rápidamente distribuyen información acerca de cambios en las condiciones de operación a los involucrados. La información técnica, del producto o del precio que alguna vez se solicitaba de manera

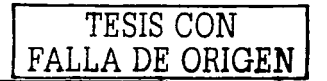

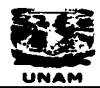

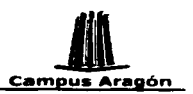

→<br>• Principius. evolución y aplicación del comercio electrónico<br>• Campus Aragón<br>• Campus Aragón<br>• Campus Arapón de llamadas telefónicas e incontables hora laborables, pueden<br>• en ser enviadas a boletines electrónicos de recurrente por medio de llamadas telefónicas e Incontables hora laborables, pueden ahora ser enviadas a boletines electrónicos de Información para ser consultadas. Por medio de ligar de forma electrónica la Información relacionada a un producto con distribuidores Internacionales y redes de revendedores, las compañías pueden eliminar miles de horas y asegurar que se comparte de forma precisa y actualizada la información.

**Administración de pagos.** Las aplicaciones electrónicas conectan compañías con sus proveedores y distribuidores de tal forma que los pagos pueden ser enviados y recibidos de forma electrónica. Los pagos electrónicos reducen los errores que muchas veces se dan en las oficinas debido a que la mayoría de las veces los datos de los pagos como números de cuenta, números de tarjetas e Incluso montos, ya se encuentran almacenados y no es necesario que alguien los dlglte. Incrementan la velocidad a la que las compañías realizan las facturas y bajan el costo por concepto de transacción.

En los años 80's, las tiendas Wal-Mart implementaron un famoso sistema de comercio electrónico lnter-organizaclonal. Wal-Mart Invirtió medio billón de dólares en computadoras y redes de comunicación satelltal, sistemas de código de barras, scanners y otros equipos para conectar cada terminal de punto de venta a centros de distribución y oficinas centrales en Bentonville, Arkansas. Muchos creen que este sistema permitió a Wal-Mart manejar con éxito el explosivo crecimiento de ventas al por menor que catapultó la compañia al número uno en Estados Unidos en este tipo de negocios.

El sistema ayudaba a la compañía a mantener altos niveles de servicio e Incrementar las ventas mientras se reducía el costo de Inventarlos. Mas allá de eso, Wal-Mart habilitó a cada una de sus tiendas para que hicieran su levantamiento de órdenes directamente al proveedor, reduciendo el tiempo de suministro y adquisición.

Pequeñas compañías están comenzando a ver los beneficios de adoptar el comercio electrónico para aumentar sus ventas y recortar los costos de producción y entrega. La mayoría de los documentos que se Intercambian entre los participantes de los negocios (facturas, órdenes de compra, reportes financieros, etc) están en forma electrónica en el punto de origen pero son impresos y recapturados en el punto de recepción. El intercambio electrónico de datos es una creciente y atractiva alternativa al proceso actual de Impresión, envio por correo y recaptura lo cual es costoso en tiempo y dinero y es propenso a errores.

## B2E (Business-to-Employees) (empresa a empleado)

Término que define las relaciones entre las empresas y sus empleados. Venta a través del portal corporativo, o desde una Intranet de acceso restringido, a los empleados de una empresa.

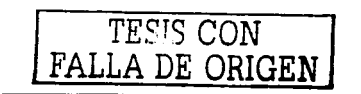

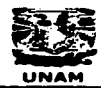

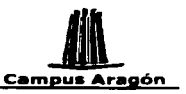

Principios. exolución y aplicación del comercio electrónico<br> **Campus Aragón**<br>
Campus Aragón<br>
Dividen de las aplicaciones intra-organizacionales es ayudar a la compañía a<br>
tener las relaciones que son críticas para entregar El propósito de las aplicaciones lntra-organlzaclonales. es ayudar a la compañía a mantener las relaciones que son críticas para entregar un valor superior al consumidor.

¿cómo es posible lograr esto?. Poniendo mucha atención a la Integración de varias funciones dentro de la organización.

Desde la perspectiva lntra-organlzaclonal del comercio electrónico, las facilidades que proporcionan las aplicaciones de negocio son:

**Comunicación dentro del grupo de trabajo.** Estas aplicaciones permiten a los gerentes comunicarse con los empleados usando correo electrónico, video conferencia y boletines electrónicos. El objetivo es usar la tecnología para Incrementar la diseminación de la información, dando como resultado empleados mejor Informados.

**Publicación electrónica.** Estas aplicaciones permiten a las compañías organizar, publicar y distribuir manuales de recursos humanos, especificaciones de productos y y minutas de reunión utilizando herramientas como la Web. El objetivo es proporcionar la información para lograr mejor toma de decisiones estratégicas y tácticas dentro de la firma. También, la publicación en linea muestra beneficios claros e inmediatos: reducción de costos por concepto de impresión y distribución de documentación, entrega más rápida de la Información y reducción de Información obsoleta.

**Productividad de la fuerza de ventas.** Estas aplicaciones mejoran el flujo de la información entre el área de producción y la fuerza de ventas y entre la firma y los clientes. Integrando mejor a la fuerza de ventas con otras partes de la organización, las compañías pueden tener un mayor acceso a la Inteligencia del mercado e información de los competidores la cual puede encausar una mejor estrategia. El objetivo es permitir a las firmas reunir rápidamente información sobre el comportamiento del mercado y analizarla de forma más ardua.

Dentro del comercio electrónico intra-organtzaclonal, la mayor área de crecimiento puede verse en el desarrollo de lntranets corporativas. En la actualidad, las lntranets son Instauradas primordialmente para publicar y acceder Información corporativa vital. Algunos de los tipos más comunes de Información son: Información de recursos humanos, comunicación entre empleados, datos sobre desarrollo de productos y administración de proyectos, catálogos Internos, datos sobre soporte a ventas, seguimiento de envíos y acceso a bases de datos corporativas.

**B2C o Business to Customer (empresa a consumidor).**<br>Puede definirse como el modelo de comercio electrónico en el cual la empresa (proveedora) utiliza medios electrónicos para vender y promocionar sus productos o servicios a sus clientes o compradores finales (compradora).

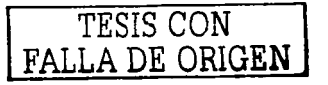

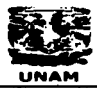

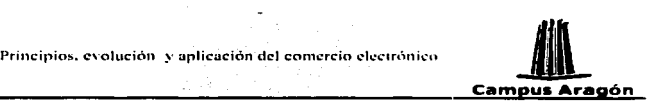

En las facilidades electrónicas de las transacciones negocio-a-consumidor, los consumidores aprenden acerca de los productos a través de publicaciones electrónicas, compran productos con dinero electrónico y otros sistemas seguros de pago e incluso obtienen Información sobre la entrega de sus bienes a través de la red.

Desde una perspectiva del consumidor, las facilidades de este tipo de comercio electrónico son:

**Interacción Social.** Las aplicaciones electrónicas permiten a los consumidores comunicarse entre ellos a través del correo electrónico, video conferencias y grupos de noticias (newsgroups).

**Manejo de las finanzas personales.** Algunas aplicaciones· electrónicas permiten a los consumidores administrar sus Inversiones y finanzas 'personales ··utilizando herramientas de banca en línea.

**Compra de productos e Información.** Las aplicaciones electrónicas· permiten a los consumidores encontrar información en línea acerca de productos existentes y productos y servicios nuevos.

Los consumidores constantemente demandan una mayor conveniencia y precios más bajos. El comercio electrónico provee a los consumidores de métodos de compra adecuados, desde catálogos en línea hasta banca por teléfono, los cuales eliminan los altos costos. ·

El comercio electrónico hace posible enviar las ordenes directamente a las fábricas y al eliminar muchos pasos Intermedios es posible bajar los costos de Inventarlos y distribución de los fabricantes e indirectamente ofrecer a los consumidores precios mas baios.

## Otros Modelos de comercio electrónico

## C2C o Customer to Customer (consumidor a consumidor).<br>Se utiliza este término para definir la estrategia de negocios en la red que pretende

relacionar comercialmente a un usuario final con otro usuario final. Por ejemplo: un sistema de clasificados o de subasta.

## **B2A (Business-to-Administration) (empresa a administración pública).** Término utilizado para definir las relaciones comerciales y transacciones entre

empresas y la administración pública. Por ejemplo: concursos públicos, adquisiciones, contratos. subastas.

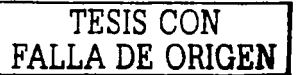

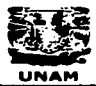

그 학교, 농민, 학교 부모 and the complete state of the complete state of the complete state of the complete state of the complete state of the complete state of the complete state of the complete state of the complete state of the complete state o

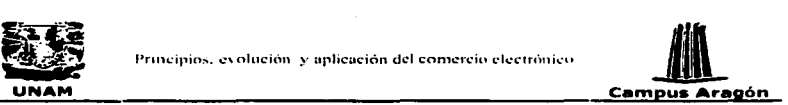

## Breve historia del comercio electrónico.

El comercio electrónico no nació en 1998. Las empresas centradas en el comercio electrónico como las compañías automotrices y los supermercados, comenzaron hace algunas décadas con la Introducción del Intercambio electrónico de datos (EDI) entre firmas comerciales (envio y recibo de pedidos, información de reparto y pagos, etc.). Incluso el comercio electrónico orientado al consumidor tiene también una larga historia: cada vez que utiliza un cajero automático o presenta una tarjeta de crédito, está efectuando una transacción electrónica.

Los bancos han utilizado redes dedicadas para la transferencia electrónica de fondos (EFT por sus siglas en inglés) desde hace varias décadas.

El surgimiento y crecimiento del comercio electrónico es el resultado de la necesidad dentro de los negocios y el gobierno de hacer un mejor uso del cómputo y de aplicar mejor la tecnología de la computación para mejorar la Interacción con el cliente, los procesos de negocio y el Intercambio de Información tanto dentro de Ja empresa como entre empresas. -

Durante los años 70's, la Introducción de la transferencia electrónica de fondos entre bancos de Estados Unidos a través de redes privadas seguras cambió los mercados financieros.

La transferencia electrónica de fondos optimizó los pagos electrónicos con envío de información electrónicamente provista. En la actualidad existen muchas variantes de EFT, incluyendo tarietas de débito cuyo uso se ha convertido en algo común en puntos de venta (POS) en dulcerías, tiendas de autoservicio y deposito directo a cuentas de banco de empleados.

A finales de los 70's y principios de los SO's, el comercio electrónico llegó a extenderse dentro de las compañías en forma de tecnologias de mensajes electrónicos: intercambio electrónico de Información y correo electrónlco. Las tecnologías de mensajería electrónica modernizaron los procesos de negocio al reducir el papeleo e incrementar la automatización.

El intercambio en Jos negocios tradicionalmente llevado a cabo con papel como cheques. ordenes de compra y documentos de envio son realizados de forma electrónica. El intercambio electrónico de datos permite a las compañías enviar y recibir documentos de negocio (como órdenes de compra) en una forma electrónica estandarizada desde y hacia sus proveedores. Por ejemplo, combinado con la manufactura Just In Time (JIT), EDI permite a los proveedores entregar partes directamente al piso de factoría, dando como resultado un ahorro en los inventarlos, almacenamiento y costos de manejo. El correo electrónico hace lo mismo por las

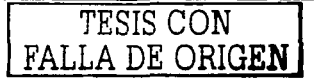

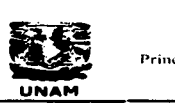

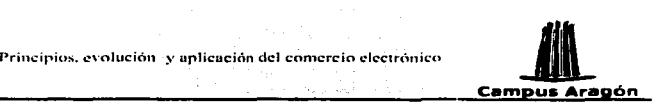

comunicaciones organizacionales sin estructura tanto dentro como fuera de las fronteras organlzacionales.

A través de los años, el intercambio electrónico de datos ó EDI se ha envuelto en varias tecnologías diferentes. El Intercambio electrónico de datos ha sido particularmente exitoso para la administración por categorías de ventas al por menor (retal!).

La administración por categorías busca satisfacer las necesidades del cliente poniendo el producto correcto, al precio correcto, en la cantidad requerida, en el lugar adecuado del anaquel del establecimiento. Todos los productos son divididos dentro de grupos admlnlstrables distintivos tomando para esto sus caracterfstlcas slmllares en Jugar de hacer un manejo individual por producto.

A finales de los 80's y principios de los 90's las tecnologías de mensajería electrónica se volvieron una parte Integral en los flujos de trabajo por. los sistemas computarizados de colaboración también llamado groupware. · · ·

El Groupware se concentró primeramente en tomar .los métodos no electrónicos<br>existentes y migrarlos a una plataforma electrónica para mejorar la eficiencia en los procesos de negocio. '

A pesar de ser llamado el "asesino de aplicaciones" ("killer.: app") a principios de los 90's, los esfuerzos del groupware dieron como resultado pequeñas ganancias tanto en productividad como en eficiencia.

A mediados de los 80's, un tipo de tecnología de comercio electrónico completamente diferente surgió entre los consumidores en la forma de servicios en linea que proporcionaban una nueva forma de Interacción social (como los chat rooms) y de compartir conocimientos (como los news groups 6 los programas de transferencia de archivos).

La interacción social creó un sentido de comunidad virtual entre los habitantes del ciberespacio y ayudó a la aparición del concepto de "villa global". Al mismo tiempo, el acceso a la Información· y el Intercambio de esta se volvió más asequible.

Usando Internet, la gente puede comunicarse con otros alrededor del mundo a un costo que va disminuyendo a cada momento. A pesar de la presencia de estas redes, el único ingrediente clave que hacia falta hasta hace poco tiempo era la utilidad y la facilidad de uso.

En los años 90's, la llegada de la World Wide Web en Internet representa un punto de cambio y evolución del comercio electrónico al proporcionar como solución al problema de la publicación y diseminación de la Información una tecnología de fácil uso.

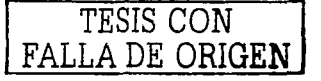

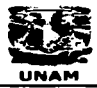

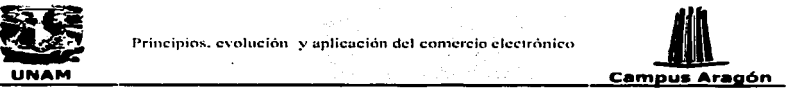

La Web hizo al comercio electrónico la forma más barata de hacer negocios e hizo posible un mayor número de diversas actividades. La Web también ayudó a los pequeños negocios a competir en una base tecnológica más equitativa con las compañías multinacionales ricas en recursos.

Por ejemplo, en la publicación electrónica basada en ,Web las compañías gigantes como Time Warner, Dlsney y algunas otras están trabajando tiempos extras para tener acceso a varios miles de consumidores con una baja Inversión de infraestructura: una PC, un modem y una cuenta de acceso a Internet.

Estas nuevas economías están forzando a compañías tradicionales a reconceptualizar los costos de sus estructuras con el fin de seguir siendo competitivos.

El Interés en el comercio electrónico ha sido Impulsado por fuerzas económicas. Debido a la constante presión de reducir costos y seguir Siendo competitivos, a las firmas les atraen las ventajas económicas que ofrece el comercio electrónico. Estas ventajas incluyen infraestructuras tecnológicas de bajo precio que reducen los costos de la obsolescencia y la actualización, transacciones electrónicas precisas y de bajo costo con proveedores, bajo costo del acceso global a la Información y a la publicidad y la habilidad que tienen las firmas de proveer a bajo costo, diversas alternativas de servicio al cliente.

Las compañías también emplean el comercio electrónico para proporcionar canales de mercado y así alcanzar micro segmentos ó pequeñas audiencias, y para mejorar la satisfacción del cliente una-vez realizada la compra al crear nuevos canales de soporte y servicio al cliente.

Las compañías quieren atraer a sus clientes con productos y servicios de información a mayor detalle que el que se ofrece en la, televisión. o en la publicidad de los diarios. Debido a que más compañías entran. al mercado· con nuevos productos, el mercado objetivo esta convirtiéndose · en una creciente e Importante herramienta de diferenciación.

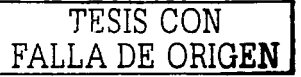

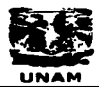

ka mala di kacamatan ing kabupatèn Kabupatèn

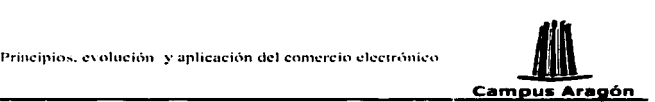

## :Internet y el Comercio electrónico

"La Web es un gran lugar donde decenas de miles de personas han puesto cientos de miles de horas y horas para hacerlo más ameno. La vasta mayoría de ellos no han obtenido ningún dinero por su trabajo todavía y muchos de ellos lo hicieron por la emoción de comenzar algo nuevo." (Hoffman, 1995)

Jnternet es un extraño fenómeno. Tuvo sus orígenes como un proyecto militar en 1969. Fue adoptado por la comunidad clentiflca y académica; se convirtió en la herramienta (o juguete) de fanáticos de las computadoras alrededor del mundo y entonces en el lapso de un par de años se convirtió en la maquinaria que reclama y dirige al mundo hacia la era de la Información y las transacciones del siglo XXI.

Jnternet también es un fenómeno extraño debido a que no le pertenece a nadie. Es diferente a las compañías ferrocarrileras, de telégrafos o de teléfonos del pasado que fueron adquiridas por grandes corporaciones de la Iniciativa privada o monopolios estatales.

Tiene un patrón de uso de la Información y tecnologías de comunicación que trasciende la Infraestructura de cualquier proveedor de telecomunicaciones.

Internet es, en un nivel técnico, definido no por el equipo que utiliza sino por sus protocolos de comunicación: TCP/JP.

Internet, a otro nivel, es definido por la gente que lo utiliza. Los individuos, instituciones y compañfas que hacen la Información disponible, envían mensajes, entran a sitios Web y en el caso del comercio electrónico. venden y compran.

Internet no es la primera o la única red de datos nacional ó Internacional. Organizaciones multinacionales han unido otras redes de datos. Sin embargo, Internet a pesar de su simple planeaclón y falta de control formal ha evolucionado hasta convertirse en una red global; posiblemente su éxito se deba precisamente a la ausencia de controles formales.

## El desarrollo de Internet

Los orígenes de Internet comienzan como un proyecto militar de los Estados Unidos, el ARPAnet, comisionado por el departamento de defensa de los Estados Unidos en 1969. Este proyecto exploraba la tecnología de Intercambio de paquetes a fin de establecer

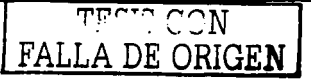

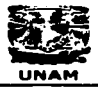

**Contractor** 

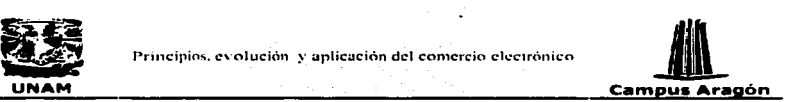

una red con un control distribuido que funcionara Incluso si alguno de sus nodos y conexiones fueran destruidas en caso de una guerra nuclear.

A fines de Jos años 70's y principios de los SO's redes experimentales fueron creadas para usarse principalmente para el correo electrónico dentro y entre los departamentos de las universidades. La CSNet se estableció en 1981 y los aspectos militares fueron separados de la ARPAnet en 1983.

Mas tarde, las redes académicas fueron colocadas para proveer acceso a centros de supercomputadoras, entre estas se pueden ·mencionar JANET, .Joln Academlc Network en el Reino Unido (1984) y NSFNET, Natlonal Sclence Foundation en los Estados Unidos (1986).

El protocolo TCP/IP se estableció en 1982 y fue Introducido para ser utilizado en el ARPANet el primero de enero de 1983. Los protocolos de aplicación desarrollados para usar y ser usados por TCP/IP Incluyen el sistema de transferencia de archivos (FTP), protocolo de correo electrónico (SMTP) y la facilidad de acceso remoto Telnet. El protocolo TCP/IP también Introdujo la dirección IP, un código numérico de varias partes utilizado para Identificar todos los nodos en la red; las direcciones TCP/IP también son representadas por un equivalente alfabético en los correos electrónicos y direcciones de sitios Web.

En 1989 un grupo de clentfflcos en el laboratorio europeo para la física de las partículas (CERN) en Ginebra, Suiza, desarrolló una herramienta que podía ligar información producida por varios clentfflcos de CERN. La herramienta les facilitó una forma de ligar Información textual en diferentes computadoras y creada por diferentes cientiflcos. El objetivo era resolver problemas de incompatibilidad en las computadoras y utilizar una nueva forma de conexión llamada "hypertexto".

En vez de presentar Información en una forma lineal o jerárquica, el hipertexto permitía ligar la Información en una estructura parecida a una telaraña o red de pescar. Nodos de lnformacióri pueden ser ligados a otros nodos de Información de múltiples formas. Como resultado, los usuarios pueden dinámicamente recorrer la telaraña (Web) de información utilizando piezas en el orden más conveniente para ellos.

En 1993 la Natlonal Centre far Supercomputlng Applicatlon (NCSA) en la Universidad de lllinois llevó más allá la Idea de la CERN creando un software llamado Mosalc.

Mosaic era una Interfaz gráfica de usuario fácil de utilizar la cual permitía ligar texto, graficas, sonido y video. Mosaic fue la primera de las herramientas de Internet que se conocen ahora como navegadores Web.

Una facilidad alternativa para el acceso a la Información se desarrolló al mismo tiempo que la Web: Gopher. Este contenía una serie de menús que daban acceso a archivos

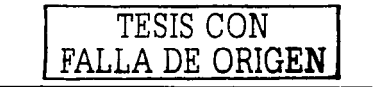

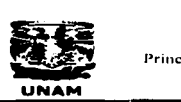

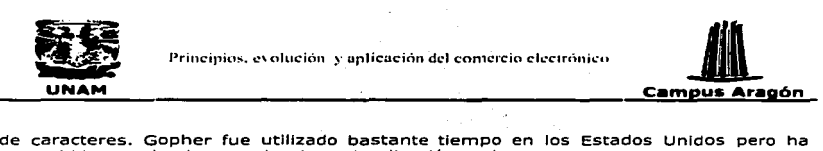

sucumbido ante la ahora casi universal aplicación Web.

El primer navegador comercial fue Netscape. La compañía Netscape Inició en 1994 e incluyó algunos de los programas involucrados en el proyecto Mosalc. Algún tiempo después, Blll Gates entró al mundo de Internet y Microsoft lanzó su Internet Explore:r.

Con esto se Inició la llamada guerra de los navegadores. En esta guerra los creadores incluyeron a sus navegadores nuevas funcionalidades las cuales no eran compatibles con otros navegadores o estándares de HTML, haciendo de esta forma más difícil el trabajo de diseñar páginas para la Web. Ahora los navegadores son gratuitos y tanto Netscape como Internet Explorer son distribuidos a miles de usuarios potenciales por medio de Internet en paquetes descargables vía Web o en CD's.

Del otro lado del navegador y las computadoras cliente, esta el software en los servidores.

Los programas para servidores de Internet están disponibles para los sistemas operativos más comunes como Linux, Unix y Wlndows.

Dejando a un lado la guerra de los navegadores, existe la necesidad de agregar lógica e Interfaz a las aplicaciones Web. Para esto, algo comúnmente utilizado han sido los programas CGI (Common Gateway Interface) usando comúnmente para estos un lenguaje de programación llamado Peri. Mas recientemente JAVA de Sun Microsystems y productos Actlvex de Microsoft han surgido con la capacidad de desarrollar las mismas funciones.

En 1994 habían aproximadamente 500 Web sltes. Un año después esto se Incrementó a cerca de 10,000 y el crecimiento día con día es tan vertiginoso que cualquier estadística que pudiera ahora Incluirse puede estar completamente obsoleta al momento de leer este texto.

#### TCP/JP

El protocolo de red utilizado en la Internet es el TCP/IP. Este es un protocolo de intercambio de paquetes. En el Intercambio de paquetes, los mensajes son divididos en segmentos (paquetes) y enviados y transmitidos en la red con su dirección de origen y destino además de otra Información en la cabecera, la cual Incluye el numero de secuencia del paquete dentro del mensaje.

La ruta que un paquete toma a través de la red es determinada dentro de esta y las líneas usadas son compartidas con otros paquetes que están viajando a través de la red.

Los paquetes son juntados y reensamblados para formar nuevamente el mensaje en el sistema destino. TCP proporciona el protocolo de transporte que asegura que los datos

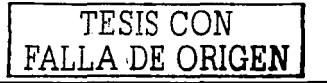

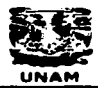

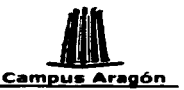

sean enviados completos y sin error y de esta misma forma sean recibido. Las direcciones IP están formadas por cuatro grupos de números decimales separados por puntos, por ejemplo: 192.9.1.20, La dirección IP especifica tanto la red que envía (netid) como la computadora destino (hostid).

ta Sandara d

La pila del protocolo TCP/IP tiene 5 capas. El modelo de referencia para los protocolos de red es el modelo OSI de siete capas y las 5 capas de TCP/IP están explicadas comúnmente con referencia a ese modelo OSI.

Las 5 canas de TCP/IP son:

Capa de aplicación. La aplicación es el programa que inicia la transferencia. Esta puede ser un programa propiedad del usuario o una de las aplicaciones TCP/IP definidas: a švojano ok

Winter

**FTP** SMTP Telnet

El mensaje generado en la capa de aplicación, junto con la dirección IP y el número del puerto son enviadas a la capa de transporte para su procesamiento. Si la aplicación no tiene la dirección IP completa entonces el DNS (Servidor de nombres de dominio) / WINS (Windows Internet Name System) puede ser invocado para proporcionario.

Capa de transporte. En este nivel. TCP establece una conexión iógica con la computadora receptora y determina el tamaño de los segmentos que van a ser enviados. TCP entonces divide el mensaje en segmentos y le agrega una cabecera a cada uno; la cabecera especifica el origen y destino y el número de secuencia dentro del mensaje. UDP es una alternativa a TCP que es utilizada para audio o video en tiempo real. UDP proporciona una detección de no error: existe con esto una pequeña ventaja en la re-transmisión, de segmentos erróneos en esas aplicaciones en tiempo real. Para ambos protocolos los segmentos son pasados a la capa de red junto con las direcciones IP.

Capa de red. La capa de red es responsable de enrutar el paquete desde la estación origen hacia la estación de destino final, especificada por la dirección MAC. Si la dirección MAC todavía no esta disponible entonces una petición ARP (Address Resolution Protocol) es enviada hacia toda la red y la máquina con la dirección IP responde con su dirección MAC.

La capa de red puede fragmentar los segmentos de la capa de transporte en paquetes más pequeños si es necesario. Los paquetes que salen de esta capa (referidos como datagramas) son enviados a la capa de datos.

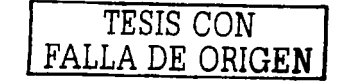

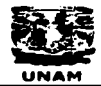

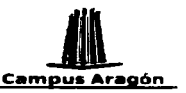

**Capa de datos.** En la capa de datos, IP hace interfaz con la red que será utilizada, por ejemplo: ethernet, 6 X25. El protocolo de red típicamente agregará su propio encabezado. El paquete entonces es enviado a la~capa ffslca de la red.

Cana física. El medio físico usado para la transmisión.<sup>.</sup>

Los estándares de OSI son aún utilizados por gran número de redes comerciales, pero debido a la omnipresencia de Internet, se tiende a hacer de TCP/IP el estándar por defecto de muchas redes de datos.

#### Componentes de Internet

El TCP/IP es el factor unificador de la Internet. El software hardware y cables de conexión puedes ser muy diversos. Algunos de estos componentes y de las gentes que<br>los utilizan son:

*·:.,;.-* :1~:!~?~

Cliente. Usuarios de las facilidades de acceso a Internet desde una máquina cliente; una PC, Macintosh o estación de trabajo que esta conectada a la red. Las dos facilidades más utilizadas en Internet son:

**World Wide Web.** La Web es accesada- desde la máquina cliente usando un navegador (Web browser). Entre los más populares se puede citar a Netscape y a Internet Explorer. La página Web a ser visitada es especificada por su dirección Web, la url (unlform resource locator). Por ejemplo:·http://www.unam.mx; la url contiene la Información de dirección necesaria para derivar la dirección IP del servidor que aloja a esta página.

**E-mail.** Accesar al e-mail o correo electrónico requiere de contar con un programa cliente de correo; esta puede ser una facilidad del navegador ó un software que venga por separado. Los e-malls entrantes son descargados en un buzón (archlVo) en el servidor y los e-malls que salen son enviados al servidor para su transmisión. Cada email debe Incluir la dirección del receptor, por ejemplo: ruben@unam.mx; la segunda parte de la dirección del e-mail (lo que sigue a la @) es el nombre del dominio y es usado en los servidores de correo para obtener la dirección IP.

**Proveedor del servicio de Internet (JSP).** El acceso a Internet, para miembros del público y pequeñas organizaciones, es vía un ISP. El usuario proporciona la computadora cliente y utiliza un modem para conectarse al servidor del ISP. Las compañías de telecomunicaciones y de cable que son mayormente quienes proporcionan este servicio están incrementando sus servicios al proporcionar servicios digitales y conexiones disponibles en cualquier momento lo cual ha aumentado la velocidad y conveniencia para este tipo de accesos.

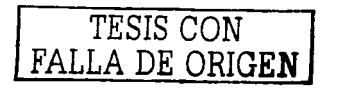

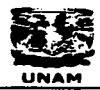

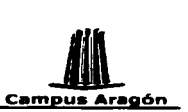

Principios. evolución y aplicación del comercio electrónico<br>-<br>- Los ISP proporcionan acceso a la Web, cuentas de corre Los ISP proporcionan acceso a la Web, cuentas de correo electrónico y muy posiblemente espacio para que el usuario pueda subir sus páginas al Web. Esto ha dado lugar a compañías especialistas en la renta y alojamiento de espacios para sitios Web.

state of the control of the

Para muchas grandes organizaciones, el ISP es la compañia, la universidad o cualquier entidad que le proporcione el acceso a Internet.

- $\overline{\phantom{a}}$ **Servidor.** El servidor es una computadora conectada a Internet y que puede ser accesada por los clientes Los servidores pueden correr varios tipos de aplicaciones. Las aplicaciones de servidores de Internet Incluyen:
	- **Web server.** Software que recibe la petJC:lón de un navegador cliente, hace una búsqueda en la Web y regresa la página resultante al navegador.
	- **Mail Server.** Software que actúa como oficina \_postal\para los.sistemas de correo electrónico.
- **Intranets.** Es un sitio Web diseñado para ser utilizado por los empleados<br>dentro de una organización.
- Extranets. Algunas organizaciones tienen Web\sites disponibles en Internet pero con acceso limitado a usuarios que cuenten con una cuenta y un password autorizados. Las extranets son utilizadas en las operaciones de negocio a negocio donde los clientes requieren de tener: una cuenta, También son utilizados para ofrecer servicios de consulta de información privilegiada o<br>reportes de negocio.
- **Webmaster.** El Webmaster es el responsable de aprovisionar los servicios Web para una organización. Las responsabilidades de este incluyen la instalación y mantenimiento del servidor y de la página en la Web de la organización.

## Usos de Internet

Uno de los usos de Internet es el comercio electrónico, este es uno de los usos más recientes de Internet. Con el surgimiento de la Web y de XML, el comercio electrónico en Internet ha cobrado una fuerza exponencial y tanto organizaciones multinacionales como pequeñas, se han dado cuenta de la necesidad de incluir dentro de sus estrategias de negocio al comercio electrónico para poder llegar a más gente, reducir costos, proporcionar más y mejores servicios y ciertamente formar parte de las empresas de la era de Internet con lo cual es posible que aprovechen los beneficios que les ofrece este tipo de comercio y de tecnología.

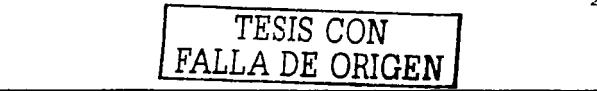

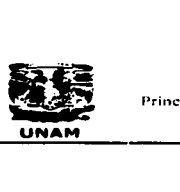

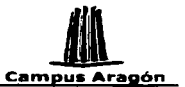

Otros usos de Internet son:

#### Correo electrónico .

El correo electrónico está teniendo un profundo' efecto en la forma en la que la gente se comunica puesto que puede ser rápidamente escrito, enviado y recibido. El correo electrónico no fue una Invención de Internet, fue creado como un servicio en las redes Internas de muchas organizaciones y ha sido proporcionado para otros servicios de acceso público a la red

#### Intercambio electrónico de datos

El intercambio electrónico de datos ha sido realizado tradicionalmente sobre redes privadas. En la actualidad se puede utilizar tanto EDI como XML para realizar este intercambio de datos siendo XML más natural y acorde para Internet puesto que EDI surgió mucho antes que la supercarretera de la Información.

#### Trabajo a distancia

El trabajo a distancia es otra práctica que toma ventaja de Internet. Tiene varias definiciones, pero en general involucra el hacer un trabajo...que contenga un<br>componente tecnológico en el hogar (o al menos. en cúalquier, locaclón que se encuentre lejos de la oficina).

## Educación a distancia \_ ,. . \_ .. -\_\_ .. :,:\_;·\_ \_

Internet ha sido utilizada por colegios como una facilidad para entregar educación a distancia puesto que puede llegar a cualquier persona en cualquier parte (slempre y cuando cuente con el acceso a Internet). .. Reclentemente como evolución de la educación a distancia han surgido conceptos\_como·e.:.learnlrig el\_ cual".comienza a tomar fuerza y a crear sus propios estándares para explotar y desarrollar ampliamente esta  $n$ ueva forma de educación y capacitación $\sim$ 

#### **Entretenimiento**

Además de los usos específicos de Internet existe un uso recreativo, el "navegar''. En 1 nternet las personas pueden tener acceso a juegos, encontrar Información curiosa, unirse a un chatroom o simplemente admirar la gran variedad de Web sltes.

Debido a la grandeza, facilidades, características y constante evolución de Internet, este es una pieza clave dentro del comercio electrónico. Gracias a Internet y al surgimiento de la World Wide Web es posible desde México hacer una compra a una tienda de discos de Europa ó realizar pagos de servicios desde la comodidad del hogar no importando el día nl la hora. En estos días resulta difícil poder hablar de comercio electrónico sin hablar también de Internet.

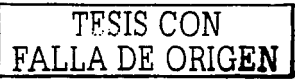

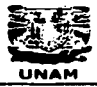

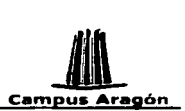

# **Capítulo 11**

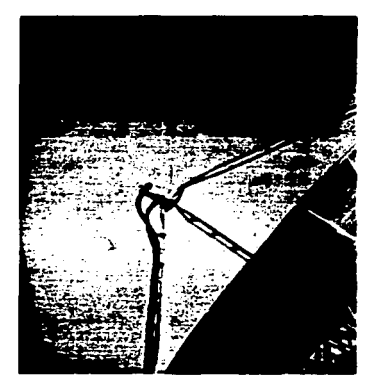

# **Intercambio Electrónico de Información**

TP'SIS CON FALLA DE ORIGEN

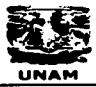

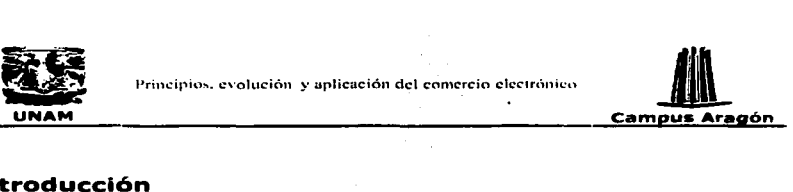

## Introducción

El concepto de comercio electrónico es perfectamente consistente con las transformaciones Importantes que se están dando a nivel mundial: la globalización, la reducción de la distancia, la convergencia entre la Informática y las telecomunicaciones, todos ellos fenómenos que están entrelazados y que tienden a facilitar el concepto mismo del comercio electrónico.

El comercio electrónico es la complementación armoniosa de técnicas de computación y de comunicaciones en la gestión empresarial.

Las herramientas del comercio electrónico global Incluyen el uso Integrado de telefonia, mensajería electrónica, acceso a bancos de datos remotos, Intercambio electrónico de datos, video conferencia y transferencia electrónica de fondos utilizando dinero digital. Dichas herramientas sólo son medios, mientras que en realidad lo que se Intercambia es Información. Esto abre una nueva precisión: la comunicación electrónica permtte diseminar Información sobre productos y servicios a gran velocidad, y recibir una retroalimentación Inmediata; el tiempo requerido para generar o recibir información se reduce de semanas a minutos e, incluso, a segundos.

El Intercambio electrónico de Información pretende abaratar los costos mediante formatos de intercambio más sencillos y utilizando redes de comunicación.

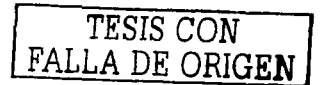

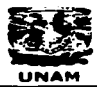

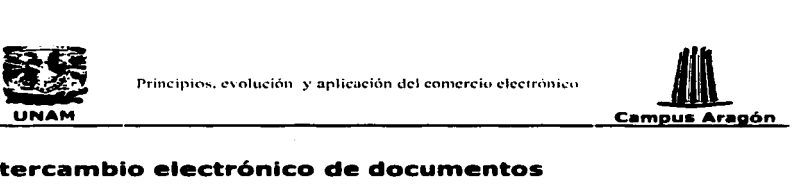

## Intercambio electrónico de documentos

El Intercambio electrónico de documentos es especialmente utilizado para el intercambio de: propuestas, pedidos, facturas y otros. El objetivo que se persigue es acreditar la validez legal de los documentos intercambiados. El Intercambio de documentos es un aspecto prioritario dentro del comercio entre empresas o B2B.

La solución actual a este problema viene de la mano del EDJ ("Electronlc Data lnterchange") que es un estándar divulgado en algunas áreas de negocio y que permite Intercambiar documentos con validez legal y fiscal. Sin embargo EDI es costoso y, pese a los años que lleva en el mercado, su Implantación ha sido reducida y restringida a diferentes segmentos. Por lo cual surge un nuevo estándar denominado XML ("Extended Markup Language") que permitirá la sistematización de los campos de los documentos que son utilizados por las diferentes empresas y la estructuración de estos últimos. De esta forma, los sistemas, sin Intervención de personas, podrán realizar los Intercambios de documentos.

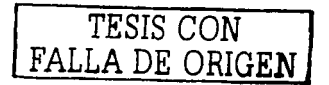
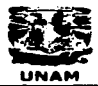

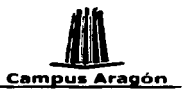

# EDI

El Intercambio Electrónico de Datos. EDI, es el estándar que permite transmitir información de negocios de un sistema de computo a otro. EDI se basa en un lenguaje común a todos los usuarios, e incluye importantes elementos de seguridad, control y eficiencia, que lo convierten en Estándar de Comunicación Electrónica. EDI garantiza mayor exactitud en el manejo y procesamiento de la información, eficiencia en inventarios, mejor rotación de almacén, menor tiempo dedicado a la conciliación de diferencias o errores y mejor información sobre el estado de una orden.

EDI consiste en transmitir electrónicamente documentos comerciales y administrativos entre aplicaciones informáticas en un formato normalizado, de forma que la información entre las empresas pueda ser procesada sin intervención manual.

## Transmisión de documentos entre empresas.

El sistema tradicional en el que se basan las transmisiones de documentos entre las empresas, al estar centrado en el uso del papel, presenta dos inconvenientes. En primer lugar. la lentitud. Documentos que se generan en computadoras que procesan la información a gran velocidad, posteriormente sufren retrasos producidos al tener que procesarse de forma manual en las empresas de correos. Por este motivo, muchas empresas han sustituido el correo como medio para enviar sus documentos por el fax. lo que ha agilizado en buena medida la gestión. Sin embargo, se mantiene otro problema: la diversidad de modelos de facturas, pedidos, hojas de precios, etc. Esta falta de normalización es causa de muchos errores administrativos y, de nuevo, de lentitud. El procedimiento convencional de transmisión de documentos entre las empresas, es descrito a continuación:

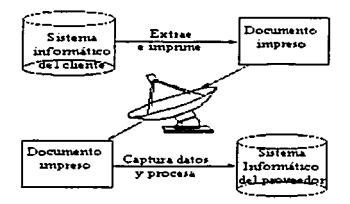

La figura B1 muestra el procedimiento convencional de transmisión de documentos entre empresas

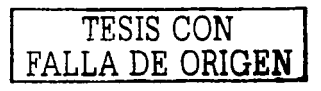

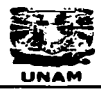

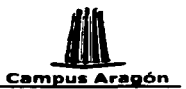

La primera empresa extrae la información pecesaria de la base de datos del sistema informático contable e imprime los documentos necesarios. Estos documentos se envían por correo o fax a la otra empresa, quien debe introducir de nuevo los datos en su sistema informático. Por lo tanto, en el procedimiento tradicional frecuentemente se producen redundancias va que los documentos que se imprimen en una empresa son introducidos manualmente por sus empleados en el sistema informático de la otra.

Los cambios que supone implantar un sistema EDI, son los siguientes: EDI no supone una verdadera revolución desde el punto de vista conceptual. Consiste simplemente en incorporar un procedimiento electrónico de transmisión de información al documento administrativo-contable.

Con esto la empresa puede obtener ahorro de varias formas tras implantar un sistema electrónico de intercambio de datos. En primer lugar, aparece un ahorro de tiempo, va que la información viaja por redes de comunicación. En segundo lugar, se producen menos errores, ya que el proceso está completamente automatizado y las<br>computadoras se equivocan menos. Además, puede haber un importante ahorro en dinero, dependiendo de lo que cueste enviar estos documentos.

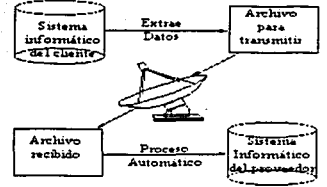

La figura B2 muestra de manera simple los cambios que supone implantar un sistema EDI.

# **Beneficios**

Reducción de tiempo en la elaboración y transmisión de documentos. Simplificación de procesos. Lenguaje estandarizado. Eliminación de papeleo. Información confiable y precisa. Sustanciales ventajas competitivas. Incremento de la productividad. Mejor servicio al cliente. Mayor eficiencia

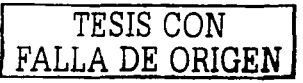

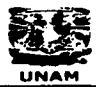

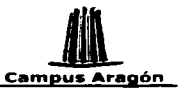

Intercambio de información a nivel nacional e internacional sin restricciones de horario.

المتأمل فليستعمل والمتحادث والمنادي

El uso de EDI no está limitado por diferencias en computadoras o equipo de comunicaciones entre compañías que intercambian información. EDI establece un puente en el espacio que existía entre compañías con sus diferentes sistemas de computo. EDI es también independiente de las aplicaciones internas en los sistemas de cómputo y está en contacto con esos sistemas en yez de estar integrado a ellos. Sin embargo, el grado de efectividad de la operación de EDI, así como el uso interno de la información disponible, será realmente de gran utilidad en la medida en que los sistemas estén al día y sean eficientes.

EDI está basado en el uso de mensajes estandarizados, lo que asegura que todos los participantes usen un lenguaje común. Un mensaje estandarizado consiste en un formato uniforme de los documentos de negocio (juego de transacciones) los cuales han sido adoptados con el propósito de manejar transmisiones electrónicas.

EDI también incluye elementos de seguridad, control y otras reglas y convenios relativos al uso de las transacciones que los usuarios esten de acuerdo a seguir.

# **Estándares EDI**

Uno de los principales retos de EDI es estandarizar los formatos de los documentos. administrativo-contables. Sin embargo, esta estandarización no se ha logrado del todo va que coexisten diferentes sistemas EDI. Como consecuencia. muchos sectores económicos utilizan sus propios EDI. 나보다 선차

A continuación se mencionan los diferentes intentos por estandarizar EDI.

En 1968 las empresas de transporte de Estados Unidos crearon el TDCC (Transport Data Co-ordinating Committee), que en 1975 dio lugar al primer conjunto de normas conocidas como EDI. A raíz de esta exitosa experiencia, el American National Standards Institute desarrolló una estandarización de los documentos mercantiles conocida con el nombre de ANST X12.

Algo importante en la breve historia del EDI sucede en 1986, cuando el comité de trabajo de las Naciones Unidas conocido como WP4 (Working Party 4) empezó a trabajar en la preparación de una norma de sintaxis internacionalmente aceptable para la transferencia de mensajes electrónicos. Fruto de este trabajo es la norma EDIFACT. La International Organization for Standarization emite los acuerdos del comité WP4 como normas ISO.

Estas normas EDIFACT fueron paulatinamente adoptadas por los estados europeos, del Pacífico, Australia, Japón, etc. En 1988 la administración de aduanas de Estados

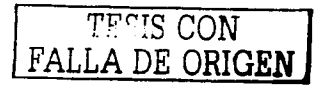

उउ

is in allegal define and group on

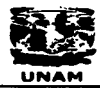

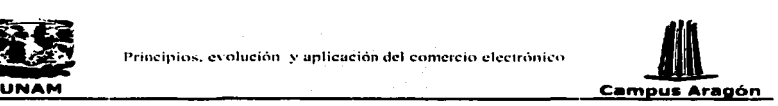

Unidos declaró su Intención de respaldar la norma EDJFACT. Mientras tanto las compañias norteamericanas seguian Involucradas en el perfeccionamiento de sus Esto les empezó a originar problemas, ya que debían mantener dos sistemas: en las relaciones internas el X12 y en las Importaciones y exportaciones el EDIFACT. Por este motivo en Estados Unidos hay muchos deseos de converger sus normas ANSI X12 hacia las normas EDIFACT.

En resumen, hoy en dfa, los dos estándares más fmportantes a nivel mundial son el EDIFACT y el ANSI X12.

- **EDJ:FACT.** Cuyas siglas significan EDI Fer Admlnlstratlon, Commerce and Transport. Es el EDJ propuesto por la Internatlonal Standards Organlzatlon y la Comisión Económica para Europa de las Naciones Unidas. Poco a poco se va aceptando como el EDI universal.
- **ANSI X12 .** .Desarrollado por el American Natlonal Standards Jnstltute, es el EDI  $\ddot{\phantom{0}}$ más utilizado en Jos Estados Unidos.

Además de estos dos estándares utilizados ampliamente existen sistemas EDI desarrollados para sectores económicos, que ha provocado Ja proliferación de formatos parecidos pero Incompatibles.

#### ¿cómo trabajan actualmente los mensajes estandarizados de EDI?

Tipicamente, una transmisión EDI Involucra el proceso siguiente. El que envía utiliza sus archivos Internos de la computadora para ensamblar los datos necesarios de la transacción. Este archivo de datos viene a ser la entrada al módulo de software que genera la transacción en un formato de EDI estandarizado.

El archivo de datos resultante entonces es transmitido al que recibe. En el área donde se recibe, este archivo es la entrada al software en el módulo donde se traduce esta información de un formato EDI a un archivo que puede entrar a los sistemas de la computadora del receptor.

Este proceso incluye un número de control y procedimientos de seguridad. La seguridad de los datos es mantenida a través del uso de números de identificación del usuario y palabras clave.

Los estándares de EDI también permiten saber si la transmisión fue exitosa a través del envio de un acuse de recibo.

Los equipos necesarios para incorporar el EDI varlan muchísimo: desde una simple computadora personal en el que se Instala el programa EDI a un equipo grande que

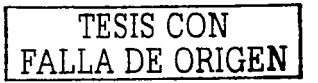

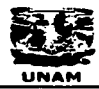

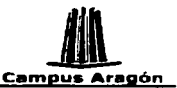

gestiona las comunicaciones. También los programas EDI admiten muchas posibilidades, en función del nivel de integración con el resto de las aplicaciones informáticas de la empresa. Hoy en día, lo más habitual es que el programa EDI se encargue de traducir los formatos del programa de contabilidad a las normas EDI y viceversa. Posteriormente, el módulo de comunicaciones del programa EDI actúa de forma semejante a cualquier programa de correo electrónico enviando los mensajes.

Intercamblar datos a través de computadoras apartadas físicamente es perfectamente posible con una aplicación como el correo electrónico. La aportación que supone el EDI es el intento de normalizar todos los documentos comerciales.

En los sistemas EDI existen reglas de sintaxis para la adecuada estructuración de los caracteres admitidos.

Es necesario utilizar un vocabulario de términos aceptados. Si en el lenguaje humano hablamos de palabras, oraciones, etc., en el EDI hablaremos de datos, segmentos, mensajes y códigos estándares.

Los datos son la unidad más pequeña. La fecha de entrega, el número de artículos o la forma de pago son datos. Para cada estándar EDI existen directorios de elementos de datos comerciales que contienen los bloques elementales utilizados en la definición de los mensajes normalizados.

Una unidad más grande que el dato es el segmento, que son grupos de datos relacionados entre sí. El directorio de segmentos contiene los segmentos normalizados, por ejemplo, los correspondientes a nombre y dirección.

Un grupo de segmentos colocados correctamente de acuerdo con unas reglas de sintaxis forma un mensaje EDI. Existen directorios que contienen los mensajes normalizados correspondientes a determinadas funciones comerciales. Estan normalizados los mensajes de pedidos, facturación, despachos de aduanas, conocimientos de embarque, etc. Por ejemplo, para los pedidos, el EDIFACT utiliza el mensaie ORDERS.

Finalmente el conjunto de códigos estándares contiene una lista de códigos internacionales aceptados de países, monedas, condiciones de entrega, condiciones de pago, modos de transporte, tipos de embalaje, etc. Por ejemplo, veamos en detalle la semántica y sintaxis del mensaje ORDERS que contiene la información sobre un pedido. Con fecha 27 de febrero de 1996, el cliente 777 efectua un pedido, cuyo número de orden de compra es el 0001, al proveedor número 222. Sea 333 el codigo del producto: el precio, 444 y la cantidad 555. La fecha de entrega es el 28 de febrero de 1996, y el lugar de entrega, la C/ Cerrada 2. Los segmentos necesarios para dicho mensaie serían:

TESIS CON FALLA DE ORIGEN

त्रद

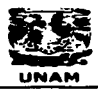

 $\sigma_{\rm{max}}$ 

a series de la construcción de

the communication of the communication of the communication of the communication of the communication of the communication of the communication of the communication of the communication of the communication of the communic

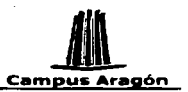

UNB+UNOA+remitente+destinatario+fecha:hora+númeroreferencia'UNH+n&uacte;m eroreferencia+ORDERS:1'BGM+105+nűmeroordencompra+fecha'NAD+ST+++dirección envío'NAD+SE+++direcciónproveedor'CUX+codigomoneda:OC'UNS+D'LIN+1++identi ficadorproducto:VP+cantidad+precio'DTM+002+fechasolicitudentrega'UNS+S'UN T+10+numeroreferenciadesdeUNH'UNZ+1+numeroreferenciadesdeUNB'

El segmento LIN se destina a expresar las características, cantidad y precio del producto. BGM es el segmento utilizado para referenciar el pedido. NAD sirve para identificar direcciones de clientes, proveedores u otros agentes. El segmento CUX indica el tipo de divisa. Se utiliza el segmento DMT para introducir el día y la hora relativas al pedido. Es decir, tomando los datos de nuestro ejemplo, la cadena de caracteres sería:

UNB+UNOA+777+222+270296:17+99999'UNH+99999+ORDERS:1'BGM+105+0001+270296'N AD-T-++mayor5'NAD+SE+++cerrada2'CUX+ESP:OC'UNS+D'LIN+1++333:EN+555+44444' DTM\_002\_280296'ITNS\_S'ITNT+10\_99999'ITNZ\_1\_99999'

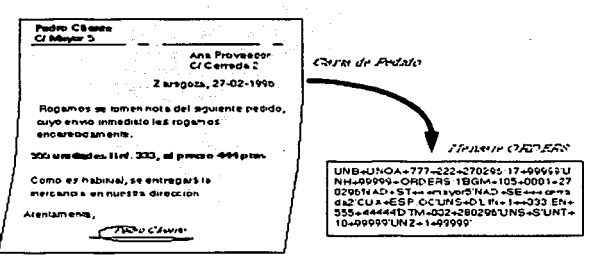

La figura B3 ejemplifica la sustitución del la carta de pedido por el mensaje ORDERS

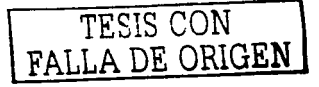

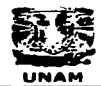

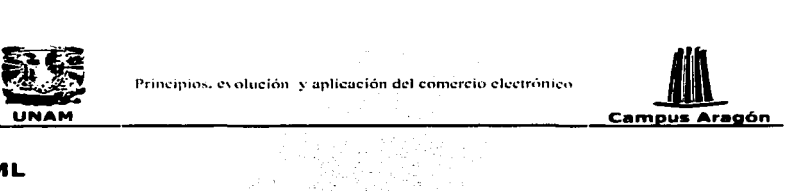

# XML

# **Introducción**

La información que manejan las empresas es· uno de sus principales activos. Pero lo normal es que esa Información esté fragmentada: el departamento de compras tiene sus propios contactos, trata con una serle de personas que tienen números de teléfono, dirección, cifras de facturación., etc. El departamento de Investigación y desarrollo trata con algunas de esas personas, pero no dispone de algunos de esos datos, aunque si saben qué materias primas utilizan, cuáles son sus procedimientos de trabajo, etc.

La información dentro de la empresa está en muchos tipos distintos de soporte: uno de ellos es el formato digital que puede ser entendido y procesado por las computadoras. Esa información, a su vez, está en las computadoras personales de los empleados, unas veces Interconectados entre sí y otras veces no. Existen además, documentos corporativos, mensajes de los clientes, bases de datos, páginas Web, etc.

El reto ahora está en Interrelacionar toda esa Información para hacer rendir todo su potencial y ponerlo a trabajar para aumentar los beneficios y/o reducir los costos. Por causa de la Inexistencia de un formato de Intercambio universal de la Información, las empresas posponen la automatlZaclón de muchas tareas que podrían prescindir de la intervención humana. Como resultado de ello los departamentos de sistemas ocupan más del cuarenta por ciento de su tiempo extrayendo, re-escribiendo y actualizando datos para servir a necesidades especificas, por lo cual se cree que XML se perfila como la solución al dilema del Intercambio universal de Información.

La popularidad de XML esta creciendo por la necesidad de un lenguaje universal para Intercambiar Información, sobre todo en el comercio B2B

# **Origen**

Sus Iniciales provienen de Extensible Markup Language, o lo que es lo mismo, "lenguaje de marcas ampliable", pero como para la mayoría de la gente, el único lenguaje de marcas que conoce es el HTML (HyperText Markup Language), da por hecho que XML es üna ampliación de HTML. Es por tanto Imprescindible hablar de los lenguajes de marcas.

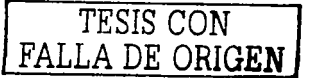

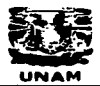

사고 의사는 아이

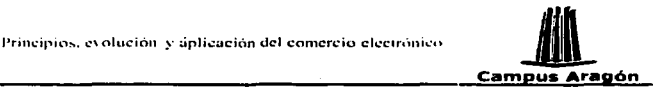

#### Lenguajes de marcas

En los años 60, IBM intentó resolver sus problemas asociados al tratamiento de documentos por diferentes plataformas a través de lo que denominó GML (Generalized Markup Language, lenguaje de marcas generalizado).

El problema es que cada aplicación utiliza sus propias marcas para describir las entidades de los documentos. Las "marcas" son los códigos que Indican al programa cómo debe tratar su contenido, y así, si se desea que un texto aparezca en cursiva, cada aplicación introduce al principio y al final del texto correspondiente una marca que le permita mostrarlo en pantalla e Imprimirlo adecuadamente. Lo mismo ocurre con las tablas, los márgenes, las Imágenes, los tipos de letra, los enlaces, etc.

No obstante, las marcas que utiliza cada sistema propietario son intratables directamente desde el código Interno del archivo que describe el documento.

Conocer las marcas que utiliza cada programa de tratamiento de documentos hace posible diseñar filtros que permiten pasar la Información de unos formatos de marcas a otros sin perder el diseño. La forma que IBM creó para solventar este problema se basaba en tratar con marcas accesibles desde documentos universales' TXT, o sea, en código ASCll, haciendo así posible su tratamiento desde cualquier sistema.

Más tarde, GML Cayó en manos de 150, que lo convirtió en un estándar oficial en los 80 (150 8879), denominándose SGML (Standard Generalized Markup Language, lenguaje de marcas generalizado estándar). Esta norma de carácter general se aplica desde entonces para diseñar lenguajes de marcas específicos, cuyos ejemplos más conocidos son el HTML y el RTF (Rlch Text Format, formato de texto enriquecido).

Fue a finales de los 80 cuando Tim Berners-Lee aplicó las normas del SGML para diseñar el HTML como solución para publicar las Investigaciones de muy diversas fuentes y autores que se producían en el CERN.

Los lenguajes de marcas no son equivalentes a los lenguajes de programación, aunque se definan Igualmente como "lenguajes". Son sistemas complejos de descripción de información, normalmente documentos, que si se ajustan a SGML se pueden controlar desde cualquier editor ASCII. Las marcas más utilizadas suelen describirse por textos descriptivos encerrados entre signos de "menor" (<) y "mayor" (~), siendo lo más usual que existan una marca de principio y otra de final, y así por ejemplo, la siguiente marcación: <NOMBRE>Duna</NOMBRE>, deja bien claro que "Duna" no es la descripción de una acumulación de arena, sino que corresponde a un nombre, y de paso, nos Indica con claridad el principio <NOMBRE> y el final </NOMBRE> de la marcación.

Existe Ja posibilidad de aprovechar la etiqueta para incluir atributos internos, ahorrando así otras etiquetas.

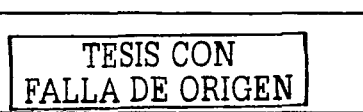

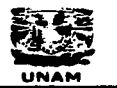

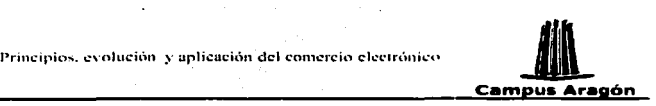

Se puede decir que existen tres utilizaciones básicas de los lenguajes de marcas: los que sirven principalmente para describir su contenido, los que sirven para definir su formato y los que realizan las dos funciones Indistintamente. Las aplicaciones de bases de datos son buenas referencias del primer sistema, los programas de tratamiento de textos son ejemplos típicos del segundo tipo, y aunque no lo parezca, el HTML es la muestra más conocida del tercer modelo.

El lenguaje HTML es por su origen un subconjunto del más completo SGML, especializado en la descripción de documentos en pantalla a través de marcas (tags, etiquetas). El proyecto inicial se basaba en una colección de etiquetas que permitían describir documentos de texto y vinculas de hipertexto que permltfan desplazarse entre diferentes documentos, siempre con Independencia de la máquina. Sin embargo la expanslón de lnternet le ha dado a HTML una posición de privilegio y ha hecho que la idea inicial se modifique considerablemente.

En principio, la intención de HTML era que las etiquetas fueran capaces de marcar la Información de acuerdo con su significado, sin importar cómo se mostraban en la pantalla.

Por diversos motivos, los creadores de los navegadores fueron añadiendo más etiquetas HTML dirigidas a controlar la presentación, y los usuarios las utilizaron para que sus documentos estuviesen perfectamente formateados, sin permitir diferencias importantes entre visualizadores distintos, por lo que HTML pasó a ser un lenguaje de marcas más dirigido al control de la presentación. SI a esto le añadimos que para facilitar la vida a los usuarios, los analizadores sintácticos de las marcas que Incluyen los navegadores permitieron saltarse algunas normas sin que el propio usuario lo notase (por ejemplo, permiten trabajar solo con la etiqueta P, cuando lo correcto es que se necesite las etiquetas de principio y de final: P y /P), dando como resultado que HTML ya no es un lenguaje que sigue las normas estrictas del SGML.

Llegados a un punto en el que HTML dejó de servir para su función Inicial, no le quedó más remedio al Consorcio World Wide Web (W3C) que la descripción de un nuevo subconjunto del SGML que sirva para describir contenidos de documentos, al que ha denominado XML.

SGML proporciona un modo consistente y preciso de aplicar etiquetas para describir las partes que componen un documento permitiendo además, el Intercambio de documentos entre diferentes plataformas. Sin embargo, el problema que se atribuye a SGML es su excesiva dificultad.

Así que, manteniendo su misma filosofía, de él se derivó XML como subconjunto simplificado, eliminando las partes más engorrosas y menos útiles. XML al igual que SGML es un metalenguaje: es decir un lenguaje para definir lenguajes.

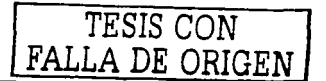

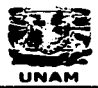

Santa Calendario (

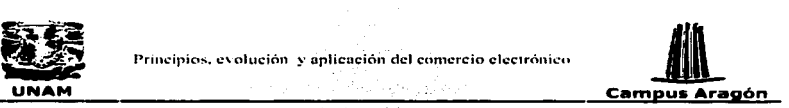

#### ¿que es XML?

La versión 1.0 del lenguaje XML es una recomendación del W3C desde Febrero de 1998, pero se ha trabajó en ella desde un par de años antes. Está basado en el anterior estándar SGML (Standard Generallzed Markup Language, ISO 8879), que data de 1986, pero que empezó a gestarse desde principios de los años 70, y a su vez basado en el GML creado por IBM en 1969. Esto significa que aunque XML pueda parecer moderno, sus conceptos están más que asentados y aceptados de forma amplia.

서 2010년 1월 19일 10월 20일<br>대한민국의 대한민국의 대한민국의 대한민국의 대한민국의 대한민국의 대한민국의 대한민국의 대한민국의 대한민국의 대한민국의 대한민국의 대한민국의 대한민국의 대한민

**XML** (eXtenslve Markup Language) es un formato basado en texto, específicamente diseñado para almacenar y transmitir datos. Se compone de elementos, cada uno de los cuales consta de una etiqueta de Inicio (<Etiqueta>), y de una etiqueta de fin (</Etiqueta>) además de los datos comprendidos entre ambas etiquetas (el contenido).

XML rompe barreras, permitiendo el intercambio de cualquier tipo de datos entre cualquier tipo de software, constituyendo un lenguaje universal de intercambio de datos. Además permite a los diseñadores de documentos Web definir sus propias etiquetas y formatos de representación, asl como clasificar la Información de modo que el usuario pueda buscar y ordenar la misma de acuerdo a su criterio.

XML es más un sistema complejo de tratamiento de Información que un simple lenguaje de descripción. Hay que definir al XML como un "metalenguaje", o sea, un lenguaje capaz de definir otros lenguajes.

Pensar que el XML es un HTML++ es una Idea equivocada. Tanto el XML como el HTML tienen su base en el SGML. El HTML na es más que un tipa de documento SGML que se utiliza en la Web, mientras que XML es una versión abreviada de SGML optimizada para su utilización en Internet, con el cual podemos definir nuestros propios tipos de documentos.

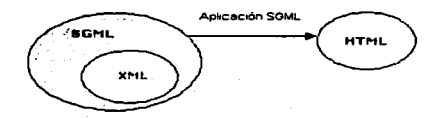

La figura B4 muestra la relación que existe entre SGML. XML y HTML

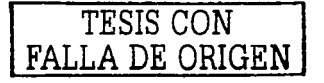

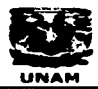

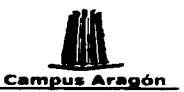

XML no ha nacido sólo para su apllcaclón en Internet, sino que se propone como lenguaje de bajo nivel (a nivel de apllcaclón, no de programación) para Intercambio de información estructurada entre diferentes plataformas.

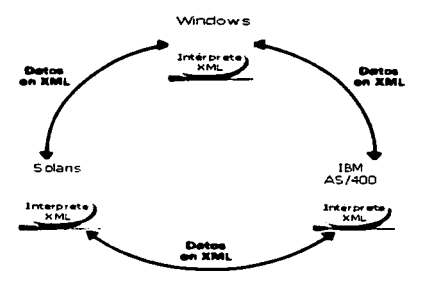

La figura B5 muestra que XML permite intercambio de información entre diferentes plataformas.

# Documentos XML

Un documento XML se compone de elementos XML, cada uno· de los cuales consta de una etiqueta de Inicio y de una etiqueta de fin y de los datos comprendidos entre ambas etiquetas (el contenido). A diferencia de HTML, XML admite un conjunto ilimitado de etiquetas, no para Indicar el aspecto que.' debe tener algo, sino lo que significa. El autor del documento es quien decide.qué tipo de datos va a utilizar y qué etiquetas son las más adecuadas.

Un documento XML comienza en una "raíz" o entidad documento y puede contar solamente con un nodo o elemento raíz, además todos los elementos deben tener una estructura jerárquica muy estricta es decir deben estar anidados correctamente.

A continuación se tiene un ejemplo del XML de un mensaje:

```
c?xml version-"1.0''?> <mensaje> 
 c:remiee> 
  <nombre>Alfredoc:/nombre> 
  cemail>alf@myemai1.com</email>
```
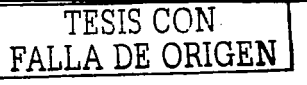

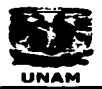

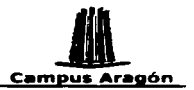

</remite> edestinatario> <nombre>Bill Clinton</nombre> <email>president@whitehouse.gov</email>  $\epsilon$ /destinatarios <asunto>Hola Bill</asunto>  $<sub>etc</sub>$ </sub> <párrafo>¿Hola qué tal? Hace <enfasis>mucho</enfasis> que no escribes. A ver si llamas y quedamos para tomar algo. </párrafo>  $\epsilon$ /texto> </mensaje>

Este mismo documento puede ser visto de forma oráfica, para comprender mejor la estructura de un documento XML.

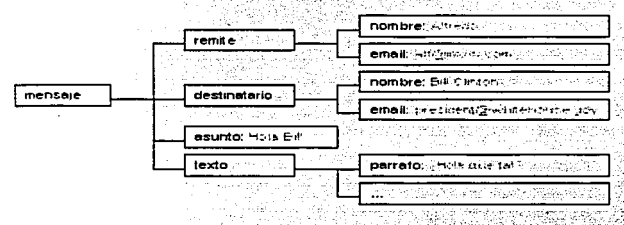

La figura B6 muestra la forma estructura lerarquica de un documento XML.

#### **DTD**

Un DTD (Document Type Definition o Definición de Tipo de Documento). Define una clase valida de documentos XML, es decir, define qué etiquetas, atributos y elementos son válidos y puede expresar algunas limitaciones para combinarios. Dicho de otra forma es una definición exacta de la gramática de un documento, con la misión de que se genere el código adecuado sin errores.

Crear una definición del tipo de documento (DTD) es como crear nuestro propio lenguaje de marcado, para una aplicación específica.

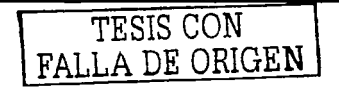

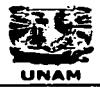

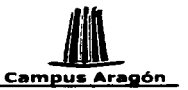

Un DTD puede residir en un archivo externo, y quizá compartido por varios documentos o bien, puede estar contenido en el propio documento XML, como parte de su declaración de tipo de documento.

 $\sim 10^{11}$  and a second constant  $\sim 10^{11}$ 

#### **Tinos de Documentos XML**

Como se comentó anteriormente XML utiliza Definiciones de Tipo de Documentos (DTD) para describir los elementos (etiquetas) disponibles en un tipo de documento específico. Sin embargo, el diseño y construcción de un DTD puede ser una tarea completa y no trivial, por lo que XML ha sido diseñado para ser usado con o sin DTD, lo que significa que se pueden inventar etiquetas sin tener que definirlas formalmente.

Cuando una aplicación XML, encuentra un archivo sin DTD, necesita ser capaz de entender la estructura del documento que está levendo. Lo cual a dado origen a la existencia de 2 tipos de documentos XML; válidos y bien formados.

- Bien formados: son todos los que cumplen las especificaciones del lenguaie respecto a las reglas sintácticas, sin estar sujetos a elementos fijados en un DTD (Document Tape Definición). Los documentos XML deben tener una estructura jerárquica muy estricta, y los documentos bien formados deben cumplirla.
- Válidos: Además de estar blen formados, siquen una estructura y una semántica determinada por un DTD: sus elementos y sobre todo la estructura jerárouica que define el DTD, además los atributos, deben ajustarse a lo que el DTD dicte.

Las DTD's son el principal instrumento para conseguir un vocabulario común entre diferentes organizaciones, así como para soportar herramientas de autorización en la creación de documentos XML válidos o para revisar la validez de estos documentos. pero no son necesarios para acceder, visualizar, procesar o incluso buscar documentos XML. Un procesador XML debe ser capaz de procesar cualquier documento XML sintácticamente correcto aún cuando este no contenga un DTD.

#### Esquema XML

Un esquema XML es algo similar a un DTD, también define que elementos puede contener un documento XML, cómo están organizados, y que atributos y de que tipo pueden tener sus elementos.

Los nuevos lenguajes de esquemas, proporcionan las mismas funciones que un archivo DTD. No obstante, puesto que estos lenguajes de esquema son extensibles, los desarrolladores pueden ampliarios con información adicional, como los tipos de datos.

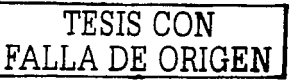

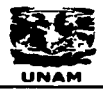

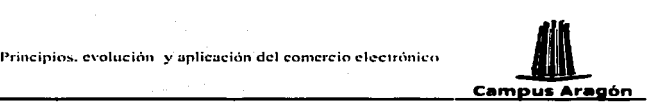

la herencia y las normas de presentación. Esto hace que los nuevos lenguajes de esquemas sean mucho más potentes que los OTO.

La expresión de esquemas dentro de XML aumenta la potencia del formato XML, pues permite que el software examine determinados datos para comprender su estructura, sin necesitar ninguna descripción previa Incorporada de la estructura de los datos.

La ventaja de los esquenias con respecto a los DTOs son:

Usan sintaxis de XML, al contrario que los DTDs. Permiten especificar los tipos de datos. Son extensibles.

Por ejemplo, un esquema nos permite definir el tipo del contenido de· un elemento o de un atributo, y especificar si debe ser un número entero, o una cadena de texto, o una fecha, etc.

#### **Características**

#### **Extensible**

Dentro de XML se pueden definir un conjunto Ilimitado de etiquetas o marcas. Cuando se marcan documentos en XML, se puede escoger el nombre de la etiqueta que mejor describa el contenido del elemento. El XML proporciona un marco de trabajo para etiquetado de datos estructurados. Un elemento XML puede Indicar que los datos asociados son un precio de venta, un impuesto de ventas, un RFC o cualquier otro elemento de datos.

#### **Separación de presentación y proceso**

La potencia y la belleza de XML residen en el hecho de que mantiene la separación entre la interfase de usuario y los datos estructurados. En XML las etiquetas sólo se utilizan para describir los datos, como el nombre de la ciudad, la temperatura etc.

En XML se utilizan hojas de estilo, como el lenguaje de estilo extensible (XSL) y las hojas de estilo en cascada (CSS), para presentar los datos en un navegador. XML separa los datos de la presentación y del proceso, lo que permite mostrar los mismo datos con diferente presentación con sólo aplicar distintas hojas de estilo . Esta separación entre los datos y la presentación permite una perfecta Integración de los datos procedentes de varios orígenes.

## **Autodescriptivos.**

Los datos codificados en XML son autodescriptlvos, pues las etiquetas descriptivas están entremezcladas con los datos y como se mencionó se puede escoger el nombre de la etiqueta que mejor describa el contenido del elemento. El formato abierto y

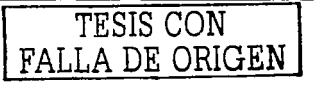

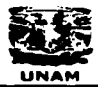

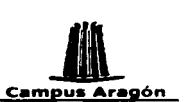

flexible utilizado por XML permite su uso en cualquier lugar donde sea necesario Intercambiar y transferir Información. Esta capacidad lo hace extremadamente potente.

#### **Estándares •biertos.**

XML se basa en una tecnología desarrollada a partir de estándares probados y optimizada para la Web. Empresas lideres están trabajando en colaboración con grupos de trabajo del **W3C** para garantizar la lnteroperabllldad y la asistencia a los programadores, autores y usuarios de varios sistemas y navegadores, así como para desarrollar el estándar XML. La iniciativa XML consta de un conjunto de estándares relacionados entre sí.

## Presentación de datos

Para describir cómo se deben presentar los documentos XML podemos optar por dos soluciones: las descripciones CSS·que se utlllzan con HTML y/o las descripciones que se basan en XSL (Extensible Stylesheet Language, Jenguaje de hojas de estilo extensible).

CSS (Cascading Style Sheets, hojas de estilo en cascada). Son como una descripción del formato en el que se desea que aparezcan.'ilas entidades definidas en un<br>documento.

CSS es eficaz para describir formatos y presentaciones, pero no sirve para decidir qué tipos de datos deben ser mostrados y cuáles no deben salir en la pantalla. Esto es, CSS se utiliza con documentos: XML en los casos en los que todo su contenido debe mostrarse sin mayor problema $\sim$  ,  $\sim$  ,  $\sim$  ,  $\sim$  ,  $\sim$  ,  $\sim$ 

En el caso de XSL no solo permite especificar cómo queremos presentar los datos de un documento XML1 sino que' también sirve para filtrar· los datos de acuerdo a ciertas condiciones. Se parece un poco más a un lenguaje de programación.

XSL además de permitir la descripción de la presentación física, también posibilita la ejecución de ciclos, sentencias del tipo; IF •.. THEN, selecciones por comparación, operaciones lógicas, ordenaciones de datos,. utilización de plantillas y otras cuestiones similares.

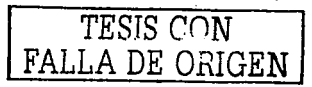

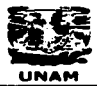

to a colonial and a colonial

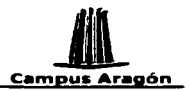

# Tendencias del :Intercambio electrónico de datos

Actualmente las tendencias en Intercambio Electrónico de Datos pasan por una mayor utilización de la red Internet y una modernización de los formatos de datos utilizados, en aras de una mayor facilidad de funcionamiento y de un abaratamiento de los costos de implantación.

En el presente capitulo hemos descrito lo que ha nuestro juicio son las tecnologías más sobresalientes en cuanto a Intercambio de Información se refiere. En este ámbito nos encontramos con EDI Y XML.

XML aparece como un nuevo formato de mensajería para Intercambiar datos a través de Internet. Unas de las ventajas que se le atribuye es que es un formato legible por cualquier navegador de última generación, facilita la corrección de errores en el proceso de Intercambio al poder ser interpretado por las personas de una forma más fácil que los formatos EDI (EDIFACT, X12).

Quizá con Ja aparición de XML se pensaria en la posible desaparición de EDI, sin embargo creemos que esto no va a ocurrir, al menos no en un futuro cercano, ya que hay empresas que han invertido mucho dinero y esfuerzo en EDI como para sustituirlo de un día para otro, por lo tanto se ha trabajado para que ambos, tanto EDI como XML puedan trabajar conjuntamente y complementarse de alguna forma, de tal suerte que ambos pueden subsistir. Además, la principal fortaleza del XML es también, actualmente su principal debilidad ya que cuando se trata de Integrar sistemas de diferentes organizaciones, el XML solamente es útil si la gente está de acuerdo en la manera en que los datos deben ser descritos. Esta debilidad a dado origen a herramientas como BlzTalk.

BizTalk es una iniciativa mundial dirigida a crear una base de datos de los formatos de<br>documentos en XML. Un documento de BizTalk es un archivo XML que proporciona las etiquetas de un cierto vocabulario y sigue las reglas que la organización ha definido para este tipo de documento. Un documento de BizTalk es en realidad Intercambiado por dos servidores de BlzTalk a través de una red.

En la siguiente figura se puede ver la arquitectura general de BlzTalk, ilustrando el papel del XML para Intercambiar datos entre los socios comerciales. Ambas partes continúan manejando documentos en sus propios formatos nativos y en sus propias plataformas, pero los datos van y vienen, a pesar de las diferencias en la arquitectura, gracias al XML.

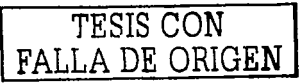

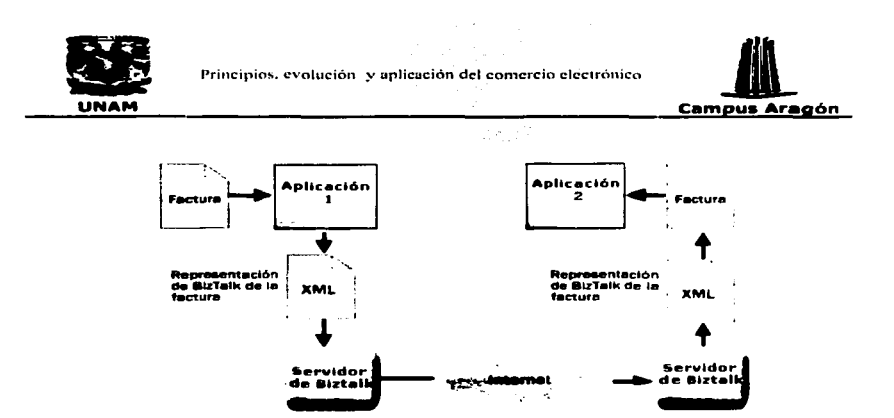

The Corp. <u>The Lill, Theory and </u>

La imagen B7 muestra la arquitectura general de BizTalk, ilustrando el papel del XML para intercambiar datos

BizTalk fue construido con el propósito de ser una de las herramientas clave que avude a construir soluciones del comercio electrónico. A menudo, las soluciones de comercio electrónico actuales requieren integración con los sistemas de información y los datos existentes que residen en servidores, principalmente mainframes.

Asumiendo que el XML es un candidato a convertirse en la clave universal que abre el intercambio de datos mundial, las nuevas aplicaciones donde se requiera intercambio electrónico de información seguramente tomarán a XML como su estándar, ya que este supone un formato fácil y legible para las personas, permite la comunicación entre diferentes plataformas, además de que viaja sobre Internet sin necesidad de una red de valor agregado (VAN) como EDI, pero sobre todo porque la implementación de XML supone una reducción en los costos, cosa que es basica para cualquier empresa.

**TESIS CON** FALLA DE ORIGEN

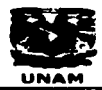

 $\ddot{\phantom{a}}$ 

Principios, evolución y aplicación del comercio electrónico

그는 영화와 나라

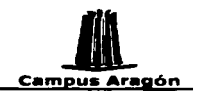

# **Capítulo III**

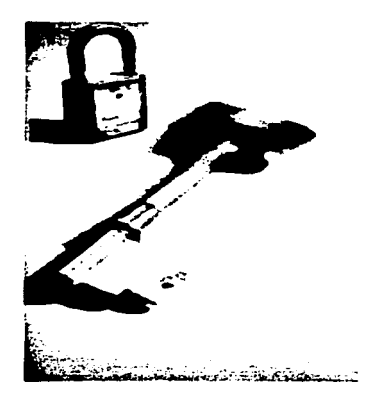

# **Seguridad**

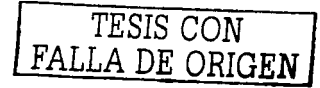

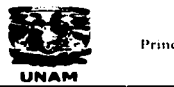

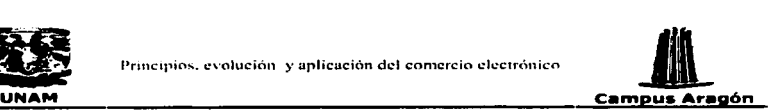

# Seguridad en redes

La seguridad en los sistemas de Información y de cómputo se ha convertido en uno de los problemas más grandes desde la aparición, y más aun, desde la globalización de Internet. Dada la potencialidad de esta herramienta y de sus Innumerables aplicaciones, cada vez más personas y más empresas sienten la necesidad de conectarse a este mundo. El Interés y la demanda por Internet crece y el uso de servicios como World Wide Web (WWW), Internet Mail, Te/net y el File Transfer Protocol (FTP) es cada vez más popular.

Los administradores de red han tenido Ja necesidad de crear políticas de seguridad consistentes en realizar conexiones seguras, enviar y recibir Información encrlptada, filtrar accesos e Información, etc.

### Firewalls

Los Flrewalls se han convertido en una parte muy Importante y elemental del esfuerzo para proteger la información en las redes, Intranets e Internet. Cada día, los usuarios de recursos de cómputo están desarrollando, compartiendo y utilizando una amplia variedad de nuevas y más sofisticadas herramientas orientadas a irrumpir en redes no protegidas.

El Firewall es un sistema designado para prevenir que personas sin autorización tengan acceso a una red o un servidor privado.

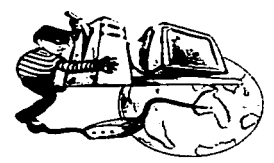

La figura C2 se observa como personas sin autonzación pueden tener acceso a una red o servidor privado.

El Firewall puede estar implementado en el software o en el hardware o bien en ambos. Todos los mensajes recibidos y enviados en una Intranet protegida pasan a través del flrewall, el cual examina cada mensaje y bloquea los que no tienen el criterio o código de seguridad especificado.

TESIS CON FALLA DE ORIGEN

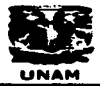

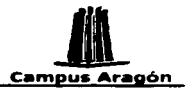

En resumen, un Flrewall es un mecanismo· usado para proteger a una red en Ja que se confia, de otra en la que no se confía. · · 1111 · 1121 · 11

a di Milaya Lala

#### Tipos de Firewalls

Podemos catalogar los firewalis, según su manera de operar, en dos grandes grupos:

- 
- Firewalls de nivel de red.<br>Firewalls de nivel de aplicación.

#### **Firewall de nivel de red**

También se conocen como Packet-Fllterlng Gateways. Estos firewalls son los más económicos. Las capacidades de filtro suelen estar presentes en el software del router. Los network firewalls operan despreciando paquetes en base a sus direcciones de origen o destino, o sus puertos. En general se carece de Información de contexto, las decisiones son tomadas sólo en base a la Información del paquete en cuestión. En función del router, el filtrado se puede hacer a la entrada, a la salida o en ambos lados. El administrador realiza una lista de máquinas aceptables y servicios, y una lista de máquinas y servicios a denegar. El problema es que la mayoría de políticas de seguridad necesitan un control más fino que este.

#### Flrewall de Nivel de Aplicación

Un firewall de nivel de aplicación tiene la responsabilidad de tomar los paquetes de una red y llevarlos a otra, previamente abre el paquete, examina el contenido, y se asegura que no tiene ningún riesgo potencial. Una que vez los paquetes son revisados, y se determina que son seguros, el firewall construye unos nuevos con el mismo contenido. Así pues solo los paquetes para los cuales hay un código de construcción pueden atravesar el firewall, no se pueden enviar paquetes no autorizados porque no hay código para generarlos.

Permiten registrar (log) y controlar todo el tráfico de entrada y salida, proporcionan informes de auditoria más detallados que los flrewalls de nivel de red. Se usan cuando la política de control de acceso es más conservadora.

Generalmente los firewalls a nivel de aplicación son host con servidores proxy. Un Proxy es un sistema de software que permite la conexión de una L.AN entera al exterior con sólo una dirección IP de salida ocultando las verdaderas direcciones de la red. Muchos servidores Proxy Incorporan login o métodos de autentificación adicionales. A continuación se muestra la manera en la cual trabajan los servidores proxy.

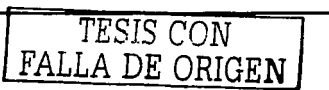

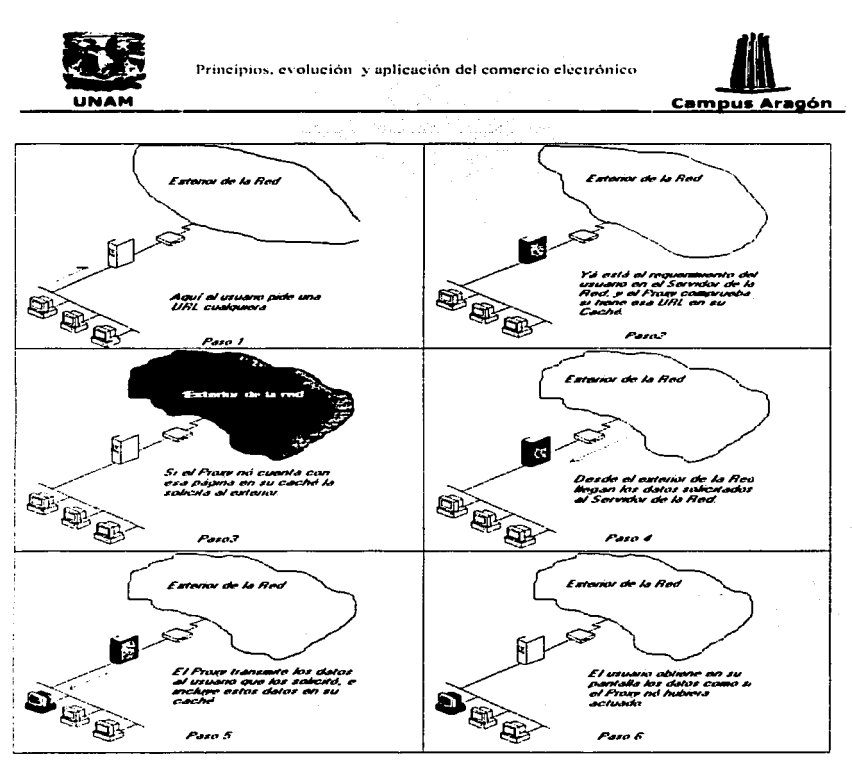

g as Wa

التحاجب بالتالي via) salah salah s

La secuencia de imágenes C3 muestra la manera en la cual trabaja un servidor Proxy

Un firewall es considerado la primera línea de defensa en la protección de información.

TESIC CON FALLA DE ORIGEN

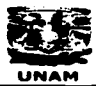

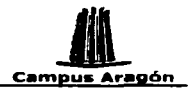

# **WWW y seguridad**

Uno de los temas que es inevitable comentar en la actualidad al hablar de Internet, y de la posibilidad de realizar negocios en la red, es el tema de la seguridad.

La seguridad en la WWW puede dividirse en dos categorías:

La primera, se refiere a los riesgos a los que se ve expuesto un servidor Web, tal como la exposición de documentos a personas no autorizadas o la posibilidad de que un hacker ejecute código malicioso en dicho servidor.

La segunda, se refiere a comprometer las comunicaciones de los usuarios o cualquier información sensible que tenga algún valor en manos de personas sin escrupulos... tal como la captura de números de tarieta de crédito.

Para solucionar estos problemas, es necesario aplicar protocolos de seguridad para Web en servidores y navegadores (browsers). Sin embargo, nadie tiene una seguridad absoluta en Internet.

A pesar de ello, la tecnología ofrece medios de transacción cada vez más seguros. Las técnicas de encriptación de datos pueden convertir al comercio electrónico en algo más seguro que el comercio tradicional basado en tarletas de crédito.

Cuando se realiza una transacción por Internet y se envían los datos personales (nombre, dirección, número de tarjeta de crédito, etc.) es posible que durante la transmisión algulen que no sea el vendedor intercepte los datos y pueda hacer mal uso de estos.

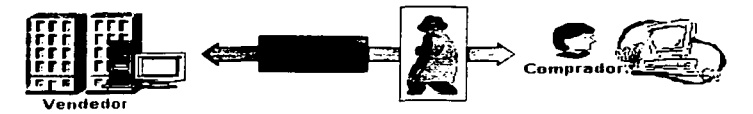

La figura C4 muestra que siempre existe un riesgo de que la información sea interceptada por un extraño

Para evitar estos riesgos se han desarrollado sistemas de transacciones seguras.

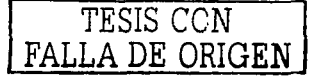

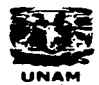

a sa salah satu di kacamatan

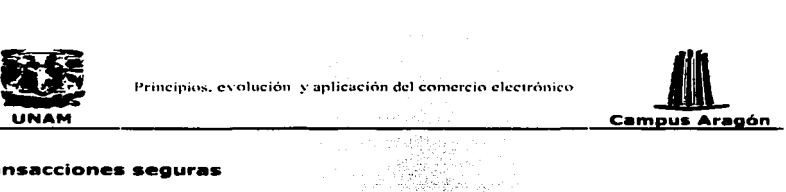

#### **Transacciones seguras**

El Comercio electrónico necesita de un sistema de transacción seguro que permita:

Garantizar la **confidencialidad** de la transacción de tal forma que la información transferida solo sea accesible por las partes que intervienen. (Encriptación)

Garantizar la **integridad** de la transacción, de forma que no pueda ser alterado por terceras partes sin saberlo. (Firma Digital)

Garantizar la **autenticidad** de las partes. La firma digital garantiza la Integridad de la transacción y el certificado digital (emitido por un tercero) garantiza la Identidad de las partes.

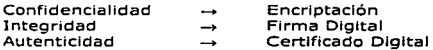

#### **Privacidad y confidencialidad - Encriptación**

El encrlptado es la transformación de Información en signos Ilegibles para quien no disponga de una clave que permita desencriptarlos. Su propósito es asegurarle al usuario privacidad, ocultando la Información de aquellos a quienes no está dirigida, incluso de aquellos que tienen acceso a la Información entrlptada.

El encriptado otorga seguridad a las comunicaciones que se producen a través de cualquier medio, Inclusive un medio Inseguro.

Existen dos tipos básicos de criptografía:

Clave secreta o simétrica Clave pública o asimétrica

En la criptografía de **clave secreta** se utiliza **siempre la misma clave,** esta clave es **compartida** tanto por el generador de una transacción o un mensaje como por el receptor.

El problema radica en que al tener que compartir la misma clave no se puede identificar el emisor o fuente de un mensaje.

En la criptografía de **clave pública** se utilizan **claves distintas,** es decir, que cada una de las partes que intervienen en una transacción poseen **un par de claves:** una clave **privada y** una clave **pública.** 

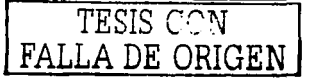

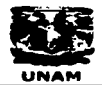

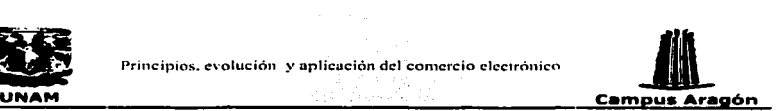

#### **Crlptografia de clave pública**

A mediados de la década de los setenta; .dos ·matemáticos de la Universidad de Stanford y otros del Instituto Tecnológico, de: Massachusetts, descubrieron que al aplicar algunas fórmulas y conceptos, matemáticos, era posible solucionar los problemas de confidencialidad y autenticidad 'de la Información digital. A este conjunto de técnicas se le denominó como la criptografía de llave pública.

En la criptografía de clave pública, cada\_ persona obtiene un par de claves, llamadas clave pública y clave privada. La clave pública, de cada persona, como su nombre lo indica, es de dominio público y la privada se mantiene en secreto. La necesidad de que un emisor y un receptor compartan la misma clave queda eliminada: las comunicaciones solo necesitan de la clave pública y entonces la clave privada no se transmite ni se comparte.

Cualquier persona puede enviar un mensaje confidencial con solo utilizar la clave pública, pero el mensaje solo puede desencrlptarse con la clave privada que posee solamente el receptor. Más aún, la criptografía con clave pública puede utilizarse tanto para la autenticación (firmas digitales) como para mantener la privacidad (encrlptado).

El modelo de llave pública más conocido y utilizado mundialmente es el denominado RSA por las siglas de los apellidos de los descubridores Rivest Shamir y Adelman.

## **Integridad - Firmas digitales**

La tecnología de claves públicas permite codificar los mensajes para que sean leidos solo por quien se encuentra en posesión de la clave correspondiente.

Ahora, una vez abierto el mensaje, el destinatario necesita saber si este ha sido modificado durante la transmisión y si realmente proviene de quien dice enviarlo, es decir, es necesario verificar la Integridad y autenticar al originador del mismo. Una firma digital se genera tomando un segmento de un mensaje y aplicándole un algoritmo para luego codificar el resultado usando la clave privada del emisor. Cualquiera en posesión de la clave pública asociada puede decodificar la firma y el mensaje asociado a la misma. De este modo el receptor sabe que el mensaje proviene de quien posee la clave privada asociada (auténtica entonces al emisor) y que el contenido del mismo no ha sido modificado en Ja transmisión (verifica Integridad del mensaje).

## Autenticidad - Certificados digitales

Para que el sistema de claves públicas sea realmente seguro necesitamos un componente adicional que permita verificar que ésta pertenece realmente a quien dice poseerla. Esta certificación debe ser llevada a cabo por una tercera parte que

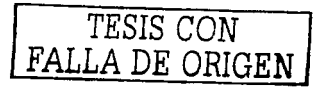

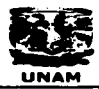

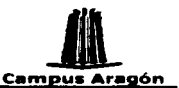

garantizará la asociación entre una entidad y su clave pública. Un certificado digital es una credencial que contiene Información especifica de un Individuo (nombre, dirección, dirección de e-mail etc) y su clave pública.

Los certificados digitales son emitidos por una entidad especial, conocida como autoridad de certificación (CA), la cual se, encarga. de verificar identidades y claves pUbllcas, asociándolas en un documento especial o certificado sellado por la CA.

La CA, como cualquier otro individuo participante de este sistema de seguridad tiene asociado también un certificado en el cual consta su identidad y clave publica.

La integridad de la Información contenida en un certificado digital se encuentra protegida por una firma especial que debe cumplir con los siguientes criterios:

Debe ser Inviolable. La firma prueba que el emisor firmó deliberadamente el documento.

Debe ser autentica. Prueba al receptor que el mensaje fue firmado deliberadamente por el emisor. .

No debe ser recusable. La firma es parte del documento. No puede ser copiada de un documento a otro.

Debe garantizar Integridad. El documento firmado. no. puede ser alterado sin que el receptor lo detecte.

No puede ser negada. La firma y el documento son dos entidades. El firmante no puede negar el hecho de haber insertado la firma en el documento.

Para que el mecanismo de certificados sea realmente efectivo debe estar completamente Integrado con el esquema de transporte y seguridad existente. La manera mas efectiva de realizar esta Integración es por medio de la especificación de seguridad asociada a la norma X.sao, conocida como X.509 la cual define entre otros aspectos, la estructura de datos de los certificados digitales así como el manejo de claves públicas entre entidades. ·

# SmartCards, las tarjetas inteligentes

Las tarjetas Smartcards son una tecnología de control de acceso y de transporte de información. Una tarjeta SmartCard es una tarjeta del tamaño de una tarjeta de crédito con un conjunto de contactos dorados, que proveen la Interfaz electrónica a un microprocesador interno, con su propia memoria y sistema operativo. Las SmartCards se usan preferentemente como una memoria portable para almacenar dinero electrónico, o llaves de encrlptaclón, pero presentan posibilidades infinitas para almacenar pequeñas cantidades de información en un formato altamente portable. En una sola tarjeta pueden almacenarse registros médicos, registros de seguros, certificados digitales (public keys), datos fotográficos y dinero electrónico. El procesador de la tarjeta es capaz de realizar procesamiento seguro en la tarjeta, de

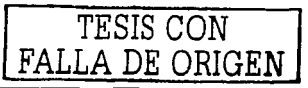

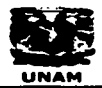

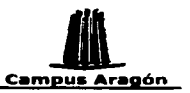

• Principios. evolución *y* aplicación del comercio electrónico<br>• **UNAM**<br>de puede ser copiada.<br>• de puede ser copiada. manera que la información nunca salga de la tarjeta a la memoria del computador, donde puede ser copiada.

Las smartcards son realmente tarjetas inteligentes, porque contienen, en su interior, un procesador al igual que las computadoras.

Se distinguen dos tipos principales de tarjetas inteligentes: ·<br>El primero está formado por las tarjetas que sólo tiene memorla. Se utilizan para reemplazar a las monedas en los teléfonos; como medios de acceso prepagado u otras actividades similares. actividades similares.

El segundo tipo de tarjetas Inteligentes contiene un· circuito Integrado con memoria y un microprocesador. Esto añade funciones de 'Seguridad, permite el control de aplicaciones múltiples y ofrece la posibilidad de actuar como Interfaz de comunicaciones.

Las smartcards proveen un mayor nivel de seguridad para el e-business permitiendo efectuar negocios seguros, basándose en PKI (Infraestructura de Clave Pública).

Utilizando smartcards la seguridad se refuerza porque se basa en dos factores: Algo que el usuario **tiene** (la tarjeta) Algo que el usuario **conoce** (la contraseña)

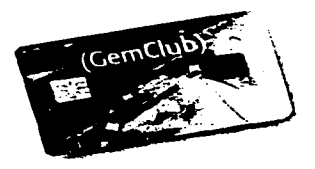

La imagen C6 muestra un ejemplo de smartcard o tarietas inteligente.

#### Esquemas de seguridad en Internet

Algunas de las transacciones que se realizan en Internet se establecen sin ningún esquema de seguridad especializado. Es decir, al enviar la información de pago, como el número de tarjeta o la dirección de entrega no se utiliza ningún esquema de encripción y la información viaja por el Internet tal cual. Esto representa un riesgo de que la información sea interceptada y utilizada de manera ilegitima.

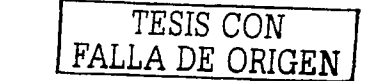

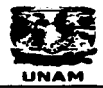

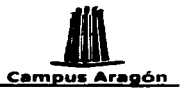

¿Por qué la necesidad de esquemas de seguridad en Internet? ¿No bastaría con enviar los datos de la tarjeta de crédito a través de: un formularlo Web? Al fin y al cabo miles de compras se realizan diariamente' suministrando~ por· teléfono esta Información. lDónde está la diferencia? - · >4·.;, *:-:* · - - <sup>~</sup>

·, . ' ~ - . . . . ' ·, Lo cierto es que Internet presenta~ un obstáculo psicológico para la mayoría de los compradores, que Inhibe el crecimiento de la Web como escenario de comercio electrónico.

Por esta razón, han surgido esquemas de seguridad para la administración de pagos en Internet. Los dos esquemas de seguridad más populares son el Secure Electronic Transaction (SET) y el Secure Socket Layer (SSL).

Es fácil reconocer cuando entramos a un comercio que utiliza algún esquema de seguridad ya que el navegador que utilizamos presenta un pequeño candado en la parte inferior derecha de su pantalla, el cual Indica que dicha transacción se está desarrollando bajo un esquema de seguridad.

#### **SSL Secure Sockets Layer**

Es un hecho de todos conocido que Internet constituye un canal de comunicaciones inseguro, debido a que la Información que circula a través de esta vasta red es facilmente accesible en cualquier punto intermedio por un posible atacante. Los datos transmitidos entre dos nodos de Internet se segmentan en pequeños paquetes que son encaminados a través de un número variable de nodos Intermedios hasta que alcanzan su destino. En cualquiera de ellos es posible leer el contenido de los paquetes, destruirlo e Incluso modificarlo, poslbllltando todo tipo de ataques contra la confidencialidad y la Integridad de sus datos. En Internet, la solución más comúnmente adoptada se basa en la utilización del protocolo SSL.

#### Que es SSL.

SSL (Secure Sockets Layer) fue diseñado y propuesto en 1994 por Netscape Communlcations Corporatlon junto con su primera versión del Navlgator como un protocolo para dotar de seguridad a las sesiones de navegación a través de Internet. Sin embargo, no fue hasta su tercera versión, conocida como SSL v3.0 que alcanzó su madurez, superando los problemas de seguridad y las limitaciones de sus predecesores.

En su estado actual proporciona los siguientes servicios:

Cifrado de datos: la información transferida, aunque caiga en manos de un atacante, será Indescifrable, garantizando así la confidencialidad.

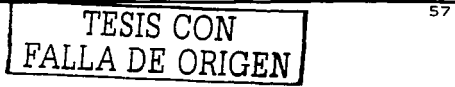

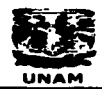

and a strike and

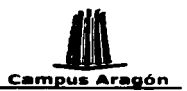

Autenticación de servidores: el usuario puede asegurarse de la identidad del servidor al que se conecta y al que posiblemente envíe información personal confidencial.

Integridad de mensajes: impide que modificaciones intencionadas o accidentales en la información mientras viaja por Internet pasen inadvertidas.

Opcionalmente, autenticación de cliente: permite al servidor conocer la identidad del usuario, con el fin de decidir si puede acceder a ciertas áreas protegidas.

El rasgo que distingue a SSL de otros protocolos para comunicaciones seguras, es que se ubica en la pila OSI entre los niveles de transporte (TCP/IP) y de aplicación (donde se encuentran los conocidos protocolos HTTP para Web, FTP para transferencia de archivos, SMTP para correo electrónico, Telnet para conexión a máquinas remotas, etc.). Gracias a esta característica. SSL resulta muy flexible, ya que puede servir potencialmente a otros servicios además de HTTP para Web, sin más que hacer pequeñas modificaciones en el programa que eutilice el protocolo de transporte de datos TCP

SSL proporciona sus servicios de seguridad sirviéndose de dos tecnologías de cifrado distintas: criptografía de clave pública (asimétrica) y criptografía de clave secreta (simétrica). Para el intercambio de los datos entre el servidor y el cliente, utiliza algoritmos de cifrado simétrico. Para la autenticación y para el cifrado de la clave de sesión utilizada por los algoritmos simétricos, usa un algoritmo de cifrado de clave pública. La clave de sesión es la que se utiliza para cifrar los datos que vienen del y van al servidor una vez establecido el canal seguro.

Se genera una clave de sesión distinta para cada transacción, lo cual permite que aunque sea descifrada por un atacante en una transacción dada, no sirva para descifrar los mensajes de futuras transacciones.

# **Funcionamiento**

Cuando un navegador solicita una página a un servidor seguro, ambos intercambian una serie de mensales para negociar las mejoras de seguridad. Este protocolo sigue las siquientes fases (de manera muy resumida):

1. La fase Hola, usada para ponerse de acuerdo sobre el conjunto de algoritmos para garantizar la confidencialidad e integridad y para la autenticación mutua. El navegador le informa al servidor de los algoritmos de que dispone. Normalmente, se utilizarán los más fuertes que se puedan acordar entre las dos partes. En función de las posibilidades criptográficas del navegador, el servidor elegirá un conjunto u otro de algoritmos con una cierta longitud de claves.

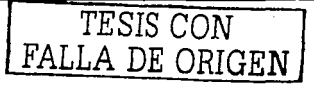

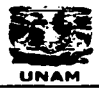

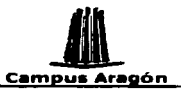

2. La fase de autenticación, en la que el servidor envía al navegador su certificado que contiene su clave pública y solicita a su vez al cliente su certificado (sólo si la aplicación exige la autenticación de cliente).

3. La fase de producción de clave de sesión, en la que el cliente envia al servidor una clave maestra a partir de la cual se generará la clave de sesión para cifrar los datos Intercambiados posteriormente mediante el algoritmo de cifrado simétrico acordado en la fase 1. El navegador envia cifrada esta clave maestra usando la clave pública del servidor que extrajo de su certificado en la fase 2. Más adelante, ambos generarán Idénticas claves de sesión a partir de la clave maestra generada por el navegador.

4. La fase Fin, en la que se verifica mutuamente la autenticidad de las partes Implicadas y que el canal seguro ha sido correctamente establecido. Una vez finalizada, ya se puede comenzar la sesión segura.

De ahí en adelante, durante la sesión segura abierta, SSL proporciona un canal de comunicaciones seguro entre los servidores Web y los clientes (los navegadores) a través del cual se intercambiará cifrada la Información:

#### **Limitaciones y problemas**

Es importante recalcar que SSL sólo garantiza la confidencialidad e Integridad de los datos ·en tránsito, ni antes ni después. Por lo tanto, si se envían datos personales al servidor como el número de tarjeta de crédito, SSL solamente asegura que mientras viajan desde el navegador hasta el servidor no serán modificados ni esp!ados. Lo que el servidor haga con ellos, está ya más allá de la competeñcia de este protocolo.

Por otro lado, debe tenerse muy en cuenta que SSL no garantiza la Identidad del servidor al que se conecta el usuario. Sin embargo el servidor identifica al navegador incluso aunque éste no se autentique mediante certificados. Cuando un usuario se conecta a un servidor, rutinariamente le comunica ciertos datos como su dirección JP, tipo y versión de navegador y sistema operativo, y otros más. Con esta información es posible, según los casos, llegar directamente hasta el individuo, o al menos compañia, que se conectó al servidor. El mero hecho de utilizar un canal cifrado con SSL no elimina este traspaso de información desde el navegador al servidor.

#### Ventajas de SSL

SSL goza de gran popularidad y se encuentra ampliamente extendido en Internet, ya que viene soportado por los dos principales navegadores del mercado, Netscape Navigator asi como por Internet Explorer.

SSL proporciona un canal de comunicaciones seguro entre los servidores Web y los

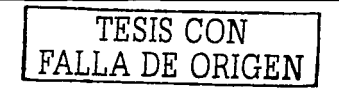

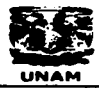

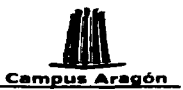

clientes (los navegadores), pero su uso no se limita a la transmisión de páginas Web. Al encontrarse entre los niveles de transporte y de aplicación, potencialmente SSL puede servir para hacer seguros otros servicios, como FTP. SMTP. Telnet, etc.

the contract of the company of the contract of the contract of the contract of the contract of the contract of

El usuario no necesita realizar ninguna acción especial para invocar el protocolo SSL. basta con seguir un enlace o abrir una página cuya dirección empleza por https://. El navegador se encarga del resto.

#### **SET Secure Electronic Transaction**

Internet promete nuevas oportunidades de negocio, pero plantea también importantes desafíos de seguridad que frenan la expansión del comercio electrónico entre empresas y consumidores. La llegada de nuevas soluciones de pago como SET pavimentan el camino hacia un comercio seguro a través de Internet.

En el panorama actual de Internet existen dos tipos de negocios: los que se sirven de Internet como de un mero escaparate virtual para anunciar sus productos y servicios. v los que utilizan mecanismos Web para además vender esos productos. Por supuesto, la ventaja competitiva de estas empresas es muy superior a la de las primeras: su comercio, no sólo su catálogo, está disponible las 24 horas del día, siete días a la semana, accesible a un mercado potencialmente mundial. En contrapartida, también la completidad de gestión de pagos a la que se enfrentan es mucho mayor. Como cualquier otro canal de distribución, Internet plantea un conjunto único de retos de seguridad que deben afrontarse racionalmente para minimizar el riesgo y ofrecer una confianza sólida.

El protocolo SET para pagos seguros con tarjeta de crédito a través de Internet aumenta la seguridad frente a otras tecnologías más extendidas como SSL a la vez que reduce el fraude.

#### ¿Oue es SET?

La especificación SET, Secure Electronic Transactions, en español, Transacción Electrónica Segura, fué diseñada con el proposito de asegurar y autenticar la identidad de los participantes en las compras abonadas con tarjetas de pago en cualquier tipo de red en línea.

La especificación SET es una manera segura de realizar una compra vía Internet, va que la información de pago al usar SET viala encriptada, es decir, sólo el receptor legítimo la puede descifrar y ademas, se utiliza un esquema de certificados digitales que permite garantizar la identidad de las entidades que participan en la transacción. En pocas palabras, el usuario puede verificar la legitimidad del comercio y el comercio

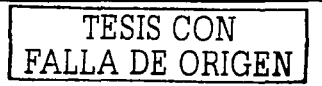

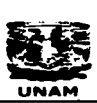

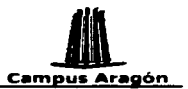

puede tener la confianza de que el usuario posee una relación bancaria legítima y por ende, recibirá su pago.

#### **¿Como SET protege sus transacciones?**

El protocolo SET ofrece una serle de servicios que convierten las transacciones a través de Internet en un proceso seguro y confiable para todas las partes Implicadas:

Autenticación: todas las partes Involucradas en la transacción económica (el cliente, el comerciante y los bancos, emisor y adquiriente) pueden verificar mutuamente sus identidades mediante certificados digitales.

Confidencialidad: la Información de pago se cifra para que no pueda ser espiada mientras viaja por las redes de comunicaciones. Solamente el número de tarjeta de crédito es cifrado por SET, de manera que ni siquiera el comerciante llegará a verlo, para prevenir fraudes. SI se quiere cifrar el resto de los datos de la compra,~ como por ejemplo qué artículos se han comprado o a qué dirección deben enviarse, debe recurrirse a un protocolo como SSL.

Integridad: garantiza que la información intercambiada, como el número de tarjeta, no podrá ser alterada de manera accidental o maliciosa. durante su transporte. Para lograrlo se utilizan algoritmos de firma digital, capaces de detectar el cambio de uni<br>solo bit solo bit. '

Intimidad: el banco emisor de la tarieta de crédito no puede acceder a información. sobre los pedidos del titular, por lo que queda incapacitado para elaborar perfiles de hábitos de compra de sus clientes.

- .. , .',· ·. Verificación inmediata: proporciona al comerciante una verificación inmediata, antes de completarse la compra, de la disponibilidad de crédito y de la identidad del cliente. De esta forma, el comerciante puede cumplir con los· pedidos: sin : riesgo ·de que posteriormente se Invalide la transacción. , ·

No repudio para resolución de disputas: la mayor ventaja de SET frente a otros sistemas seguros es la adición al estándar de certificados digitales (X.S09v3), que asocian la Identidad del titular y del comerciante con entidades financieras y los sistemas de pago de Visa, MasterCard, etc. Estos certificados previenen fraudes para los que otros sistemas no ofrecen protección, como et repudio de una transacción (negar que uno realizó tal transacción), proporcionando a los compradores y vendedores la misma confianza que las compras convencionales usando las actuales redes de autorización de créditos de las compañías de tarjetas de pago.

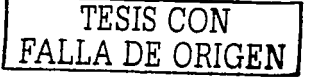

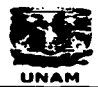

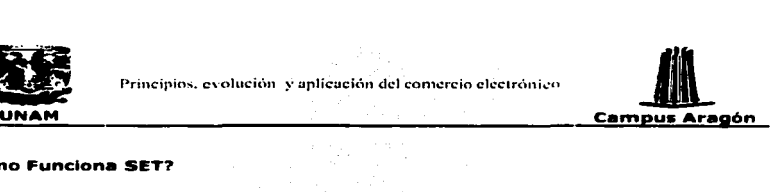

# **e.como Funciona SET?**

El proceso subyacente en una transacción SET típica, funciona de forma muy parecida<br>a una transacción convencional con tarieta de crédito:

1. Decisión de compra del cliente. El cliente está navegando por el sitio Web del comerciante y decide comprar un artículo. Para ello rellenará algún formulario al efecto y posiblemente hará uso de alguna aplicación tipo carrito de la compra, para Ir almacenando diversos artículos y pagarlos todos al final. El protocolo SET se inicia cuando el comprador pulsa el botón de Pagar o equivalente.

2. Arranque de la cartera. El servidor del comerciante envía una descripción del pedido que despierta a la aplicación cartera del cliente.

3. Transmisión cifrada de la orden de pago. El cliente comprueba el pedido y transmite una orden de pago de vuelta al comerciante. La aplicación cartera crea dos mensajes que envía al comerciante. El primero, la información del pedido, contiene los datos del pedido, mientras que el segundo contiene las instrucciones de pago del cliente (número de tarjeta de crédito, banco emisor, etc.) para el banco adquiriente. En este momento, el software cartera del cliente genera un firma dual, que permite juntar en un solo mensaje la Información del pedido y las Instrucciones de pago, de 1nanera que el comerciante puede acceder a la Información del pedido, pero no a las Instrucciones de pago, mientras que el banco puede acceder a las instrucciones de pago, pero no a la información del pedido. Este mecanismo reduce el riesgo de fraude y abuso, ya que ni el comerciante llega a conocer el número de tarjeta de crédito empleado por el comprador, ni el banco se entera de los hábitos de compra de su cliente.

4. Envio de la petición de pago al banco del comerciante. El software SET en el servidor del comerciante crea una petición de autorización que envía a la pasarela de pagos, incluyendo el importe a ser autorizado, el identificador de la transacción y otra información relevante acerca de la misma, todo ello convenientemente cifrado y firmado. Entonces se envian al banco adquiriente Ja petición de autorización junto con las instrucciones de pago (que el comerciante no puede examinar, ya que van cifradas con la clave pública del adquiriente).

S. Validación del cliente y del comerciante por el banco adquiriente. El banco del comerciante descifra y verifica la petición de autorización. Si el proceso tiene éxito, obtiene a continuación las Instrucciones de pago del cliente, que verifica a su vez, para asegurarse de la Identidad del titular de la tarjeta y de la Integridad de los datos. Se comprueban los Identificadores de la transacción en curso (el enviado por el comerciante y el codificado en las Instrucciones de pago) y, si todo es correcto, se formatea y envía una petición de autorización al banco emisor del cliente a través de la red de medios de pago convencional.

6. Autorización del pago por el banco emisor del cliente. El banco emisor verifica todos

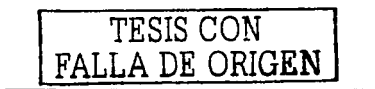

 $\overline{62}$ 

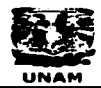

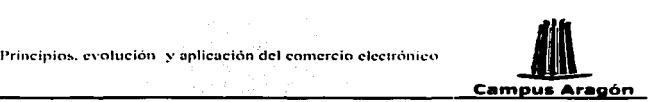

los datos de la petición y si todo está· en orden y el titular de la tarjeta posee crédito, autoriza la transacción.

7. Envio al comerciante de un testigo de transferencia de fondos. En cuanto el banco del comerciante recibe una respuesta de autorización del banco emisor, genera y firma digitalmente un mensaje de respuesta de autorización que envía a la pasarela de pagos, convenientemente cifrada, la cual se la hace llegar al comerciante.

8. Envio de un recibo a la cartera del cliente. Cuando el comerciante recibe la respuesta de autorización de su banco, verifica las firmas digitales y la información para asegurarse de que todo está en orden. El software del servidor almacena la autorización y el testigo de transferencia de fondos. A continuación completa el procesamiento del pedido del titular de la tarjeta, enviando la mercancía o suministrando los servicios pagados. Además, se le entrega a la aplicación cartera del cliente un recibo de la compra para su propio control de gastos y como justificante de compra.

9. Entrega del testigo de transferencia de fondos para cobrar el Importe de la transacción. Después de haber completado el procesamiento del pedido del titular de la tarjeta, el software del comerciante genera una petición de transferencia a su banco, confirmando la realización con éxito de la venta. Como consecuencia, se produce el abono en la cuenta del comerciante.

10. Cargo en la cuenta del cliente. A su debido tiempo, la transacción se hace efectiva sobre la cuenta corriente del cliente.

A continuación se muestra una representación gráfica de una transacción realizada con SET. 내용하면

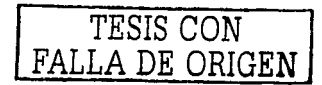

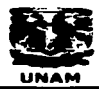

ng ang

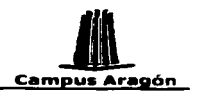

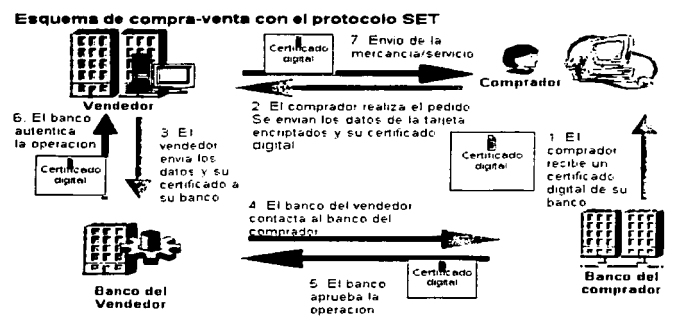

La figura CB muestra la manera en la que trabaja SET

El protocolo definido por SET especifica el formato de los mensajes, las codificaciones y las operaciones criptográficas que deben usarse. No requiere un método particular de transporte, de manera que los mensajes SET pueden transportarse sobre HTTP en aplicaciones Web, sobre correo electrónico o cualquier otro método. Como los mensajes no necesitan transmitirse en tiempo presente, son posibles implantaciones de SET eficientes basadas en correo electrónico u otros sistemas asíncronos.

En su estado actual SET solamente soporta transacciones con tarjeta de crédito/débito, y no con tarjetas monedero. Se está trabajando en esta línea para extender el estándar de manera que acepte nuevas formas de pago.

# Obstáculos de SET

¿Por qué SET no termina de Implantarse? En primer lugar, SET no resulta fácil de implantar, por lo que su despliegue está siendo muy lento. SET exige software especial, tanto para el comprador (aplicación de cartera electrónica) como para el comerciante (aplicación POST o TPV), y los bancos (software de autoridad de certificación, pasarela de pagos, etc.).

En segundo lugar, aunque los productos anteriores cumplan con el estándar SET, esto

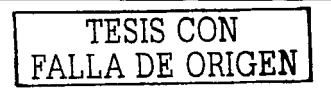

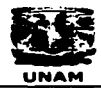

المستوفي والمستوقف والمستحدث and the control of the con-

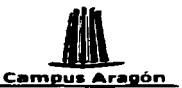

Principios. evolución y aplicación del comercio electrónico **Campus Aragón**<br> **Campus Aragón**<br>
Principio: exception del compatibles. Este es un problema que exige<br>
Principios de coordinación y más pruebas a escala mundial p no implica necesariamente que sean compatibles. Este es un problema que exige mayores esfuerzos de coordinación y más pruebas a escala mundial para asegurar la interoperabllidad. Estas barreras constituyen un obstáculo Importante que seguirán retrayendo el despliegue SET en tanto no se alcance la convergencia de aplicaciones.

SET puede llegar a originar un conflicto en muchos vendedores a la hora de Integrar los productos SET con sus sistemas Internos de entrada de órdenes. Como la información sobre el número de la tarjeta de pago del comprador está cifrada e Inaccesible al vendedor, pueden surgir problemas con sistemas Internos que precisan para su propia contabilidad el número de la tarjeta del cliente.

Sus puntos fuertes son también su talón de Aquiles: la autentificación de todas las partes exige rfgldas jerarqufas de certificación, ya que tanto clientes como comerciantes deben adquirir certificados distintos para cada tipo de tarjeta de crédito, trámites que resultan engorrosos

SET seguirá coexistiendo con SSL durante mucho tiempo, hasta que se alcance una masa critica de usuarios que propicien su utilización a gran escala, o caiga en el olvido superado por otra nueva Iniciativa más ágil y mejor adaptada.

#### Tecnologias para realizar transacciones en línea por Internet

Una parte Importantísima al hablar de Comercio Electrónico es la parte de transacciones en Hnea para completar el ciclo de compra de forma automática.

Y es en esta parte donde precisamente se debe brindar seguridad a las partes involucradas durante la transacción:

La autenticidad de las personas Involucradas La confidencialidad de las transacciones La Integridad de la información contenida en las transacciones Reconocimiento de transacción (no repudio)

A continuación se analizan algunas de las tecnologías para realizar transacciones en línea por Internet y se describe la forma en que manejan la seguridad.

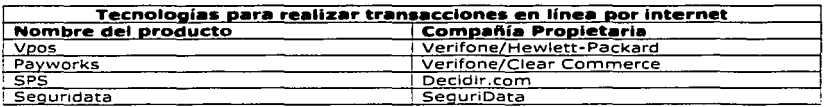

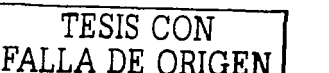

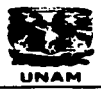

**Collection** Collection  $\mu$  ,  $\mu$  ,

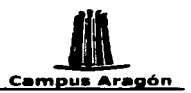

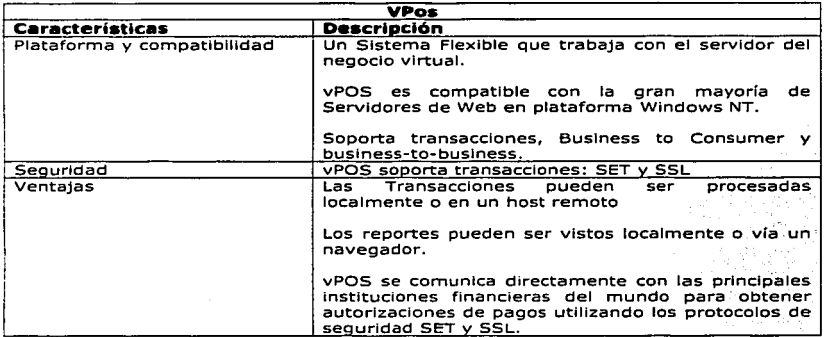

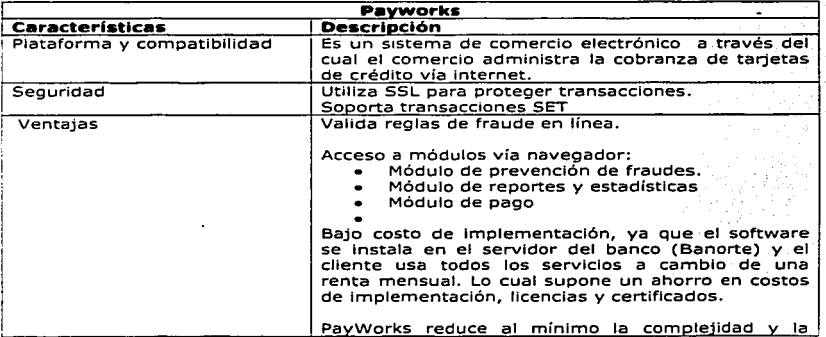

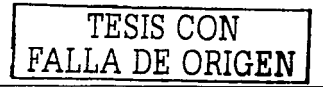
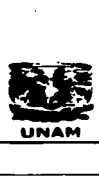

~ Principios. evolución y aplicación del comercio clcc1rónico Jl UNAM

TRANSKI STANDAR

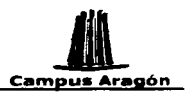

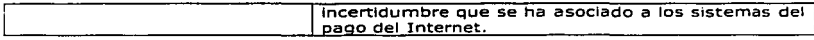

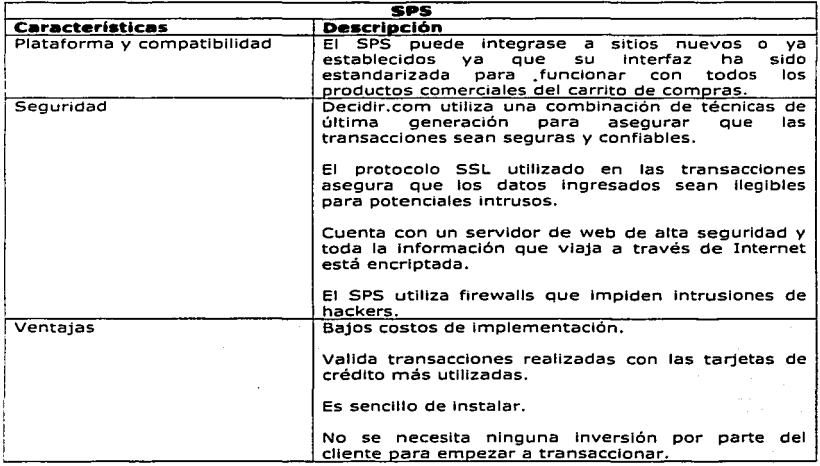

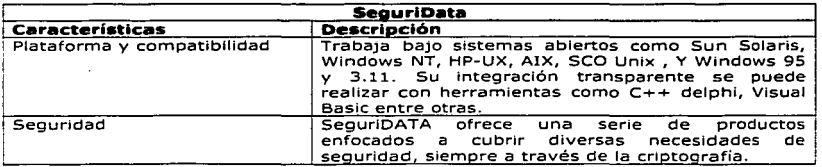

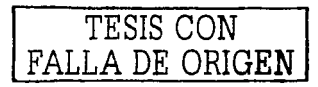

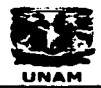

 $\zeta_{\rm{tot}}$ a shekara<br>Matukio

 $\label{eq:1} \frac{1}{2}\sum_{i=1}^n\frac{1}{2}\sum_{j=1}^n\frac{1}{2}\sum_{j=1}^n\frac{1}{2}\sum_{j=1}^n\frac{1}{2}\sum_{j=1}^n\frac{1}{2}\sum_{j=1}^n\frac{1}{2}\sum_{j=1}^n\frac{1}{2}\sum_{j=1}^n\frac{1}{2}\sum_{j=1}^n\frac{1}{2}\sum_{j=1}^n\frac{1}{2}\sum_{j=1}^n\frac{1}{2}\sum_{j=1}^n\frac{1}{2}\sum_{j=1}^n\frac{1}{2}\sum_{j=1}^n\frac{$ 

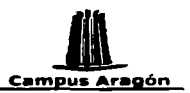

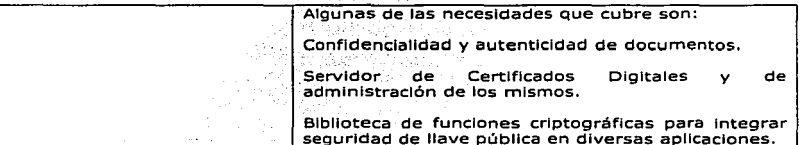

<u>T. Marka Barnet (1997)</u>

PRESIDENTI

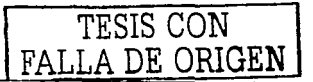

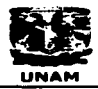

(data atau<br>Manazarta

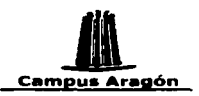

# **Capítulo IV**

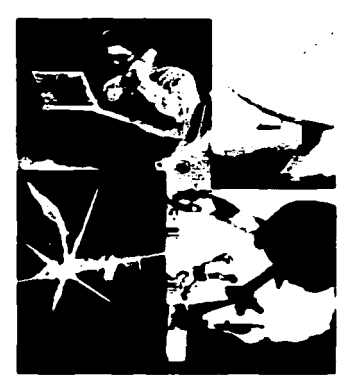

# **Alcances del Comercio Electrónico**

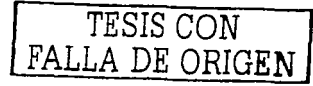

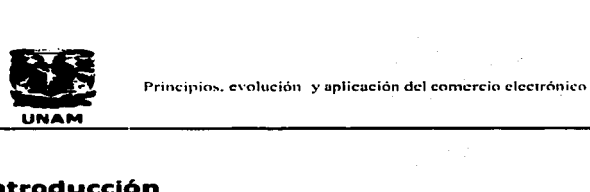

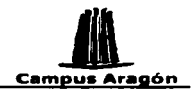

## :Introducción

El crecimiento del comercio electrónico está siendo tan grande que prácticamente nadie duda del profundo impacto económico y social que ha traído y seguirá trayendo consigo en los próximos años. Todos los actores Involucrados, desde gobiernos hasta asociaciones de la Industria y empresas Individuales, tratan de tomar las medidas necesarias para aprovechar al máximo sus ventajas, por ello resulta sin duda de gran Importancia el conocer todos y cada uno de los elementos que conforman al comercio electrónico, para Iniciar así su entendimiento y poder Ir creando las estrategias de negocio que lo incluyan dentro de los planes de crecimiento y expansión de las empresas y hacerlo desde el principio de la forma correcta.

Al comercio electrónico lo podemos encontrar en la forma de tiendas virtuales de personas queriendo vender cosas usadas dentro de su sitio en la Web, pequeños comerciantes, bancos ó grandes empresas multinacionales.

Sin duda los aspectos legales han alcanzado también ya a esta actividad de la era de Internet y es Importante estar conscientes de las nuevas reglas del juego para seguir siendo protagonistas y realmente obtener un beneficio directo de esta práctica.

A pesar del gran desarrollo del comercio electrónico, la cantidad de negocios en línea. continúa siendo todavía muy pequeña aunque va creciendo de forma por.: demás acelerada día con día. Entre estas tiendas virtuales o servicios de comerclo'electrónlco en Internet podemos encontrar desde la banca electrónica, tiendas de juguetes, tiendas de libros, servicios de noticias en línea, hasta sitios de apuestas v entretenimiento. '

Sin duda el futuro para este tipo de comercio es muy prometedor y con ayuda del . desarrollo de otras tecnologfas, cosas que parecían inimaginables hace un par de años, están siendo realidad.

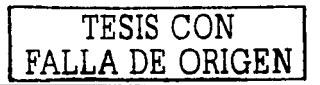

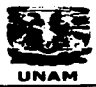

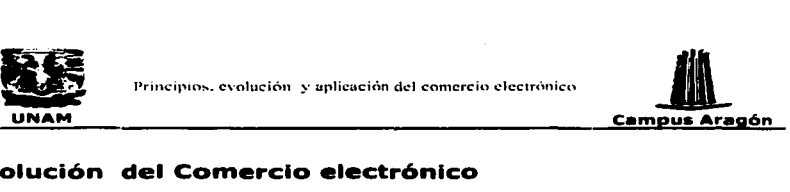

## Evolución del Comercio electrónico

#### Comercio electrónico de primera generación

En esta etapa, la principal diferencia con un comercio convencional es que el escaparate de venta es Jnternet y que los clientes pueden tener acceso las veinticuatro horas del día, los siete días de la semana, además de acceder desde cualquier parte del mundo.

Hay que diferenciar entre las empresas tradicionales que Incorporan a .Internet como un canal de ventas adicional, y las que solamente tienen una presencia virtual.

Las empresas de esta generación tienen los mismos problemas que una empresa<br>tradicional, más los problemas propios de Internet (tecnologia, marketing:etc.). Este tipo de comercio electrónico debe contar con una logística adecuada, un; sistema de control de calidad, y un centro de atención a clientes.

Las primeras empresas de comercio electrónico como Amazon.com tuvleron:el trabajo de crear el hábito del consumo en linea, en definitiva crear un nuevo .hábito de consumo, que ha implicado un esfuerzo comercial considerable. En la mayoría de los casos se subsidiaron las ventas con el fin de capturar nuevos clientes.

El comercio electrónico de primera generación es el más parecido a la empresa tradicional.

#### Comercio electrónico de segunda generación

En el comercio electrónico de segunda generación, se evita cualquier superposición con una empresa tradicional. No son necesarios inventarlos, ni sistemas de entrega. El comercio electrónico se realiza a través de Internet, mediante la descarga (download) de música software, fotografía y cuando el ancho de banda la permita de videos y video juegos.

La empresa mas conocida de esta generación, no solo por sus servicios sino también por sus escándalos fue Napster.com, que ofrecía un riquísimo directorio de música. En este caso el modelo de ventas debía haber estado ligado a las descarga, sin embargo en el caso del sitio antes mencionado la música era gratuita, por lo cual el modelo de ingresos no esta ligado a las descargas sino mas bien a la publicidad. En algunos sitios de segunda generación coexisten ingresos por ventas y por publicidad a la cual el usuario esta sometido durante el periodo de descarga.

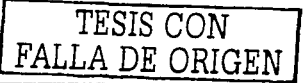

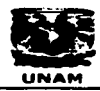

 $\sim$ 

 $\mathcal{O}_{\mathcal{F}}(\mathcal{G}_{\mathcal{G}})$ di musi

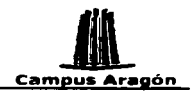

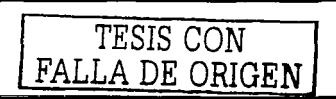

 $\overline{a}$ 

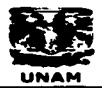

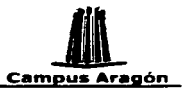

#### Comercio electrónico de tercera generación

Esta generación de comercio electrónico es mas intensa tecnológicamente hablando ya que se basa en crear plataformas de intermediación de comercio electrónico. De este tipo de comercio electrónico podemos mencionar las subastas.

Dentro de esta generación de comercio electrónico tampoco existe logística, ni manejo de inventario.

Como todos los modelos de intermediación la clave es la negociación con los oferentes de productos y servicios. El sitio de intermediación le ofrece a los oferentes tráfico y en consecuencia clientes, mientras que los oferentes de productos y servicios pagan al intermediario una comisión por las transacciones realizadas en el sitio.

en værstadelska<br>en vedens

파리 2012년 1월 1일<br>대학교 : 1973년 1월 1일

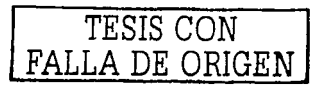

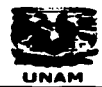

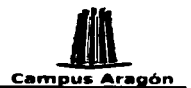

# **11 Principios.** evolución y aplicación del comercio electrónico **Campus Aragón Campus Aragón Campus Aragón Campus Aragón Campus Aragón Campus Aragón Campus Aragón Campus Aragón Campus Aragón Campus Aragón Campus Aragón Ca** Consideraciones para Iniciar un negocio en Internet

Existen empresas o personas que piensa que es necesario poner un negocio en Internet, porque allí está el futuro. Quizás estas empresas o personas deseen tener presencia cuanto antes en Internet, porque la carrera por conquistar el mercado en Internet ya comenzó, y el ritmo es muy rápido. Sin embargo, antes de tener presencia en Internet, se debe hacer primero un plan de negocios sólido, sin el cual el éxito puede verse muy comprometido. Además, hay que tomar en cuenta que Internet supone muchas diferencias con respecto al comercio tradicional y que elaborar un plan de negocios no es una tarea fácil.

#### Punto de partida

El punto de partido para alguien que desea poner un negocio en Internet puede ser Identificar alguna de las siguientes situaciones:

A) Ya tiene un negocio tradicional. Tiene productos, canales de distribución, clientes, infraestructura, estrategia, mercadeo, organización, estructura financiera y utilidades. Todo esto, en el mundo real y desea crear un nuevo canal de distribución en Internet

B) Quiere comenzar un negocio. Su Idea es especial para Internet ya que puede tener clientes de todas partes, las 24 horas, los 7 días y los 12 meses, sin necesidad de locales físicos.

Partiendo de estas dos situaciones y antes de poner un negocio en Internet se debe tomar en cuanto lo siguiente:

¿Qué vender en Internet? ¿A quien venderle en Internet? lCómo será el punto de venta o sitio Web? *lCómo* será el mercadeo? ¿Cuál será la logística? lCuál será la organización?

#### ¿Qué vender en Internet?

En Internet se pueden vender productos tradicionales (mercancías), servicios tradicionales, o servicios nuevos, específicos de Internet. Hay que enfocarse en pocos objetivos para que la iniciativa tenga éxito y no hay que perder el foco.

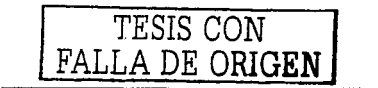

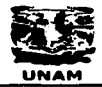

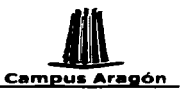

Los productos tradicionales, sean bienes o servicios, deben *ser* pensados de nuevo cuando se quieren vender en Internet. Se debe tomar en cuenta a quien se le va a vender, cuales serán las formas de pago, las unidades de venta, las formas de entrega, garantías, compromisos de servicio, mantenimiento y precio.

a shi a construction of the contract of the contract of the contract of the contract of the contract of the contract of the contract of the contract of the contract of the contract of the contract of the contract of the contract

Si ya se cuenta con un negocio tradicional hay que Imaginar como se verán los productos en la computadora, es posible que tos productos deban ser rediseñados para que sean adecuados a Internet. Por otra parte si el negocio es nuevo y solo para lnternet se debe hacer uso de la creatividad para Inventar los productos o servicios, Incluso aunque estos ya existan de manera tradicional.

En Internet los productos o servicios que se vendan, deben tener la mayor cantidad de Información, precio y especificaciones, además de disponibilidad, buenas condiciones de entrega, garantía, servicio y formas de pago.

#### ¿A quien venderle en Internet?

Esta es una pregunta que deben contestar todas las personas que desean Incursionar en Internet, cual será su mercado objetivo, es decir, hacia que personas desean dirigir sus esfuerzos de venta en Internet.

Si ya se cuenta con un negocio tradicional y se tiene una base de clientes hay que tomar en cuenta que no todos van a usar el nuevo canal de ventas. SI el negocio es nuevo y funciona únicamente en Internet todos los clientes serán nuevos

Para saber a que personas dirigir los esfuerzos de venta en Internet se debe saber o investigar cuales son los hábitos de compra de productos o servicios similares, que perfil social, demográfico, económico y geográfico tienen las personas que adquieren estos productos y que factibilidad existe de que las personas que adquieren el producto o servicio que se desea vender esten famlllarizadas con Internet.

El perfil de los clientes virtuales comienza con que todos usan Internet y va seguido de otros factores especiales tales como la edad, nivel educativo, nivel de Ingresos, apertura hacia el cambio etc.

Un factor que causa una diferencia Inmediata en el perfil del cliente es su localización geográfica. Se piensa mucho en el carácter "global" de Internet, sin embargo no todos los productos o servicios son susceptibles de venderse en todo el mundo.

Una vez que se define el mercado objetivo lo que sigue es saber la imagen que se debe proyectar en Internet para lograr credibilidad entre los posibles clientes.

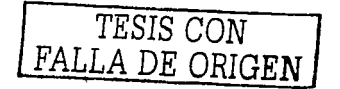

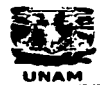

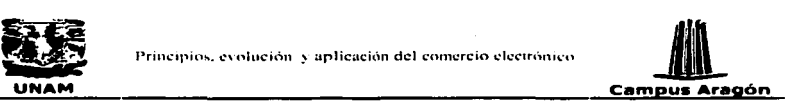

#### ¿cómo será el punto de venta *o* sitio Web?

El diseño y el manejo de medios de pago en Internet responden a criterios especiales, diferentes de los de otros medios. Un sitio Web, aun cuando sea de alcance local., compite, en Imagen y efectividad, con sitios Web de talla mundial. Cualquier error de diseño y funcionalidad se traducirá en clientes perdidos.

Es importante que se visiten sitios de eventuales competidores, nacionales o extranjeros, para obtener ideas de diseño, funcionalidad y contenido. Siempre tomando en cuenta que la solución no es copiar sino solo obtener Ideas.

El sitio Web debe tener la personalidad y estilo de su dueño y debe tener la capacidad de atender al cliente como este lo haría. Por eso el diseño es un trabajo conjunto entre la persona o empresa que desea poner el sitio Web y los profesionales que se encargarán de diseñarlo y crearlo.

Lo primero que debe diseñar es la experiencia del cliente: la que vivirá al Interactuar dentro del sitio. Esto Implica establecer dónde comienza, qué recorrido hace y dónde termina la visita del cliente. Esto determina cómo funcionará el sitio Web, en términos generales.

El sitio Web debe funcionar rápido y su utilización ~debe ser intuitiva para el usuario. Investigaciones con usuarios de Internet han demostrado que lo que. Jas personas más desean es que las páginas bajen rápido, que la Información sea útil y que el sitio sea fácil de usar. Si el sitio no cumple estas condiciones, el cliente potencial se va.

Otro punto Importante es el diseño gráfico. Primero como presentación, como Imagen, y también, como señalización para orientar al usuario. La presentación gráfica debe estar a la altura de la empresa y de los productos y servicios que se. ofrecen. La navegación del sitio, la visualización de los productos o servicios y la lectura de información debe ser fácil y agradable. Un diseño gráfico de buena calidad atrae a muchos clientes potenciales. No hay que olvidar que un sitio Web proyecta la Imagen de una empresa dentro de Internet y que habrá clientes que lo único que conozcan de una empresa sea su sitio.

El sitio Web debe estar dotado de la tecnologfa adecuada para soportar todo el proceso\_ de venta sin fallar. La Infraestructura de un sitio Web de comercio electrónico es· muy exigente. Debe tener la capacidad' de funcionar correctamente aun con un alto número de usuarios sin congestionarse, una falla en este momento causará pérdida de clientes y por tanto de ingresos.

Los bienes comprados en línea normalmente deben ser pagados de forma electrónica pues en este caso el dinero en efectivo no funciona. Por lo cual una empresa que desea incursionar en Internet debe Informarse sobre las diferentes formas de pago que

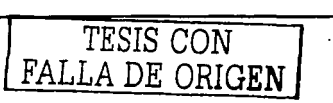

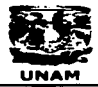

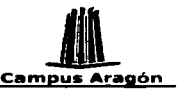

Principios. evolución y aplicación del comercio electrónico<br> **UNAM Campus Aragón**<br>tentes en Internet. Las formas de pago mas comunes usadas en comercio<br>trónico son: existentes en Internet. Las formas de pago mas comunes usadas en comercio electrónico son:

Tarjetas de crédito (esta es la forma de pago más común en las tiendas virtuales) Tarietas de débito Tarjetas de la tienda Dinero electrónico Pagos retrasados (ó realizados fisicamente después· de levantar la orden en línea, como puede ser un depósito bancario a una cuenta referenciada)

Un asunto Importante en Internet es la generación de confianza para las operaciones monetarias. Se necesita un servidor dotado de condiciones de seguridad, y explicar muy bien a los clientes, en el sitio Web, que están utilizando un sistema seguro.

Los pagos en linea deben ser seguros y los clientes deben tener la confianza de que realmente lo son. Para lograr esto es conveniente hacer uso de sitios seguros los cuales manejan la Información (esto puede Incluir datos de una tarjeta de crédito) encriptándola cuando viaja entre el navegador y el servidor de forma tal que aunque esta sea Interceptada no pueda ser Interpretada.

A continuación se recomiendan algunas medidas básicas de seguridad.

Utilizar un servidor seguro, con protocolo SSL, para la transmisión de toda información confidencial de los clientes. -

Almacenar los datos de los clientes virtuales en forma encrlptada.

Llevar un registro de cada cliente, en cuanto a hábitos y comportamiento comercial con usted. Si es posible crear una lista de clientes problema

Establecer estrictos procedimientos Internos para extraer y utilizar la información de los clientes.

Borrar la Información de los clientes, especialmente números de tarjetas de crédito, tan pronto deje de ser necesaria.

El diseño y desarrollo de del sitio Web es apenas el comienzo. El éxito de un proyecto exige dar seguimiento y trabajar en el sitio Web permanentemente. En primer lugar, es imposible concebir todo lo que se necesitará en una fase de diseño. El seguimiento irá mostrando qué cosas funcionan y cuáles no para rediseñar en consecuencia. En la Web se ha Impuesto que una "visitaº es equivalente a que la página haya sido solicitada por alguien. Tomando este criterio tenemos que muchas páginas muestran menos visitas que otras, pero antes de eliminarlas o rediseñarlas hay que tomar en cuenta que la visita a una página en particular depende, no solo de la página, sino de la posibilidad de encontrarla. Los menús de navegación, los hlpervinculos y el buscador interno podrían ser los culpables de que la página tenga un menor número de visitas.

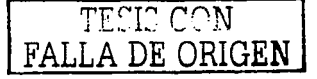

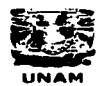

**TAK \* 1994.** 

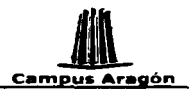

Pero el sitio Web por si solo no hará milagros necesita el apovo de una sólida estrategia de mercadeo.

#### ¿Cómo será el mercadeo?

Un negocio en Internet necesita:

Oue sus clientes potenciales lleguen al sitio Web. Oue los clientes que llegan, compren. Que los clientes que compran, vuelvan.

Para que los clientes potenciales llequen es necesario que el sitio sea conocido y fácil de encontrar.

Para ser conocido en Internet:

La marca o firma es algo muy importante, si ya se tiene un negocio tradicional el prestigio o desprestigio de la marca es algo que influve en Internet. Si el negocio es nuevo se tendrá que construir la imagen corporativa que distinga al negocio en Internet

El dominio o dirección del sitio Web es importante también para ser conocido en Internet, por lo cual debe ser escogido con cuidado. Si la empresa va cuenta con un nombre o firma es conveniente usarlo en la dirección del sitio. En caso de que no se cuente aun con un nombre es conveniente elegir un nombre fácil de recordar y que provecte algo de la empresa o negocio. No hay que olvidar agregar el nombre de dominio a todo material impreso: papelería, tarietas, folletos etc.

Si se tienen los recursos económicos es importante hacer publicidad en los medios tradicionales. y en Internet mismo, mediante "banners" en sitios de alto tráfico.

Si se cuenta con un negocio tradicional, es importante avisar a los actuales clientes, en forma directa. la apertura del sitio Web.

Para dar a conocer un sitio se pueden, entregar folletos a clientes potenciales, usar las relaciones públicas, dar presentaciones, lanzamientos, participar en eventos tales como ferias, convenciones, etc.

Para ser fácil de encontrar en Internet:

Para que el sitio Web sea fácil de encontrar hay que incluirlo en el mayor número de buscadores que hoy en día son libres y gratuitos.

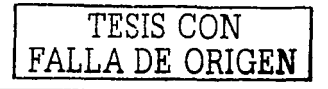

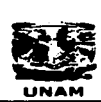

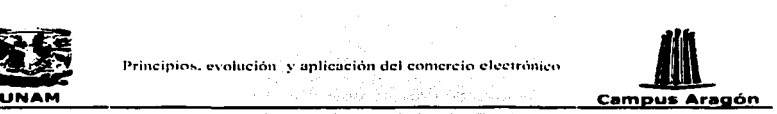

También se puede contratar **publicidad** en sitios de alto tráfico, para que a través de este se accese al sitio de la empresa. SI se cuenta con. menos capital se pueden hacer convenios con otros sitios, de socios ·comerciales;' o· proveedores para poner enlaces recíprocos.

.. ' ... .

Para que los que llegan compren, **promociones ..**  las herramientas son **el sitio Web y** las

**Et sitio Web** es el punto de venta del proyecto de comercio electrónico, y el portador de la imagen corporativa en la Web. Todos los días debe ser evaluado y mejorado.

Se pueden hacer **promociones** publicitadas en los medios tradicionales, promociones vía correo electrónico, dar descuentos a grupos o asociaciones.

Para que los que compran vuelvan, se requiere la aplicación del mecanismo más sofisticado del comercio electrónico: la administración de **relaciones con los clientes**  ("customer relatlonshlp management **o CRM").** Para ello, se aplican dos técnicas:

Personalización del sitio Web. Mercadeo directo por correo electrónico

El mercadeo de un negocio en Internet es un **"mercadeo a distancia".** No se trata a los clientes personalmente. Se tienen que establecer relaciones con el cliente a través de herramientas tecnológicas.

**Personalización del sitio Web.** El objetivo de esta tecnología es tratar en forma individualizada a cada cliente en Internet. Es importante saber a quien le vendemos en Internet y saber cuales son sus preferencias de compra. El cliente debe sentirse familiarizado con el sitio. Para esto es importante que en su primera compra se haga un registro del cliente, para que en su próxima visita se le identifique y se le ofrezcan productos o servicios de acuerdo o su edad, sexo, profesión etc. ·

**Mercadeo directo por correo electrónico.** Consiste en Informar a los clientes, las promociones, lo nuevos productos etc., mediante el correo electrónico.

Establecer relaciones con el cliente es un punto muy Importante para que este regrese. sin embargo, la experiencia de su primera compra determinará si compra nuevamente. Por lo cual cuando un cliente hace una compra en Internet, para este es importante que se cumpla con: las características y calidad del producto o servicio ofrecido. el tiempo de entrega, la seguridad de su información durante y después de su compra.

Una empresa que desea incursionar en Internet debe tomar en cuanta la logística de su negocio ya que esto determinará la calidad del servicio al cliente.

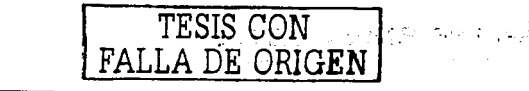

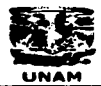

(2) 小时化(1)

wieder

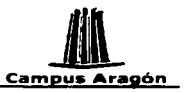

#### ¿cuál será la logística?

es una seria la logistica r<br>"Logística" es una manera de referirse a todas las actividades operativas que una empresa debe hacer, como consecuencia del éxito de un proyecto de comercio electrónico: electrónico: 19, 가입니?

1962. Mantener inventarios. 그래 달라 사이 Empacar. i gasala Transportar. Entregar. Recaudar el pago. Atender reclamos y devoluciones. Atender solicitudes de Información, soporte, garantia y servicio. Responder comunicaciones de los clientes.

Las soluciones de suministro, bodegaje, seguros, aspectos tributarios y legales, comercio Internacional, también pertenecen a esta faceta del proyecto de comercio electrónico. Y, además, el proceso de servicio al cliente que es algo primordial.

La competitividad en Internet depende de la **eficiencia y eficacia** de los **procesos logísticos.** La confiabilidad de los procesos logísticos es lo que construye la confianza en los clientes.

Los negocios en Internet Imponen la creación de cadenas de colaboración entre diferentes empresas. Por ejemplo en el caso de las empresas que desean ofrecer productos físicos y no son fabricados por ellos, quizá sea necesario aliarse con distribuidores, fabricantes, empresas de mensajería etc. Lo cual implica que el proceso logístico dependerá también de terceros, por eso es Importante saber con quien se esta haciendo alianza. Hay que asegurarse de que los **socios de negocios** valoran el proyecto tanto como el Interesado. En este sentido, será mejor asociarse con organizaciones fuertes, que presten ese tipo de servicios a varios proyectos de comercio electrónico.

El uso de servicios externos bajo diversas modalidades plantea el problema de la responsabilidad frente a su cliente. Cualquier falla logística normalmente desvirtúa la oferta del sitio Web, en la cual el cliente ya había depositado su confianza.

Aun cuando la falla no sea propia del negocio sino de una de las empresas con las cuales se colabora lo más Importante es reparar la falla lo mas pronto posible y cumplir con la entrega, garantía y servicio al cliente.

Otra consideración es que dentro del costo de los productos se tome en cuanta la posibilidad de devoluciones o cambios. Esto produce una distorsión en el margen operativo, dado que no contemplan la totalidad de los costos directos e Indirectos asociados a la entrega.

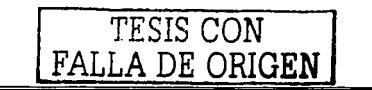

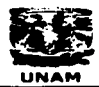

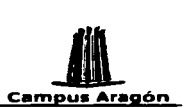

El flujo de la cadena de suministro debe acercarse al Ideal del **justo-a-tiempo,** para ser económicamente efectivo.

Una vez resueltos todos los puntos anteriores, el otro desafío es crear una organización capaz de manejar un negocio en Internet.

#### ¿Cuál será la organización?

La mayoría de las organizaciones se diseñan por analogía con las existentes. Esto no puede hacerse para los negocios en Internet. No hay soluciones estables para copiar. Hay que crear las soluciones.

Si una empresa es nueva en Internet deberá tomar en cuenta que los aspectos primordiales en los que debe trabajar para crea su organización, es el punto de venta o sitio Web, así como el mercadeo y la logística de este.

**El sitio Web** es el resultado más visible de la creatividad y la capacidad tecnológica de una empresa. Para esta área se requieren editores, diseñadores gráficos, ingenieros de sistemas y personas expertas en otros temas, según las características del negocio.

El **área de mercadeo** concentra a los estrategas y analistas. En buena medida, se mezclan con el área anterior. Muchas personas podrían pertenecer a las dos áreas. Estas personas observan la competencia, segmentan el mercado, observan su ritmo de crecimiento, plantean las modificaciones del sitio Web, las campañas de mercadeo directo, las campañas publicitarias, las promociones. Definen las reglas de servicio al cliente, evalúan el sitio Web y el desempeño de la logfstlca y su Impacto sobre el mercado.

El **área de logística u operaciones** administra y coordina que las unidades de atención al cliente, y todos los procesos operativos, sean realizados por su empresa, vía outsorcing o por medio de alianzas con otras empresas.

51 ya tiene un negocio tradicional, e Internet es un nuevo canal de ventas, hay que tener en cuenta que la gente desempeñará nuevas funciones, requerirá nuevas habilidades y se administrará diferente. Se debe también repensar la **cultura y valores** que inspiran la organización actual. La naturaleza de Internet exigirá nuevas actitudes, valorar otras cosas, e Impulsar comportamientos diferentes.

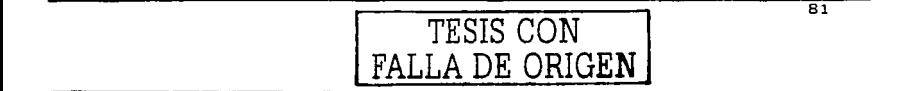

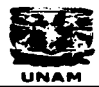

a sa tsi tto di salaman ta sata

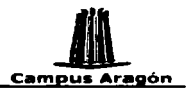

## Comercio electrónico y cambio de cultura.

Un punto importante a tomar en cuenta al decidir implantar alguna forma de comercio electrónico es el cambio de cultura dentro y fuera de la organización. Pocas son las empresas que consideran la cultura del mercado como un factor decisivo para el éxito o fracaso del comercio electrónico.

Para el comercio electrónico una de las principales barreras es el cambio que involucra a los consumidores va que estos son los que determinan el éxito o fracaso de un negocio virtual. La adopción del comercio electrónico se trata de un cambio de cultura debido a que se relaciona directamente con alteraciones en el comportamiento y costumbres de compra de la personas.

Todo cambio de cultura inicia con modificaciones en el medio ambiente en el que se desenvuelve la sociedad, por ello, para que la cultura del comercio electrónico sea asimilable de manera más fácil, se requiere que todos los involucrados - hagan esfuerzos para impactar en el ambiente actual.

Algunos de los factores críticos que pueden hacer este cambio de cultura más fácil son los siguientes:

Penetración de computadoras. Para que las personas puedan adoptar el comercio electrónico primero deben familiarizarse con el uso de las computadoras e incorporarias a sus actividades diarias. En México aun muchas personas no tiene acceso a una computadora por lo cual difícilmente tendrán acceso al comercio electrónico.

Accesibilidad de conexión a Internet. Una vez que se tiene una computadora y se está familiarizando con el uso, es necesario comenzar a familiarizarse con Internet (esto) puede darse en paralelo). Si los proveedores de conexión se esfuerzan por ofrecer servicios cada vez de mejor calidad y sobretodo a un mejor precio, será más fácil que el porcentaje de usuarios crezca. En su mayoría la gente que hace uso de estos servicios es gente muy loven lo que en unos años dará como resultado un gran mercado potencial para el comercio electrónico.

Mejorar oferta. Una vez que la persona conoce y usa Internet lo siquiente es empezar a estar en contacto con la variedad de productos y servicios que se le ofrecen. Si el realizar la compra de manera electrónica no ofrece al usuario ningún beneficio (mejores precios, disponibilidad, tiempo de entrega, mejores servicios, productos / servicios innovadores, etc.) será mucho más difícil el cambio.

Mejoras de procesos de servicios. Para sustentar una oferta de productos / servicios atractiva es importante también que se piense en los procesos de servicio involucrados. Al día de hoy la mayoría de las tiendas que existen en Internet

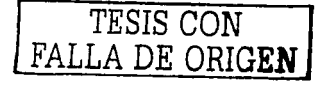

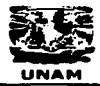

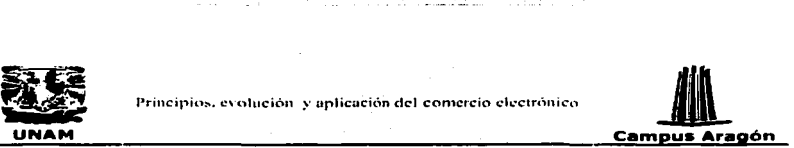

decepcionan a sus clientes debido a que cuentan con una navegación bastante complicada o peor aún que incumplen sus promesas de entrega y calidad de los<br>productos o servicios. El comercio electrónico no podrá crecer hasta que cumpla con los estándares mínimos de servicio, o bien hasta que ofrezca una ventaja tan grande que compense sus deficiencias.

Confianza del mercado. El principal reto en México y otros países es crear confianza en las personas; que sientan seguridad al realizar compras en Internet. Definitivamente esta es una barrera que será más fácil de eliminar si se cuenta con todo el soporte de los puntos anteriores.

El cambio de cultura para el comercio electrónico requiere un esfuerzo conjunto en el que las empresas de Infraestructura apoyen el desarrollo y hagan mas accesibles los paquetes de acceso a Internet, las empresas de venta de hardware ofrezcan planes que hagan menos costosa la adquisición de una computadora, los negocios de Internet desarrollen ofertas atractivas a los consumidores e incluso el gobiernos introduzca el Internet en sus planes educativos y dentro de sus procesos.

Otro punto Importante es el cambio de cultura organizacional, es decir, el cambio de cultura en la gente que va ha estar detrás del sitio Web.

La cultura organlzacional es un conjunto de valores, creencias y entendimientos importantes que los integrantes de una organización tienen en común. La cultura ofrece formas definidas de pensamientos, sentimientos y reacción que guían la toma de decisiones y otras actividades de los participantes en la organización.

Para que una estrategia de negocio enfocada al comercio electrónico sea exitosa, uno de los puntos Importantes es fomentar el cambio de cultura dentro de la organización.

Uno de los grande retos del comercio electrónico y en general de toda la Industria informática es hacer que la gente participe de los cambios Y. acoja con agrado los adelantes tecnológicos. Es obvio que en estos cambios no toda la gente participará siempre y con agrado, eso no es posible por cuestiones desde personales hasta cuestiones de cultura organlzacional.

Dentro de la cultura organlzaclonal algo de suma Importancia es la capacitación ya que mientras la gente no entienda todas las funciones ni vea los beneficios que le· proporciona el nuevo canal de ventas, difícilmente se sentirá atraída para utilizarlo.

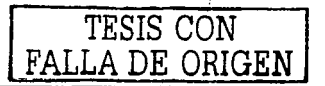

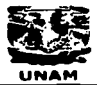

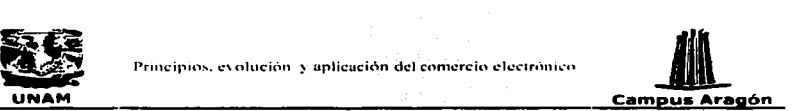

### Negocios en Internet

Algunos sectores contrastantes que pueden ejemplificar de manera clara los servicios y facilidades que se encuentran disponibles en el comercio electrónico son:

#### Tiendas de libros

una de las primeras aplicaciones del comercio electrónico fueron las tiendas de libros. La historia es que Jeff Bezos, cuando decidió lanzar un negocio en Hnea se sentó a analizar que podría vender en Internet y decidió que eran libros. El resultado fue amazon.com. Los libros como un artículo de mercancía tienen cuatro ventajas significativas para el comprador en línea:

Pueden, en la mayoría de los casos, ser descritos adecuadamente en línea. No son como la ropa que el consumidor podría desear probársela o Ja fruta donde el comprador podria querer revisar el tamaño y el estado de madurez de esta.

Tienen un precio moderado, lo suficientemente caro .como -para que realizar la transacción valga la pena pero no tan caro como para que el cliente tema hacer-un pago en línea.

Muchos clientes están preparados para esperar que los bienes lleguen (y hay frecuentemente una espera similar para libros ordenados a través de librerías convencionales) ·

La entrega es manejable. El correo o servicios de paqueteria pueden-ser utlllzados'a precios razonables y el cliente no tiene que estar en casa para recibir el bien, estos muchas veces pueden ser dejados en el buzón del comprador.

Entre las grandes tiendas de libros en Internet que podemos citar están:

Amazon Barnes and Noble Bertestmann AG Blackwell Chapters

www.ama:?on.com \Vww.barnsandnoble.com www.bol.com www. bookshop. blackwell com www.chapters.ca

#### Suministro de abarrotes

Ir al supermercado para muchas personas es toda una faena, con frecuencia el tiempo que se toman en Ir suele ser desgastante. Los estacionamientos están llenos, los anaqueles están congestionados de gente, las filas en las cajas son inmensamente

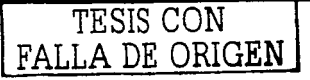

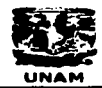

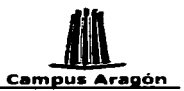

 $\sim$ ... : $\mathcal{L} \mathcal{L} \mathcal{L$ 

→<br>• Principios. evolución y aplicación del comercio electrónico<br>
• Campus Aragón<br>• Campus Aragón → UNAM Campus Arapón electrónico<br>• Campus Arapón → UNAM Campus Arapón electrónico de la caja, puestos en bolsas, transportad largas y al llegar a la caja los bienes comprados deben ser descargados con la persona que atiende la caja, puestos en bolsas,· transportados al carro, llevados a casa y puestos en el refrigerador. Que fácil serla si uno pudiera entrar a la página de la tienda virtual del supermercado local, unos cuantos clicks y la compra semanal esta hecha y a la puerta del hogar.

Los supermercados en línea surgieron para resolver la necesidad de aquellas personas a las que les es complicado Ir al supermercado o aquellos que no quieren ir. Es una versión actualizada de los servicios de entrega a domicilio que ya existían hace 40 años y que han Ido decayendo de forma gradual desde entonces.

Los supermercados virtuales trabajan de forma muy similar a cualquier otra tienda. El cliente entra y selecciona los abarrotes que son requeridos. El personal encargado toma los bienes encargados, los empaca y los despacha.

En el Reino Unido y en Estados Unidos, los grandes supermercados han lniclado·sus servicios de venta en línea creando una gran competencia entre estos. En México, podemos citar a la cadena de tiendas de autoservicio "Gigante" como un participante activo de esta actividad.

En estas tiendas, el negocio de la entrega en las casas de los abarrotes requiere de almacenes y necesita la misma Infraestructura· de" la cadena de suministro~ coordinada por el intercambio electrónico de datos, que los supermercados tienen fisicamente.

';.'

#### Venta *v* soporte de software

La venta de software es un mercado tanto negocio; a negocio como negocio a consumidor. Internet como un canal. para. la venta: de software incluye juegos para computadoras, y tiene dos grandes ventajas: · ---

··. ·:·.-·-':·.'-"'.'.'--.-.; .··. - : Los consumidores están presumiblemente famlllárlzados con las computadoras y serán capaces de operar este medio ·

El producto es electrónico y puede ser entregado vía la red

Las áreas con problema son los tiempos de transmisión para programas muy grandes.

Para las grandes compañías de software, las ventas en linea son solo un canal de ventas y es adicional a los programas vendidos a través de agentes, distribuidores o las· tiendas de cómputo establecidas. Para estas grandes compañías, la verdadera ventaja en el uso de Internet es para servicios de post-venta como puede ser información, soporte, corrección de errores disponible en linea. El soporte en línea es utilizado por organizaciones como· Microsoft, Sun y también por proveedores de software de sistemas malnframe.

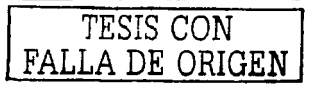

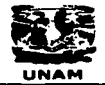

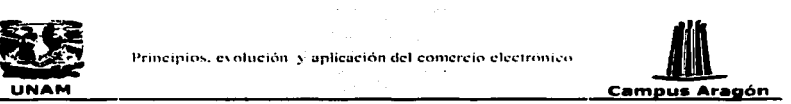

Para las pequeñas compañías de software, Internet proporciona el único canal listo en el mercado. Usando Internet, las pequeñas compañías de software no necesitan grabar un CD, escribir un manual e imprimir la caja. Lo más importante es que estas pequeñas compañías no deben pelear para tener sus productos almacenados y pueden liberar sus productos para una prueba gratuita a cualquier consumidor que no este seguro que el producto es el que esta buscando.

Las compañías pequeñas de software que usan algunas veces la red tienen una limitada oportunidad de sobrevivir. Grandes Ideas que han sido generadas por pequeñas compañías de software pueden ser tomadas por grandes empresas.

#### Periódicos electrónicos

Los periódicos son una institución tanto política como cultural. Para muchas personas son parte de su estilo de vida, algo relajante en el tren ó el autobús camino al trabajo, un descanso los domingos por la mañana cuando hay tiempo para saborear una taza de café. Ellos también son parte del proceso politice, un foro donde los asuntos actuales son considerados y los puntos de vista pueden ser modificados.

La Web proporciona un nuevo canal para la distribución de noticias que corrige los defectos tanto de los periódicos escritos como de la transmisión de noticias en radio y televisión. La Web puede dar una cobertura de noticias tan actualizadas como en los medios masivos electrónicos pero con la misma profundidad y detalle que tiene un periódico serio. Más allá de eso, el navegador puede configurarse para seleccionar las noticias de interés para el lector y descartar el resto.

Hay un gran número de periódicos en línea y la mayoría son versiones Web de periódicos existentes. Estas publicaciones en línea son usadas frecuentemente para buscar algo que se perdió en un asunto anterior o para revisar en la sección de búsqueda de trabajos en lugar de ser leidas realmente como un periódico. Las revistas en linea atraen algunos lectores pero han tenido tiempos difíciles al querer atraer suscriptores, puesto que mucha gente todavía esta renuente a pagar por estos servicios en la Web.

Sin embargo, hay cierta atracción de los periódicos convencionales hacia el Web. Una gran parte de la ganancia que obtienen los periódicos no vienen por el precio que el lector paga sino del dinero que se recibe por concepto de publicidad. La Web tiene el potencial de anunciar trabajos, casas y carros usados a una fracción del precio que un periódico.

Por el momento el periódico convencional no ha sido desplazado, puede ser transportado y leido en cualquier lugar con luz suficiente para verlo. Los periódicos son una tecnología superior para el propósito de cualquier tecnología de cómputo actual,

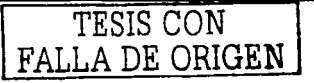

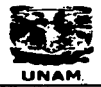

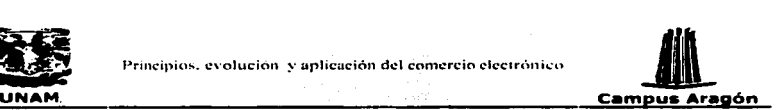

aún las portables, aunque el desarrollo de futuras tecnologías como el papel electrónico podría cambiar eso.

#### **Banca electrónica**

Hay ocasiones en las que los clientes de los bancos desean saber su estado de cuenta o realizar un pago urgente y visitar una sucursal no es poslble o conveniente. La banca Internet también tiene ventajas para los bancos. Reduce el tiempo de procesamiento de cada transacción (por un factor de entre 10 y 100 dependiendo del reporte que se lea) y tiene el potencial de permitir al banco reducir los gastos del crecimiento de su red.

La banca en línea permite a los usuarios revisar sus balances o pagar una cuenta a cualquier hora del día o de la noche. Los servicios ofrecidos por bancos en línea<br>tiolcamente incluvent

Estados de cuenta actualizados al momento

Transferencias para poder realizar pagos en línea al momento o en una fecha. programada ·

Mantenimiento de órdenes pendientes o débitos directos

El servicio más importante que no es proporcionado es el depósito y, retiro de efectivo;<br>para este servicio el cuenta habiente tiene que salir de su casa y visitar algún cajero automático ó sucursal bancaria. ·

El problema es que haciendo uno mismo operaciones bancarias puede cometer uno mismo los errores y existen reportes de personas enviando dinero' a· la cuenta equivocada. Los bancos también cometen errores pero siempre es más confortable tener a alguien más a quien culpar. ·

Para la banca en línea, la seguridad es un punto de· suma Importancia. Por- ello en algunos bancos en línea es necesario no sólo Identificarse sino muchas veces proporcionar hasta tres contraseñas y recorrer varias páginas antes de que alguna operación sea realizada.

#### Subastas virtuales

Los bienes de segunda mano, de colección y antigüedades son vendidos en tiendas, subastas y ahora en lnternet. En las ventas en linea, Internet es usado para poner al vendedor en contacto con el comprador, algo como un pequeño anuncio en el periódico

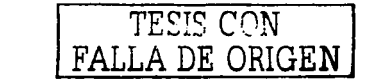

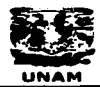

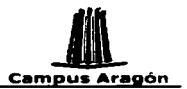

Principios, exclución y aplicución del comercio electrónico<br> **UNAM Campus Aragón**<br>
n coleccionista de revistas pero, utilizando las capacidades interactivas de la red. El<br>
odo de venta es la subasta en línea o un coleccionista de revistas pero, utilizando las capacidades interactivas de la red. El método de venta es la subasta en línea.

La forma en que la subasta virtual funciona es:

- La persona que quiere vender pone una descripción en línea, pone un precio mínimo y una fecha limite de terminación 'para Ja subasta.
- Otra gente buscando cosas de colección (o lo que sea) revisa el catálogo de subasta y puede hacer una oferta por cualquier cosa que requiera; su ofrecimiento será listado en Unea.
- SI existe un Interés considerable en el articulo, el precio aumentará. Conforme la fecha limite se acerque los Interesados en comprar\_· pueden regresar\_ para colocar un segundo ó tercer ofrecimiento.
- En el tiempo estipulado la subasta termina y el artículo es vendido a la persona que hizo el ofrecimiento más alto. El comprador entonces paga y el vendedor envía el artículo.

La subasta en línea difiere de la mayoría de las implementaciones de comercio electrónico. Los operadores no tienen ninguna mercanda para vender; a diferencia de una subasta convencional los artículos no están en el sitió de subasta. El sitio de subasta en línea solo proporciona el espacio virtual de encuentro entre las personas con las cosas a ser vendidas.

#### Información en línea

El uso de Internet esta despegando entre los Inversionistas. Internet hace posible a los inversionistas privados Información al minuto que, hasta hace poco, estaba solo disponible para aquellos que trabajaban en Instituciones financieras. El uso de servicios de corredores de bolsa en línea automatiza el proceso de comprar y vender y permite una reducción en los cargos por comisión. Además la comodidad al realizar las operaciones es Intangible; la propiedad de las acciones puede ser grabada electrónicamente puesto que no existen requerimientos para entregas físicas

Los sitios en Internet para comerciar acciones han sido creadas por organizaciones de corredores de bolsa y por nuevos participantes en este mercado (apegándose a las regulaciones que las autoridades les solicitan antes de que estos puedan operar). Internet también es usado por sitios de Información y canales de conversación, algunos proporcionan Información de manera gratuita y otros requieren de una suscripción.

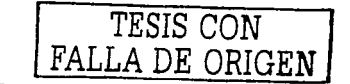

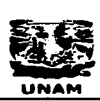

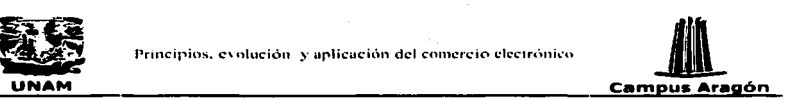

Los desarrollos actuales esencialmente están convirtiendo las prácticas convencionales a sus equivalentes en lfnea. El Inversionista privado quien pudo haber recibido el reporte de un corredor de bolsa a través del correo y revisar el precio de las acciones por la mañana en el papel, puede tener acceso a la Información en línea (con el precio actual del mercado disponible). El Inversionista quien pudo haber hecho cálculos acerca de tendencias y valuaciones a mano, puede descargar la Información del sitio Web a una hoja de cálculo o a un programa de finanzas personales que se ejecuta en su computadora personal. El mismo Inversionista privado que utilizó para sus transacciones a un corredor de bolsa para comprar o vender (un proceso que puede tomar algo de tiempo cuando el mercado esta ocupado) puede solicitar la misma Instrucción en linea para su ejecución Inmediata.

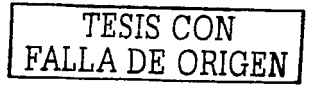

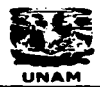

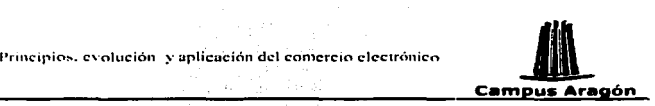

#### Apuestas en la red

Las apuestas se pueden encontrar en dlversas·modalldades, desde un simple juego de cartas hasta apostar a varios eventos deportivos ó máquinas en los casinos. Todas estas formas de apuesta pueden ser replicadas en la Web.

Las apuestas en Internet se remontan a 1995 con el establecimiento del primer casino en linea. Desde ese comienzo, la Industria ha crecido rápidamente, cuatro años después, ya exlstian más de mil sitios de casinos en linea. La forma en que las apuestas en Internet funcionan es parecido a cualquier otro sitio de comercio electrónico; el jugador elige los servicios y paga con tarjeta de crédito. Los sitios de apuestas pueden ser sofisticados con las facilidades de la Web utilizadas para desplegar las probabilidades, reportar los resultados del evento o simular a otro participante en el juego.

#### **Boletos y reservaciones en línea**

Una de las actividades que se realizan con más frecuencia principalmente ent're vacacionistas o personas de negocios, son la compra o reservación de boletos de avión y de habitaciones de hotel.

Esta nueva forma de comercio le ha dado un gran impulso a la ya enorme indústria de<br>la hotelería y la aeronáutica.

Existen sitios especializados en donde se pueden encontrar todas las opciones sobre vuelos y la información que proporcionan va desde la aerolínea vila hora de vuelo hasta promociones y comparaciones con otras líneas aéreas. La compra de boletos de avión se puede hacer desde cualquier computadora con acceso a Internet. brindando con esto comodidad y tranquilidad a la persona que va a viajar.

En el caso de los hoteles, es posible que una persona vea la disponibilidad de habitaciones en las fechas que pretende viajar e incluso, mediante el uso de su tarjeta de crédito puede él mismo hacer la reservación.

A los servicios anteriores muchas veces se añaden otros como renta de automóviles 6 compra desde un pals a la tienda de productos libres de Impuestos del pals que se va a visitar de tal forma que la mercancía se la pueden a uno entregar al momento de llegar o de abordar otro avión.

TESIS CON FALLA DE ORIGEN

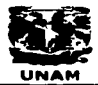

<u> 1965 - Andre Stadtsmann, fransk franc</u>

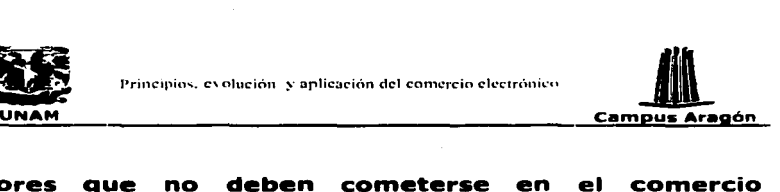

### Errores que no deben cometerse en el comercio electrónico.

En muchas empresas es común hablar de estrategias de negocios basadas en Internet sin tomar en cuenta los elementos organlzacionales que lo hacen posible, a continuación se mencionarán algunos de los errores más comunes cometidos en las organizaciones por considerar estas estrategias de negocios aisladas de los procesos de la estructura organlzacional.

#### Errores de estrategia.

Olvidar que cualquier estrategia de negocios busca el crecimiento de la empresa.

No contar con un modelo Integral de estrategias que permitan aprovechar lo mejor de la empresa, lo mejor de Internet y lo mejor del mercado para alcanzar los objetivos organlzacionales.

No definir claramente los parámetros o Indicadores de crecimiento comercial vía Internet (rentabilidad, Imagen, financiamiento)

No definir alcances geográficos.

Ignorar que el comercio electrónico es un negocio de redes. No tomar en cuenta la importancia de favorecer la comunicación e Interacción entre los clientes, la empresa y otras empresas.

Considerar dentro de la organización como dos entes comerciales diferentes: el clásico y el electrónico. ·

#### **Errores de organización**

No modificar las estructura organlzacional (no definir nuevas responsabilidades y roles en los procesos de toma de decisiones y soluciones de problemas en linea).

No definir estructuras paralelas de aprendizaje para Interpretar las experiencias organlzacionales derivadas del comercio electrónico.

#### **Errores de procesos**

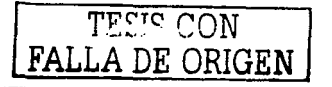

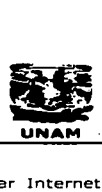

**11. Illiiliai:** Principios, evolución y aplicación del comercio electrónico.<br>**LINAM** 

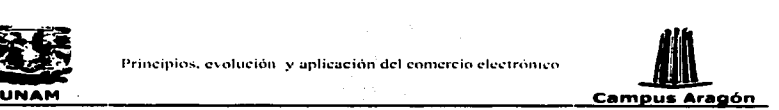

Usar Internet como un sustituto o una alternativa más de los medios clásicos de comunicación de los clientes. No definir centros formales de servicio a clientes.

Golden (\* and the state of the state of advanced and company

No integrar todos los departamentos funcionales bajo una misma dirección estratégica de servicio (Integración de servicios contables, crédito, cobranza, inventarios, embarques).

No replantear cada operación y servicio en base a las posibilidades reales de la empresa. No evaluar las fortalezas y debilidades de cada etapa de la cadena de suministro para decidir que rol comercial se debe jugar.

#### Errores de tecnologla

Ver la tecnología únicamente como un habilitador de procesos y no como un arma estratégica.

No definir claramente los beneficios esperados con las inversiones tecnológicas.

No interpretar correctamente las posibilidades de la actual tecnología (minimizar o exagerar expectativas)

교육화 주목대 등 보고 있다

#### Errores de gente y cultura

No definir los principios y valores bajo los cuales se orientará el modelo de negocios electrónico.

No definir perfiles y personas para guiar los cambios de negocios y tecnológicos necesarios para crear la nueva organización.·

No definir los nuevos conocimientos y habilidades organizacionales para desarrollar el nuevo ambiente de negocios (cuestiones legales, fiscales, contables, financieras , arancelarias, seguridad).

No prepararse para el manejo de Información digital (eliminación total ó parcial del papel).

No definir claramente los sistemas de recompensa que la organización utilizara en esta nueva estructura (bajo que bases vamos a reconocer el crecimiento y la aportación individual y de grupo). Seguir premiando únicamente por antigüedad y lealtad y no por conocimiento, comunicación y colaboración

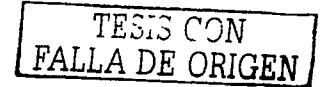

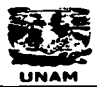

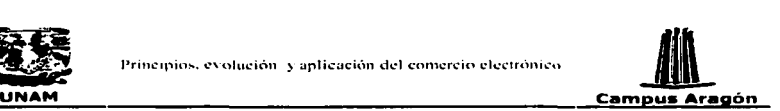

## México y el comercio electrónico

A pesar de que cada día hay estudios más serios sobre los usuarios de Internet, las principales empresas de investigación del país aun no se han puesto de acuerdo sobre el número de usuarios en la Red. Para algunas empresas existen solo 500 mil y para otras cerca de 3 millones. Algunas estimaciones Indican que para finales del año 2003 habrá más de 7 millones de usuarios, considerando que el número de usuarios en Internet crece aproximadamente un 100% anual.

En términos de comercio electrónico, existen varias tiendas virtuales de todo tipo y sin embargo se calcula que sólo el 22º/o de las compras realizadas en estas se realizan en tiendas nacionales, mientras que el resto se efectúan en tos EUA, donde se encontró a Amazon.com como la más beneficiada.

Los productos que más se consumen son: libros (29.8%), productos relacionados con  $c$ ómputo (28.5%), artículos relacionados con viajes (11.8%) y música (10.3%).

Estos datos son muy relevantes porque nos dan Indicios de la conformación del perfil del mexicano y de la tendencia que tenemos que vigilar en un futuro muy, muy próximo. Es claro que la mayoria de las veces no se debe pensar en los usuarios actuales, sino en los jóvenes y niños que representarán una gran explosión del medio en unos cinco años.

Otro aspecto que se ha descuidado es el marco jurídico y legal que presenta un retraso muy marcado y aunque tradicionalmente la tecnologia evoluciona mucho más rápido que las leyes, la diferencia es muy pronunciada aunque poco a poco se ha Ido avanzando.

Otro punto importante a evaluar dentro de los usuarios de Internet y posibles compradores en la red es Ja edad. Esto es algo muy particular en México en comparación a otros paises. Más de la mitad de los usuarios de Internet tienen menos de 22 años. Obviamente un público tan joven da como resultado un bajo nivel de consumo en la red. Pero para un futuro no muy lejano todos estos jóvenes estarán familiarizados con Internet, y se espera que estos jóvenes abran el camino hacia el mundo de Internet y del Comercio Electrónico, no solo como consumidores sino también como empresarios, ya que estarán totalmente familiarizados con Internet y además estarán plenamente convencidos de las ventajas y bondades que este brinda.

Hoy en México es una realidad que muchos de los altos ejecutivos mexicanos de las empresas tradicionales no tienen una compresión clara de Internet como herramienta de negocios. Por ello no siempre entienden su enorme potencial. Sin embargo los futuros gerentes son los que van a tener un alto conocimiento de lo que es la red.

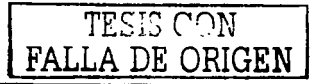

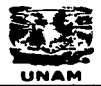

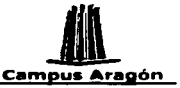

Internet se abre paso en nuestro país a una velocidad vertiginosa. Cada vez son más los usuarios en la red y las empresas nacionales y extrajeras que deciden invertir fuertes sumas de dinero. Sin embargo existe todavía un reto muy grande, adaptarlo a la realidad mexicana; es decir no hacer una copia de lo que funciona en otros países como los Estados Unidos. Para logrario las personas que deseen invertir en este negocio deberán conocer a fondo los perfiles de los usuarios de la red, así como sus quistos y preferencias.

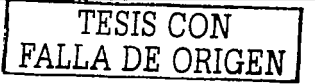

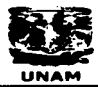

t, Kristo

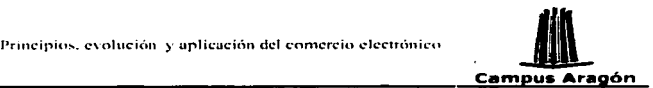

# Principios. evolución y aplicación del comercio electrónico<br>-<br>DISTERS de la comercio electrónico<br>-Aspectos legales del comercio electrónico en México

Años lleva el comercio andando sobre vías electrónicas, no de manera antijurídica, sino sin un marco especifico que lo apoyará y validará. Empresa a empresa, empresa a consumidor, empresas constituidas específicamente para el comercio electrónico avanzan por todos los rincones del pais y más allá sin reconocer fronteras

Pero las vías electrónicas y demás técnicas de punta no solo Influyen en el comercio, sino en todos los eslabones del sistema económico: producción, distribución, intercambio y consumo; en realidad acaban Incluyendo en todo el sistema sociopolítico. Asimismo en esta revolución, que lo modifica todo, nunca debe perderse de vista que a final de cuentas, la técnica debe estar siempre al servicio de la humanidad.

En este estado de cosas, al Poder Legislativo Mexicano hasta ahora se le ocurrió sacar un reglamento sobre comercio electrónico, que sólo es un enunciado de lo que ésta debe ser.

El impacto de la tecnología sobre el derecho es directo, ahora básicamente es sobre el derecho mercantil y el civil, pronto se verán Influidos todas las ramas del derecho.

El Decreto de Reformas sobre comercio electrónico comprende cuestiones relativas a la validez del consentimiento expresado por vías electrónicas, al perfeccionamiento, por tanto, de los actos jurídicos, convenios y contratos constituidos por estas vías, a la calidad de medios de prueba de los mensajes de datos, nos hablan de la automatización del Registro Público de Comercio y las Implicaciones prácticas y Jurídicas que esto conlleva, en fm se refieren a los derechos de los consumidores que aborden Internet para sus operaciones comerciales.

El 29 de mayo de 2000 se publicó en el Diario Oficial de la Federación, el Decreto que reforma y adiciona diversas disposiciones del Código Civil para el Distrito Federal en materia común y para toda la República en materia federal, del Código Federal de Procedimientos Civiles, del Código de Comercio y de la Ley Federal de Protección al Consumidor.

Por disposiciones de la Constitución Política de los Estados Unidos Mexicanos, legislar en materia de comercio en toda la República, es facultad del Congreso (articulo 73, fracción X).

El Código de Comercio establece que los actos comerciales sólo se regirán por lo dispuesto en este código y las demás leyes mercantiles ap!icables (artículo1).

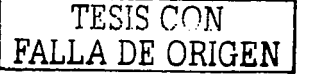

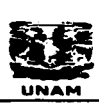

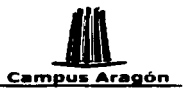

→<br>→<br>DINAM Campus Aragón<br>DINAM Campus Aragón<br>DINAM Campus Aragón<br>DINAM Campus Aragón<br>DINAM Control de del comercio de las la del derecho<br>Dinas leyes mercantlles, serán aplicables a los actos de comercio las del derecho Y agrega, dicho código que a falta de disposiciones de este ordenamiento y de las demás leyes mercantiles, serán aplicables a los actos de comercio las del derecho común contenidos en el Código Civil aplicable en materia federal (articulo 2).

El código de comercio, más que definir lo que es un acto de comercio, hace una enumeración de 24 casos, refiriéndose, en el primero de éstos, que la ley reconoce, como actos de comercio, todas las adquisiciones, enajenaciones y alquileres verificados con propósito de especulación comercial, de mantenimientos, artículos, muebles o mercaderías, sea en estado natural o después de trabajados o labrados (artículo 75).

#### Comercio electrónico en el código de comercio

El Decreto que nos ocupa reglamenta, como punto de partida, en el Código de Comercio con un nuevo título denominado "Del Comercio Electrónico", que se Integra con seis articules, del 89 al 94 (que en el párrafo siguiente se citan a la letra), más otros artículos que se adicionaron en dicho código.

Artículo 89. En los actos de comercio podrán emplearse los medios electrónicos, ópticos o cualquier otra tecnologla. Para efecto del presente Código, a la Información generada, enviada, recibida, archivada o comunicada a través de dichos medios se le denominará mensaje de datos.

Articulo 90. Salvo pacto en contrario, se presumirá que el mensaje de datos proviene del emisor si ha sido enviado:

Usando medios de identificación, tales como claves o contraseñas de él, o

Por un sistema de Información programado por. el emisor,. o en su nombre para que opere automáticamente.

Articulo 91. El momento de recepción· de la· Información. a que se refiere el articulo anterior se determinará como sigue:

Si el destinatario ha designado un sistema de .información para la recepción, ésta tendrá lugar en el momento en que ingrese en dicho sistema. o

De enviarse a un sistema del destinatario que no sea el designado o de no haber un sistema de información designado, en el momento en que el destinatario obtenga dicha información.

Para efecto de este código, se entiende por sistema de Información cualquier medio tecnológico utilizado para operar mensajes de datos.

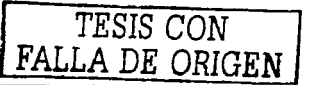

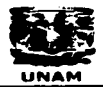

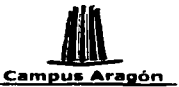

Artículo 92. Tratándose de la comunicación de mensales de datos que requieran de un acuse de recibo para surtir efectos, bien sea por disposición legal o por así requerirlo el emisor, se considerará que el mensaje de datos ha sido enviado, cuando se hava recibido el acuse respectivo. A considerada:

Salvo prueba en contrario, se presumirá que se ha recibido el mensaje de datos cuando el emisor reciba el acuse correspondiente.

Artículo 93. Cuando la ley exija la forma escrita para los contratos y la firma de los documentos relativos, esos supuestos se tendrán por cumplidos tratándose de mensaje de datos siempre que éste sea atribuible a las personas obligadas va accesibles para ulterior consulta.

En los casos en que la ley establezca como regulsito de un acto jurídico que deba otorgarse en instrumento ante fedatario público, éste y las partes obligadas podrán. por medio de mensajes de datos, expresar los términos exactos en que las partes han decidido obligarse, en cuyo caso el fedatario público deberá hacer contar en el propio instrumento los elementos a través de los cuales se atribuyen dichos mensajes a las partes. y conservar bajo su resquardo una versión integra de los mismos para su ulterior consulta, otorgando dicho instrumento de conformidad con la legislación aplicable que lo rige.

Articulo 94. Salvo pacto en contrario, el mensaje de datos se tendrá por expedido en el lugar donde el emisor tenga su domicilio y por recibido en el lugar donde el destinatario tenga el suyo.

#### Comercio electrónico en la ley federal de protección al consumidor

Se adiciona el Capítulo VII bis "De los derechos de los Consumidores en las Transacciones Efectuadas a través del Uso de Medios Electrónicos, Ópticos o de cualquier otra Tecnología," que se integra con un artículo, el 76 bis que a la letra dice:

Artículo 76 bis. Las disposiciones del presente Capítulo aplican a las relaciones entre proveedores y consumidores en las transacciones efectuadas a través del uso de medios electrónicos, ópticos o de cualquier otra tecnología. En la celebración de dichas transacciones se cumplirá con lo siquiente:

El proveedor utilizará la información proporcionada por el consumidor en forma confidencial, por lo que no podrá difundirla o transmitirla a otros proveedores ajenos a

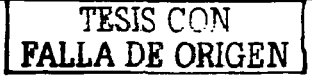

ᅘ

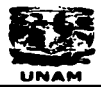

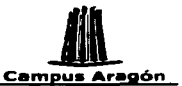

Principios. evolución y uplicución del comercio clectrónico<br>**UNAM Campus Aregón**<br>Innsacción, salvo autorización expresa del propio consumidor o por requerimiento<br>Itoridad competente. la transacción, salvo autorización expresa del propio consumidor o por requerimiento de autoridad competente.

El proveedor utilizará alguno de los elementos técnicos disponibles para brindar seguridad y confidencialidad a Ja Información· proporcionada por el consumidor e informará a éste, previamente a la celebración de la transacción, de las características de dichos elementos;

El proveedor deberá proporcionar al consumidor, antes de celebrar la transacción, su domicilio físico, números telefónicos y demás medios a los que pueda acudir el propio consumidor para presentarle sus reclamaciones o solicitarle aclaraciones;

El proveedor evitará las prácticas comerciales engañosas respecto de las características de los productos, por lo que deberá cumplir con las disposiciones relativas a la Información y publicidad de los bienes y servicios que ofrezca, señaladas en esta ley y demás disposiciones que se deriven de ella;

El consumidor tendrá derecho a conocer toda la Información sobre los términos, condiciones, costos, cargos adicionales, en su caso, formas de pago de los bienes y servicios ofrecidos por el proveedor:

El proveedor respetará la decisión del consumidor en cuanto a la cantidad y calidad de los productos que desea recibir, así como la de no recibir avisos comerciales, y

El proveedor deberá abstenerse de utilizar estrategias de venta o publicitarias que no proporcionen al consumidor información clara y suficiente sobre los servicios ofrecidos, y cuidará las prácticas de mercadotecnia dirigidas a población vulnerable, como niños, ancianos y enfermos, Incorporando mecanismos que adviertan cuando la Información no sea apta para esa población.

Por otra parte también se adicionan los siguientes artículos:

#### Artículo 1

Fracción VIII. La Efectiva protección al consumidor en las transacciones efectuadas a través del uso de medios electrónicos, ópticos o de cualquier otra tecnología y la adecuada utilización de los datos aportados.

#### Artículo 24

Fracción IX bis. Promover en coordinación con la secretaría la formulación, difusión y uso de los códigos de ética por parte de proveedores, que incorporen los principios previstos por esta Ley respecto de las transacciones que celebren con consumidores a través del uso de medios electrónicos, ópticos o de cualquier otra tecnología.

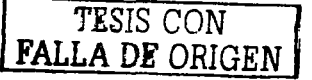

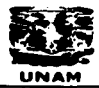

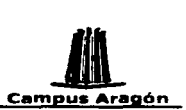

#### Comercio electrónico en el código civil

Se adiciona el artículo 1834 bis, que dice:

Articulo 1834 bis. Los supuestos previstos por el articulo anterior se tendrán por cumplidos mediante la utilización de medios electrónicos, ópticos o de cualquier otra tecnología, siempre que la información generada o comunicada en forma íntegra, a través de dichos medios sea atribuible a las personas obligadas *y* accesible para su ulterior consulta.

En los casos en que la ley establezca como requisito que un acto jurídico deba otorgarse en Instrumento ante fedatario público, éste y las partes obligadas podrán generar, enviar, recibir, archivar o comunicar la información que contenga los términos exactos en que las partes han decidido obligarse, mediante la utilización de medios electrónicos, ópticos o de cualquier otra tecnología, en cuyo caso el fedatario público, deberá constar en el propio Instrumento los elementos a través de los cuales se atribuye dicha Información a las partes y conservar bajo su resguardo una versión integra de la misma para su ulterior consulta, otorgando dicho instrumento de conformidad con la legislación aplicable que lo rige.

Por último se reforman los artículos siguientes que quedan como. a continuación se cita:

Articulo 1. Las disposiciones de este Código regirán en toda.la República en asuntos del orden federal.

Articulo 1803. El consentimiento puede ser expreso o tácito, para ello se estará a lo siguiente:

Será expreso cuando la voluntad se manifiesta verbalmente, por escrito, por medios electrónicos, ópticos o por cualquier otra tecnología o por signos inequívocos, y

El tácito resultará de hechos o de actos que lo presupongan o que autoricen a presumirlo, excepto en los casos en que por ley o por convenio la voluntad deba manifestarse expresamente.

Articulo 1805. Cuando la oferta se haga a una persona presente, sin fijación de plazo· para aceptarla, el autor de la oferta queda desligado si Ja aceptación no se hace inmediatamente. La misma regla se aplicará a Ja oferta hecha por teléfono o a través de cualquier otro medio electrónico, óptico o de cualquier otra tecnología que permita la expresión de la oferta y la aceptación de ésta en forma Inmediata.

Artículo 1812. Tratándose de la propuesta y aceptación hechas a través de medios electrónicos, ópticos o de cualquier otra tecnología no se requerirá de estipulación previa entre los contratantes para que produzca efectos.

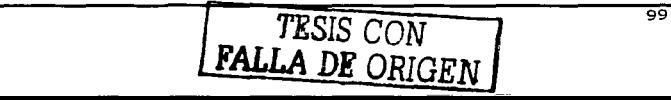

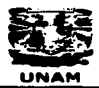

and a state of the state and complete state of the

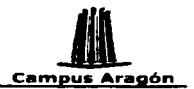

#### Palabras finales sobre los aspectos legales del comercio electrónico

in parti de la provincia del provincia del provincia del provincia del provincia del provincia del provincia d<br>En 1930, en 1930, en 1930, en 1930, en 1930, en 1930, en 1930, en 1930, en 1930, en 1930, en 1930, en 1930, en

 $\mathcal{L}_{\rm{max}}$ 

 $\sim$ 

 $\sim 10^4$ 

Debemos estar pendientes de las disposiciones reglamentarias y criterios jurisprudenciales que irán definiendo el cuadro completo que regulará el comercio electrónico.

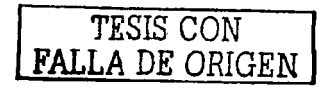

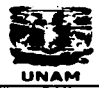

man sir al suna disentata

•

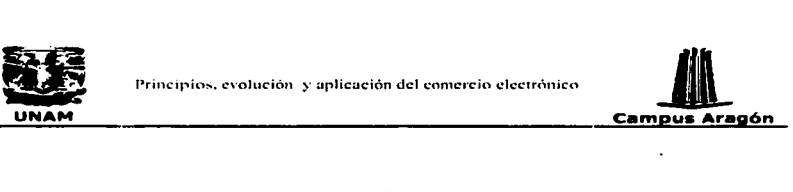

# El futuro del comercio electrónico

El desarrollo de la tecnología va avanzando día con día y con la misma velocidad se van desechando Ideas que se daban por ciertas y van surgiendo nuevos conceptos, aplicaciones ó tecnologías que parecen estar bastante distanciados respecto a sus predecesores.

Dentro de estos adelantos se encuentran los dispositivos móviles (como las Pocket PC o las Palm) cuyo uso se va volviendo cada vez más común entre las personas. Las capacidades de estos dispositivos hace tiempo que superaron el hecho de solo ser agendas digitales. Ahora podemos encontrar programas completos que van desde software para ajustadores de seguros que mediante estos dispositivos pueden levantar el reporte, tomar fotografías y todo esto enviarlo desde donde estén hacia un servidor central, hasta programas que apoyan al comercio electrónico sirviendo como herramienta a la fuerza de ventas de las empresas.

Las comunicaciones inalámbricas (wireless) también hacen posible junto con los dispositivos móviles, la evolución de las aplicaciones y la reconceptuallzación de actividades como el comercio electrónico.

Aunque actualmente solo es posible ver funcionando de forma ágil las redes públicas Inalámbricas en países desarrollados como Estados Unidos¡ sin duda paises como México en un futuro próximo contarán con ellas y para entonces es necesario contar con todos los elementos teóricos y haber estudiado las experiencias y resultados en aquellos países para poder integrarse Inmediatamente y sacar desde el principio provecho de tales adelantos.

Dispositivos como las tabletas electrónicas hace algunos años sólo se encontraban en la visión de los creadores de películas futuristas, sin embargo, este tipo de dispositivos también es posible encontrarlos ya, aún cuando su uso y comercialización apenas empieza. Con esto ya no será un sueño cargar desde Internet a la tableta electrónica el periódico matutino, o tener dentro de un hospital, cargado el historial clínico del paciente que se esté revisando.

Así como la actividad comercial una vez que surgió en la tierra no ha desaparecido sino más bien ha evolucionado y se ha Ido adaptando a los tiempos y necesidades de cada sociedad, lo mismo sucederá con el comercio electrónico. Debido a la dependencia que ejercen sobre la sociedad los adelantos tecnológicos, el comercio electrónico ahora que ha surgido no desaparecerá, pero es preciso que siga evolucionando para que permanezca siempre acorde a la sociedad en lo futuro.

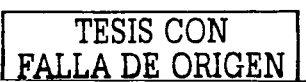

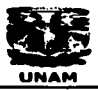

a ndiwr cenedl

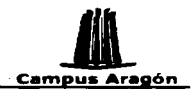

# **Capítulo V**

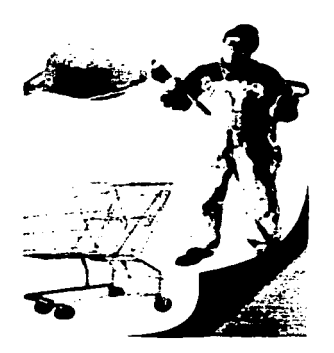

# Desarrollo de una tienda virtual

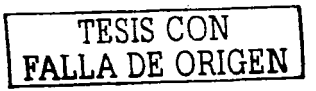
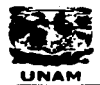

 $\alpha$  ,  $\beta$  ,  $\alpha$ 

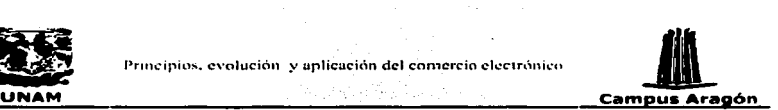

# Introducción ' , . . .·

El capitulo quinto de esta tesis muestra las etapas por las que pasa el desarrollo de una aplicación de comercio electrónico.

El proyecto Implica una tienda virtual ·negocio a negocio (B2B) que se auxilia de otra forma reciente de comercio electrónico conocida como SFA (Automatización de la Fuerza de Ventas) la cual ocupa dispositivos móviles.

El proyecto se enfoca a una empresa dedicada a la venta de equipo de cómputo a nivel mundial. Está empresa pretende ofrecer a sus distribuidores principales una aplicación móvil para su fuerza de ventas.

El presente proyecto es una primera versión de un proyecto más ambicioso que en su etapa final pretende la comunicación directa del dispositivo móvil, hacia el sistema central de la empresa, para consultar de precio, disponibilidad y levantar de órdenes en línea. Sin embargo, en esta etapa el alcance del proyecto se limita a realizar consultas dentro del dispositivo móvil, fuera de línea y siempre manteniendo como puente entre el dispositivo móvil y el sistema central al servidor Web. Esto significa que las órdenes se levantarán en la pocket, se subirán al servidor Web mediante una sincronización y de ahí se enviarán y procesarán en el servidor central.

El nombre dado a este proyecto es SFA (Sales Force Automatlon o Automatización de la fuerza de ventas) por lo que durante el desarrollo de este capitulo encontraremos de forma recurrente este término.

Durante el desarrollo de cualquier proyecto se deben conocer bien las necesidades del cliente, pues solo de está forma se tendrá un producto que cubra sus expectativas y sea acorde a sus necesidades.

Para atacar el desarrollo de este proyecto se decidió dividirlo en cuatro fases:

- Análisis  $\bullet$
- Diseño ٠
- Construcción
- Pruebas

Cada una de estas fases del proyecto es de suma Importancia, el éxito de cada una de estas nos lleva a obtener el éxito del proyecto.

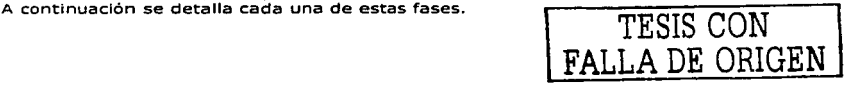

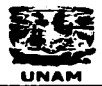

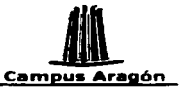

# **Análicic**

El propósito de esta fase es identificar los objetivos de negocio, la visión del producto, los requerimientos y especificaciones para el desarrollo e implementación del producto.

La fase de análisis también debe tener entre sus objetivos el alcance del provecto, la identificación de los posibles riesgos, el costo y tiempo aproximado del provecto y los supuestos del provecto.

El análisis es de suma importancia para las siguientes etapas del provecto. Al final de esta fase se espera que tanto el cliente como el analista compartan la visión del proyecto y tengan perfectamente claro el alcance, para de esta manera cumplir con las expectativas. Un buen análisis es el cimiento de un buen provecto.

#### Necesidades del negocio

La empresa busca la implementación de una herramienta amigable que le permita agilizar los canales de distribución de su catálogo de productos hacia sus distribuidores, y ofrecer soluciones y servicios de valor agregado que le permitan incrementar su volumen de ventas.

#### Objetivos de negocio

Brindar una herramienta que permita la distribución eficiente y rápida del catálogo de los productos de la Empresa, hacia sus distribuidores para la realizar cotizaciones y órdenes de productos mediante un dispositivo móvil, con el propósito de mantener un contacto directo con sus distribuldores y su fuerza de ventas y de esta manera optimizar su proceso de ventas. Esto se logrará mediante una interfaz gráfica dividida en dos módulos principales, un módulo Web y un módulo móvil, además de la interfaz que permita la comunicación entre estos.

#### Visión

El proyecto será el vínculo entre la empresa y sus distribuidores, permitiendo optimizar el proceso de ventas, por medio de una interfaz grafica amigable, dividida en dos módulos principales, el módulo Web y el módulo móvil, ambos unidos por un tercer módulo que permita la comunicación entre ambos.

#### **Alcance del Provecto**

El proyecto contará con tres módulos principales.

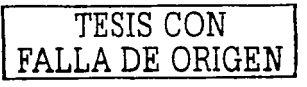

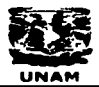

计可变程序 医假子宫 经公司分配

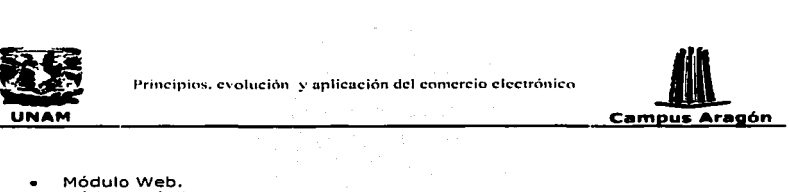

- Módulo Web.
- Módulo móvil.
- Módulo Interfaces.

El Módulo Web tendrá como función principal distribuir el catálogo de la empresa a sus distribuidores, administrar usuarios y procesar órdenes.

El Módulo móvil tendrá como función principal permitir la captura de órdenes y hacer búsquedas de productos dentro de la base de datos del dispositivo.

El Módulo Interfaces tendrá como función prlnclpal enlazar. a los módulos móvil y Web, además de enlazar a este último con inside line (conjunto de librerías que se comunican con el sistema central de la empresa).

El cuadro siguiente muestra el agrupamiento lógico de los servicios que definen la<br>funcionalidad completa de SFA funcionalidad completa de SFA  $\begin{bmatrix} 1 & 1 & 1 \\ 1 & 1 & 1 \end{bmatrix}$ 

La primera columna muestra el nombre del proyecto, la segunda columna muestra los módulos que van a integrar el proyecto, la, tercera .columna: muestra los: usuarios de dichos módulos y la cuarta columna muestra los procesos o requerimientos del sistema. sistema. 

المتوارث والمتحدث والمتحدث والمتحدث والمتحدث والمتحدث والمتحدث

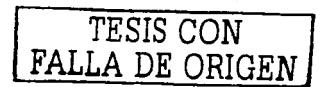

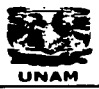

•

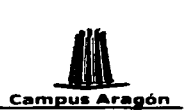

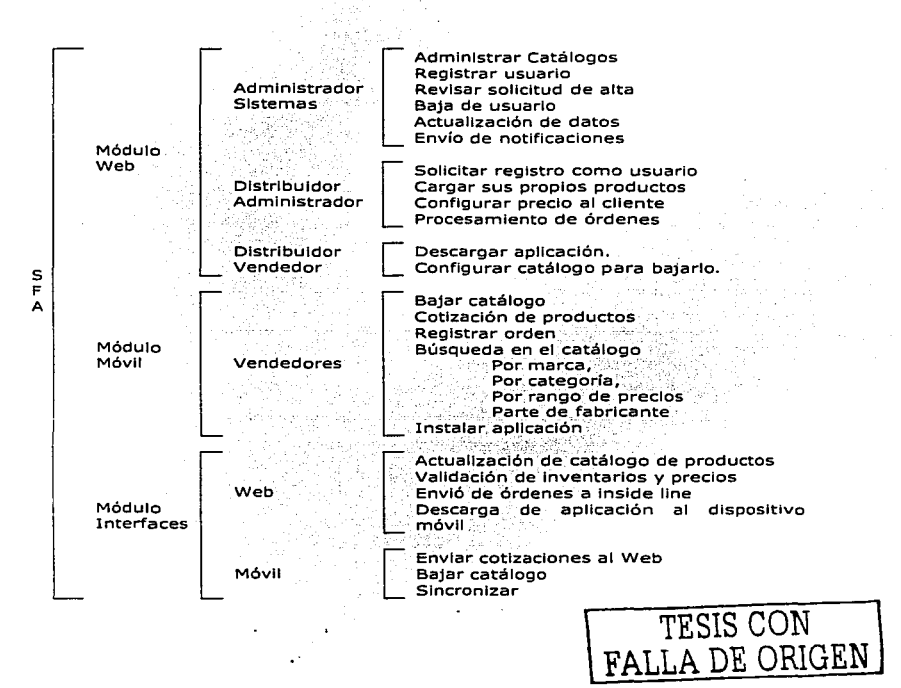

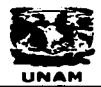

and the control

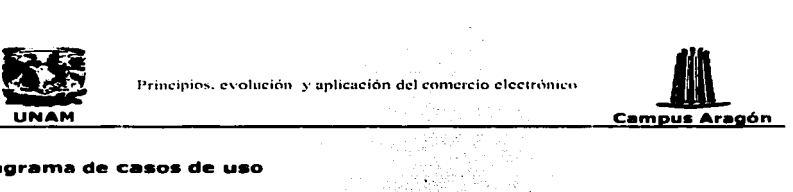

#### Diagrama de casos de uso

Un diagrama de casos de uso muestra las distintas operaciones que se esperan de una aplicación o sistema y cómo se relaciona con su 'entorno (usuarios u otras aplicaciones).

e salah sahiji désa

• Caso de Uso - Requerimiento solucionado por el sistema.

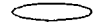

• Actor - Usuario del sistema, que necesita o usa algunos de los casos de uso.

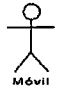

• Relación - Entre los elementos de un diagrama.

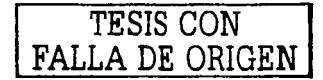

A continuación se muestran los diagramas realizados durante este proyecto para cada uno de los módulos. Estos diagramas se realizaron con la herramienta llamada Visio que nos ayuda entre otras cosas a realizar todo tipo de diagramas entre ellos los de casos de uso. '

#### Módulo WEB

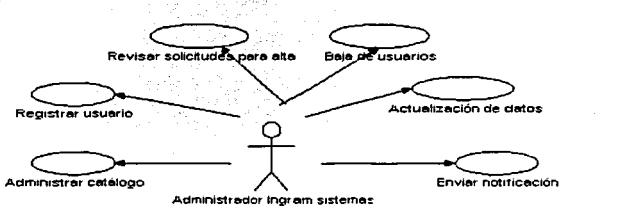

La figura E1 muestra los procesos o requerimientos dentro del módulo Web operados por el usuario Administrador sistemas.

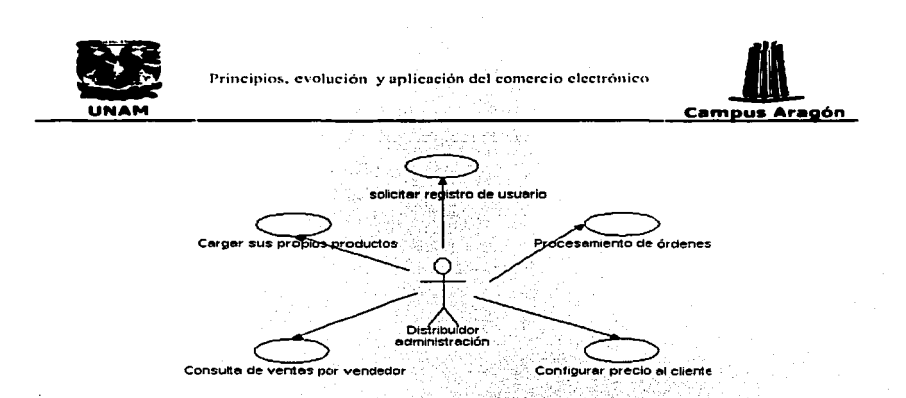

La figura E2 muestra los procesos o requerimientos dentro del módulo Web operados por el usuario Distribuidor Administrador.

Descargar aplicación Contigurar catálogo Distribuidor vendedor

La figura E3 muestra los procesos o requerimientos dentro del modulo Web operados por el usuario Distribuidor vendedor بالإيوان

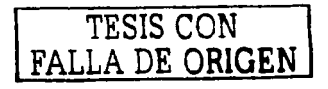

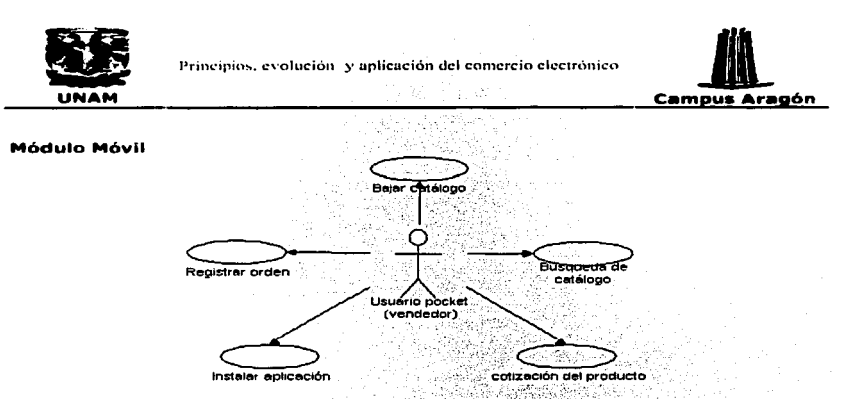

La figura E4 muestra los procesos o requerimientos dentro del módulo móvil operados por el usuano Vendedor.

#### **Módulo Interfaces**

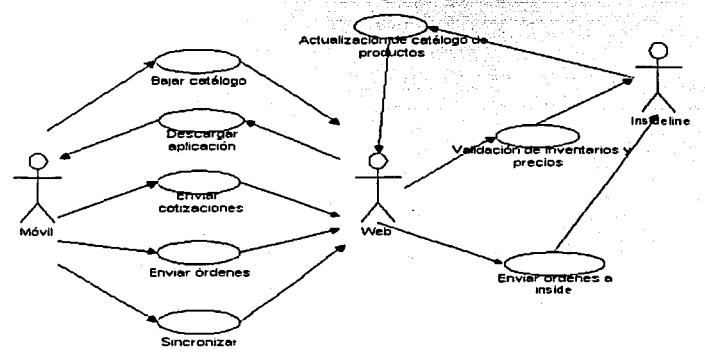

La figura E5 muestra los procesos o requerimientos dentro del módulo Interfaces usados por otros módulos de la aplicacion (Web y móvil) y por el sistema central del cliente (inside line).

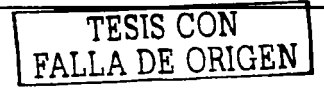

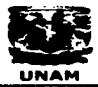

Principios. evolución y uplicución del comercio clcc1rónico

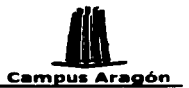

# Disefto

La presente etapa tiene como propósito definir y modelar el proceso de negocio que se quiere implantar.

#### Diseño conceptual

El diseño conceptual muestra los requerimientos y necesidades de negocio desde el punto de vista del usuario, su representación básica es con una secuencia de pasos a seguir para hacer una tarea, ese modelo es conocido como Casos de Uso.

#### **Modelado de casos de uso**

Basándonos en los diagramas de casos,de"úso Identificamos a los actores"y casos de uso involucrados dentro del sistema. A continuación se muestra la relación existente.<br>Antre los actores y casos de uso pertenecientes al módulo Web. entre los actores y casos de uso pertenecientes al módulo Web.

Actores y casos de uso módulo Web

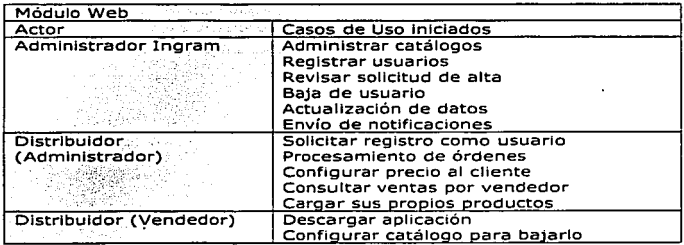

Cabe mencionar que la relación entre los casos de uso y los actores debe existir para cada uno de los actores y casos de uso Identificados dentro del sistema, sin embargo, para el propósito de este capitulo solo se muestra la relación existente entre los actores y casos de uso del módulo Web.

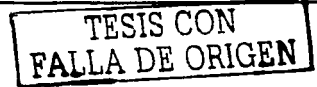

110<sup>1</sup>

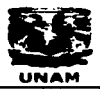

-

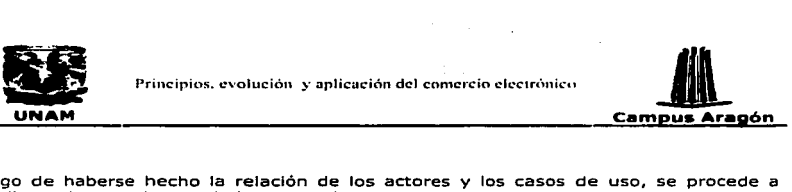

Luego de haberse hecho la relación de los actores y los casos de uso, se procede a detallar todos y cada uno de los casos de uso.

الثالثان المتكمو

A continuación se muestran algunos ejemplos de cómo se detalla la secuencia de los casos de uso.

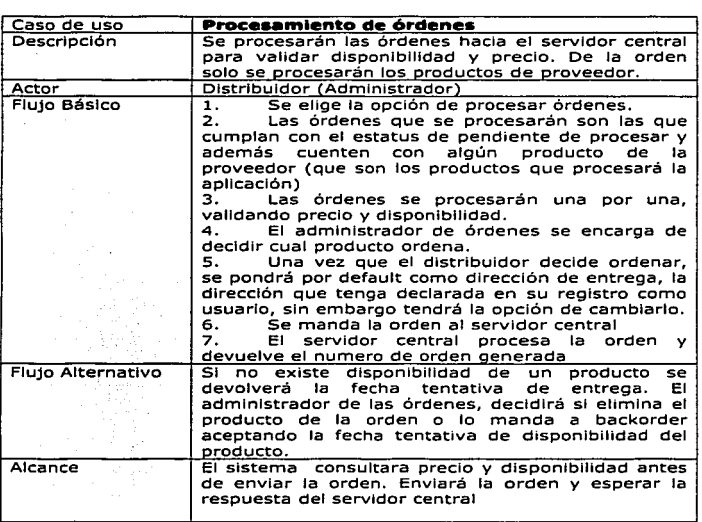

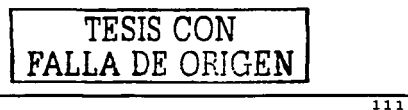

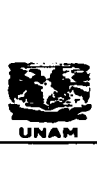

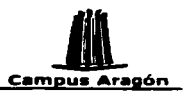

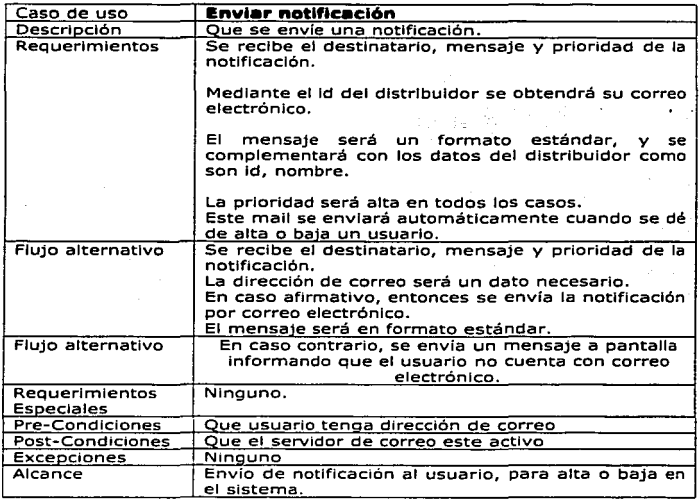

#### **Diagrama de Solución Conceptual**

Este diagrama plasma de manera gráfica el estado futuro del sistema, es decir, la manera en la que se relacionarán cada uno de los componentes.

Estos diagramas al Igual que los diagramas de Casos de uso se realizaron con la herramienta Visio

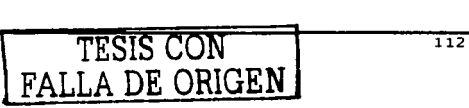

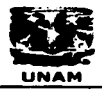

in Hangers of the

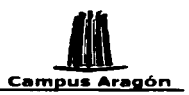

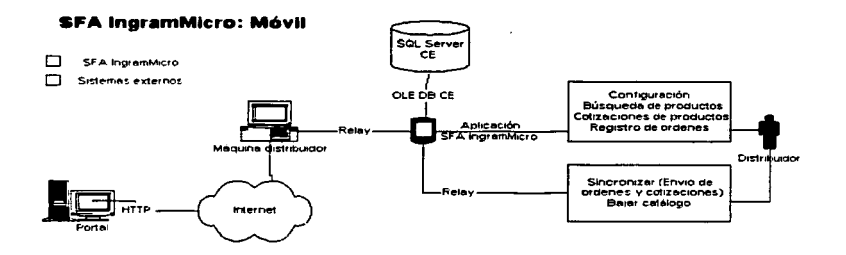

La figura E6 muestra el estado futuro del módulo Móvil.

El diagrama de solución conceptual para el dispositivo móvil muestra la manera en la cual están interrelacionados todos los componentes. Se puede observar al distribuidor el cual cuenta con un dispositivo móvil con el cual puede realizar diversos procesos, este dispositivo cuenta con base de datos local. Para realizar la comunicación entre el dispositivo móvil y el portal o servidor Web, se usa como puente la PC del distribuidor va que el dispositivo no cuenta con tarieta de red o modem para que la comunicación pudiera ser directa.

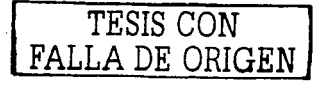

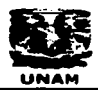

 $\mathcal{L}(\mathcal{A})$  , we can consider the  $\mathcal{L}(\mathcal{A})$ 

and the state of the state

and services and

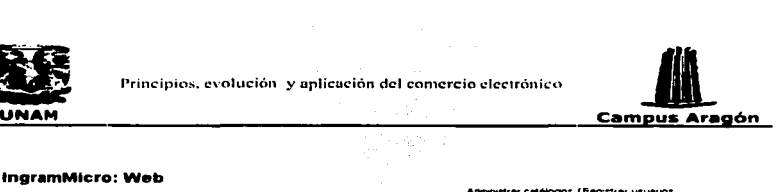

#### **SFA ingramMicro: Web**

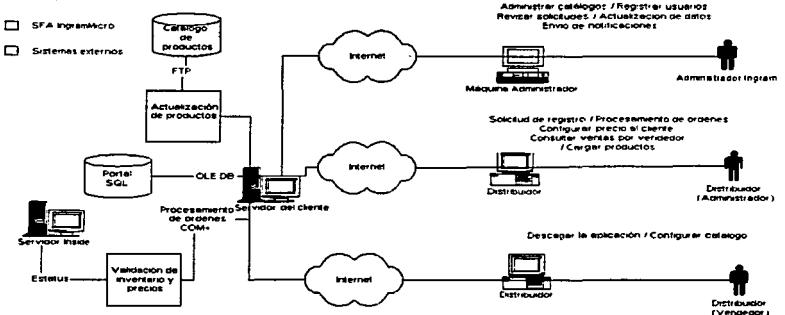

La figura E7 muestra el estado futuro del modulo Web.

En este diagrama observamos que por medio de una computadora con salida a Jnternet, los diversos actores del módulo Web, se conectan al sitio para realizar diversos procesos tal como procesar órdenes.

El servidor de Web cuenta con una base de datos local donde almacenará el catálogo de productos. Este catálogo es entregado al servidor Web en un\_ archivo plano el cual es procesado y cargado a la base de datos del sitio. El servidor web también se comunica con el servidor central (inside line) para validar precio, inventario, así como para el procesamiento de órdenes.

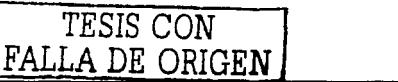

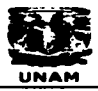

adh an airson and the company of the company of the company of the company of the company of the company of the company of the

lara wate

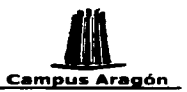

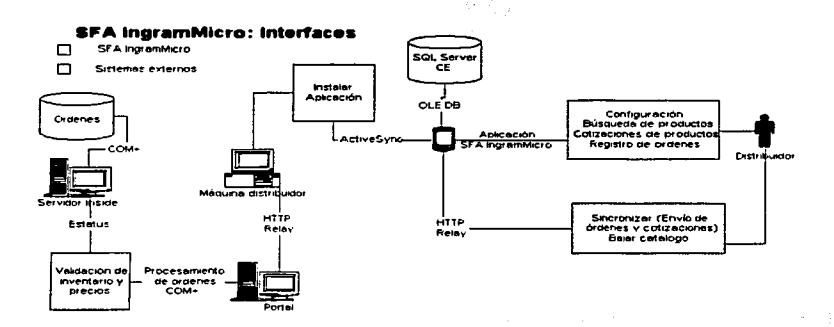

La figura E8 muestra el estado futuro del módulo interfaces.

En el diagrama para el módulo interfaces se puede observar la interconexión de los dispositivos para este módulo. La Pocket Pc se conecta al servidor mediante la máquina del distribuidor (PC Conectada a Internet). El servidor de Web se conecta al servidor del cliente, en el cual lleva el control central de la generación de órdenes, así como la disponibilidad y precio de los productos **SARA** 지역 음식으로 인해서 <u> 17 Mars en 19</u> 

#### Diseño de pantallas

Para el diseño de las pantallas se tomaron como base los casos de uso.

- 3

- El diseño de pantallas permite:  $\blacksquare$
- $\sim$ Visualizar el fluto y presentación de los datos y la navegación del sistema.
- · Da al cliente y al equipo de desarrollo una idea en común de lo que será el sistema antes de haberse iniciado la programación.
- Permite tener una fase de construcción más rápida y eficiente ya que cada desarrollador sabrá como y que datos presentar, además, de saber que onciones necesita programar.

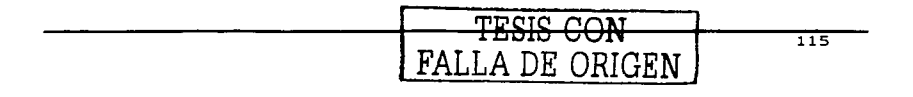

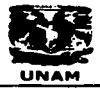

 $\sim$   $\sim$   $\sim$ 

is thousands and a

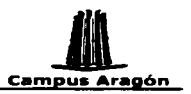

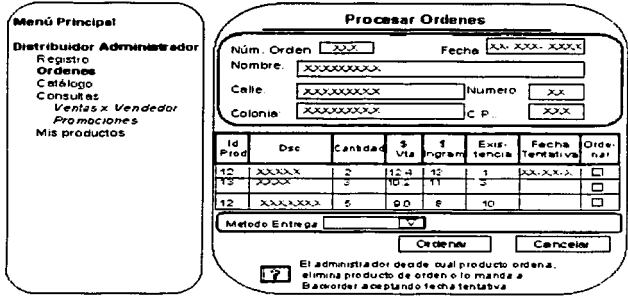

La imagen E9 muestra la pantalla para el procesamiento de órdenes perteneciente al modulo Web.

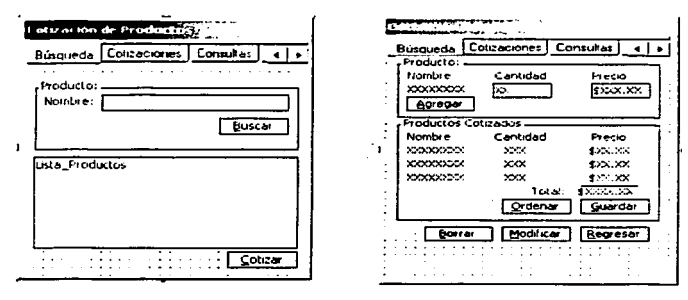

La imagen E10 muestra las pantallas para la cotización de productos perteneciente al módulo móvil.

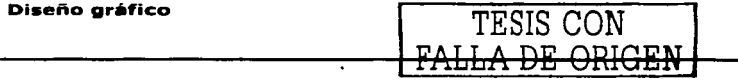

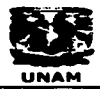

August 19

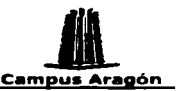

• Principios. evolución y aplicación del comercio electrónico • UNAM **Campus Aragón • UNAM CAM CAM EN CAMPUS Aragón electrónico • UNAM CAMPUS Aragón electrónico • UNAM CAMPUS Aragón electrónico • UNAM CAMPUS Aragón electró** En la actualidad Internet está plagado de sitios Web, tiendas virtuales etc. El primer atractivo de un sitio Web es su diseño gráfico, por lo cual el diseño gráfico debe dejarse en manos de profesionales de esta área. Es básico que en cada desarrollo realizado para Internet dentro del equipo de trabajo se cuente al menos con un diseñador gráfico, el cual debe estar familiarizado con el diseño en Internet.

Para que un diseñador gráfico realice la propuesta de diseño del sitio, debe por lo menos contar con la siguiente Información.

Determinar la resolución en la que se va a trabajar (800 x 600,1024 x 768, etc.). Especificar las secciones del sitio, (encabezado, ple de página, columna izquierda, columna derecha).

Definir número de propuesta a elaborar.

Tiempo de entrega de las propuestas.

Conocer el estándar corporativo de la empresa (colores, fuentes, diseño, proporciones, etc.) en caso de tenerlos.

Determinar los elementos que se van a Incorporar a cada una de las páginas, (secciones, botones, banners, Imágenes, logotipos, etc.).

En éste proyecto se desarrollaron 5 propuestas gráficas con los estándares corporativos de la empresa. La propuesta gráfica elegida fue la que se apegó mas a ta imagen corporativa del sitio Web de la empresa, ya que se deseaba mantener el estandar .

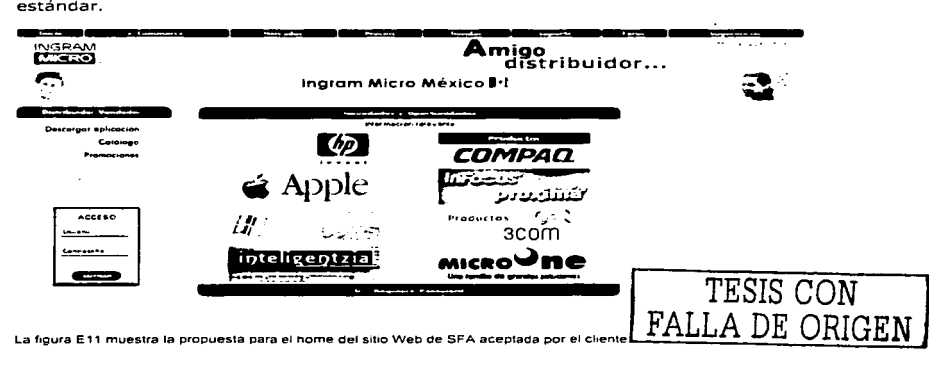

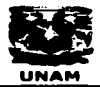

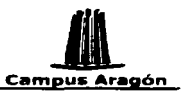

Principios. evolución y uplicución del comercio electrónico<br> **UNAM Campus Aragón**<br>Propuesta gráfica se desarrollo para una resolución de 800 x 600. Cuenta con un<br>pezado(el mismo del sitio Web de la empresa), un menú izquie Esta propuesta gráfica se desarrollo para una resolución de 800 x 600. Cuenta con un encabezado(el mismo del sitio Web de la empresa), un menú izquierdo y la sección de contenido .

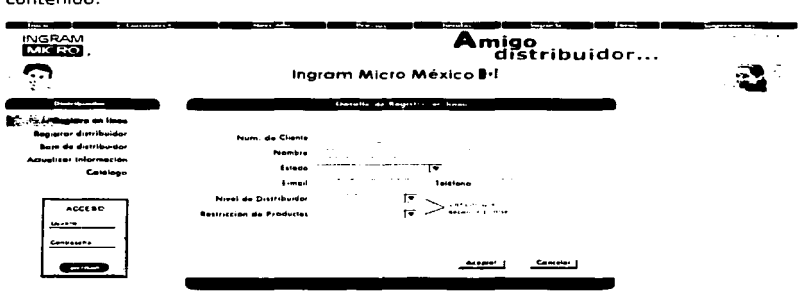

La figura E12 muestra la pantalla para el registro en linea de los distribuidores.

En esta figura podemos ver como el encabezado es el mismo para todas las páginas, mientras el menú Izquierdo varía dependiendo del usuario que se haya firmado en tanto que el contenido varia según la opción de menú elegida.

Como se puede ver en las imágenes anteriores, en todas las páginas se mantienen las misma secciones (encabezado, Izquierdo, contenido).

Hasta el momento todo lo mencionado en cuanto a diseño gráfico corresponde al sitio Web de SFA, que es donde se necesita en mayor medida de un diseñador gráfico, sin embargo, también dentro del módulo móvil se requirió del trabajo del diseñador, para la creación del lego de la aplicación.

**INGRAM 22SF/ MICRO** Yev

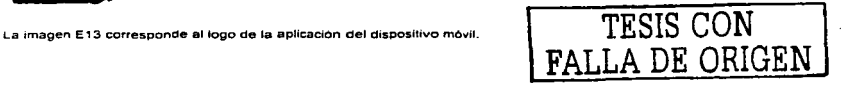

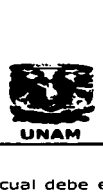

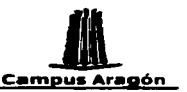

→<br>→<br>→ Principios. evolución y aplicación del comercio electrónico<br>
→ UNAM ←<br>UNAM → → Que el control con el cual se carga la<br>
gen solo acepta estos formatos de imagen, además, el tamaño de la imagen no El cual debe estar en formato .bmp o .2bp, ya ·que el control con el cual se carga la imagen solo acepta estos formatos de Imagen, además, el tamaño de la Imagen no debe sobrepasar los 50 kb.

#### Dlsefio de base de datos

El almacenamiento, manipulación y recuperación de Información en forma eficiente, es vital y estratégico para cualquier empresa. Las bases de datos juegan un rol crítico en casi todas las áreas donde las computadoras son usadas.

Para facilitar el diseño de las bases de datos se creó el modelo entidad relación. El modelo Entidad-Relación (ER) es uno de.los modelos de datos más populares. Se basa en una representación del mundo real en que los datos se describen como entidades. relaciones y atributos. The compressive states of the

El modelo ER permite:

- Establecer los nombres para las entidades de datos.  $\blacksquare$
- Identificar las llaves de las entidades de datos que así lo requieran.
- Elaborar el o los diagramas de entidad relación del sistema.

El principal concepto del modelo ER es la entidad, que es objeto en el mundo real con existencia independiente. Una entidad puede ser un objeto físico (una persona, un auto, una producto) o un objeto- conceptual (una compañía, un puesto de trabajo o una marca). أتطيرونا

Cada entidad tiene propiedades específicas, llamadas atributos, que la describen. Por ejemplo una entidad producto posee-atributos como sku (no. de producto), descripción etc.

Para todo conjunto de valores de una entidad, debe existir un atributo o combinación de atributos, que lo Identifique en forma única denominado llave primaria. Por ejemplo, el número de producto (Sku) es una buena llave para la entidad producto, no así la descripción, porque pueden existir dos productos con la misma descripción.

Una relación se puede definir como una asociación entre entidades. Ejemplo, la entidad producto puede relacionarse con la entidad marca por medio de la relación "pertenece a".

TESIS CON FALLA DE ORIGEN

전 도 있다

alikatek Boro

요. 한

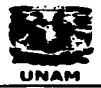

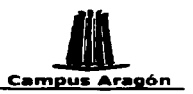

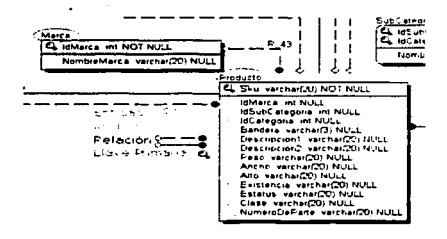

 $\hat{\mathcal{U}}_{\alpha}$  ,  $\hat{\mathcal{U}}_{\alpha}$ المالح المائم والمستحقق والمستحقق

Figura E14, La imagen anterior muestra un ejemplo de los elementos que componen el modelo entidad relación.

En está imagen se observa las entidades "Producto" y "Marca" así como sus correspondientes atributos los cuales se observan dentro de un cuadro azul. También, podemos observar la llaves primarias (1dMarca, Sku) las cuales sirven para identificar de manera única a cada conjunto de valores de una entidad. Además, podemos observar la relación que existe entre un producto y su marca. La línea punteada en la relación, indica que la llave primaria de marca (IdMarca) no pertenecerá a la llave primaria de la entidad producto (relación no identificada). Una línea continua nos indica que la llave primaria de una entidad pertenecerá a la llave primaria de la entidad relacionada (relación identificada).

La realización del diseño de la base de datos permite visualizar gráficamente la manera en la cual se encuentran relacionados los datos antes de crear físicamente la base de datos.

Para la realización del modelo de base de datos nos apovamos en la herramienta CASE (Computer-Aided Software Engineering) ERWIN. Este tipo de herramientas es de gran apoyo ya que permite hacer más eficiente el trabajo y reducir tiempos de desarrollo, el script de creación de los objetos modelados y lo ejecuta va que genera directamente en el manejador de base de datos, además, permite generar el diccionario de datos del modelo de datos diseñado.

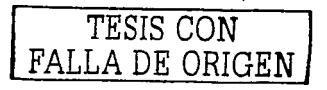

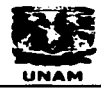

فكسدد

a di kumatan masa tau

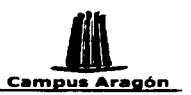

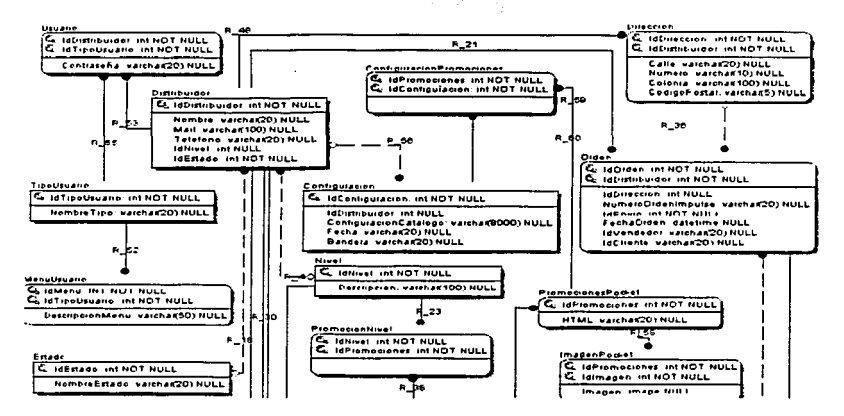

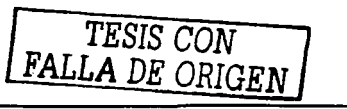

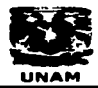

the company of the company of

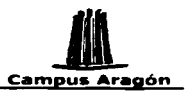

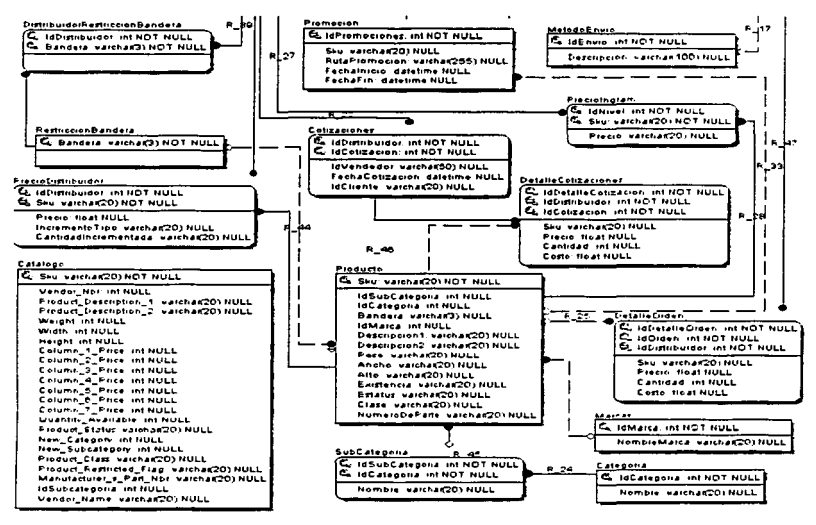

La imagen E15 muestra el diseño entidad relación del sistema

#### **Diccionario de Datos**

El diccionario de datos nos permite estructurar la información en entidades de datos. identificando los elementos que conforman cada tabla. El diccionario de datos es un reporte que permite ver la información de las tablas que componen la base de datos.

El diccionario de datos nos proporciona información de las tablas como el nombre y la descripción, además de información de los campos como puede ser el nombre. descripción, tipo de dato, si el campo puede ser nulo, si forma parte de la llave primaria v/o llave foranea.

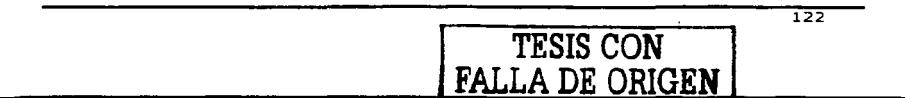

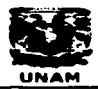

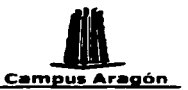

En la práctica el diccionario de datos es de gran avuda para el desarrollo de sistemas. ya que en conjunto con el diagrama entidad relación permite a los desarrolladores conocer la estructura de la base de datos: el contenido de cada tabla: el contenido de cada campo y las relaciones y restricciones de los datos, lo cual deriva en información sumamente útil para la realización de cada una de las tareas de desarrollo que impliquen la obtención, actualización, inserción o borrado de información de la base de datos.

El diccionario de datos y el Diagrama ER ayudan a darle un mejor mantenimiento al sistema y a su base de datos.

A continuación mostramos un ejemplo del diccionario de datos de este sistema.

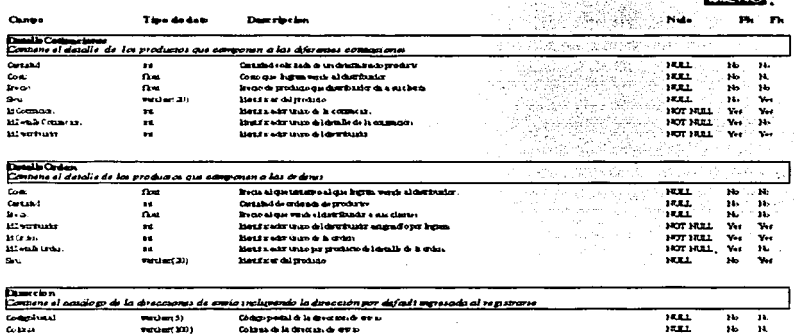

La imagen E16 muestra una parte del diccionario de datos

### Plan de trabaio

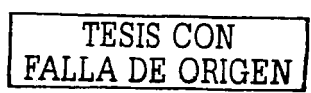

23422.424

El plan de trabajo detalla todas y cada una de las tareas necesarias para la realización del proyecto. En caso de trabajar con casos de uso estos se toman como base para el plan de trabajo, es decir, cada caso de uso se convierte en una o más tareas y se asigna a un determinado recurso. Los casos de uso cubren la etapa de construcción de

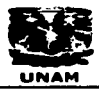

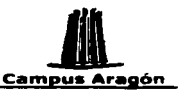

proyecto, sin embargo, hay que agregar aquellas actividades que no se contemplan dentro de los casos de uso como puede ser la configuración del servidor o servidores, la creación de la base de datos, el armado de la platilla de diseño, en fin todas las actividades para las etapas de diseño y pruebas:

 $\mathbb{Z}^n$  ,  $\mathbb{Z}^n \to \mathbb{Z}^n$ The company

Rena

El plan de trabajo nos permite:

- Tener control del provecto.  $\blacksquare$
- $\bullet$ Obtener el costo del proyecto.
- Obtener el tiempo del provecto.  $\bullet$
- $\bullet$ Asignar tiempo a las tareas.
- $\overline{\phantom{a}}$ Asignar tareas a los recursos.
- Visualizar puntos críticos.  $\bullet$
- Revisar cargas de trabajo.  $\bullet$
- $\bullet$ Dar sequimiento a actividades realizadas.
- $\bullet$ Identificar fechas de entrega.
- $\bullet$ Identificar retrasos en el provecto
- Analizar actividades contra horas asignadas

A continuación se muestra una parte del plan de trabajo para el provecto SFA. El plan se elaboró con la herramienta Project.

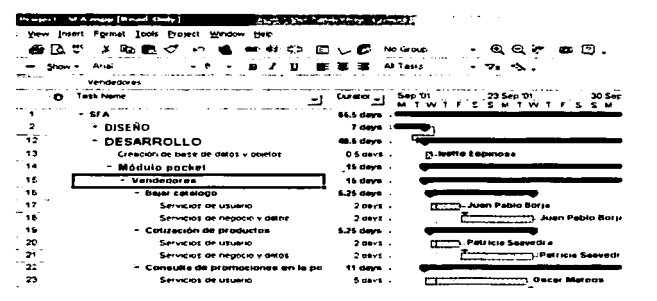

La imagen E17 muestra una parte del pian de trabajo del sistema

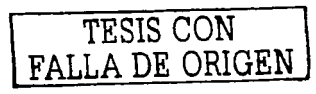

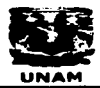

715-402-400 an alla la service

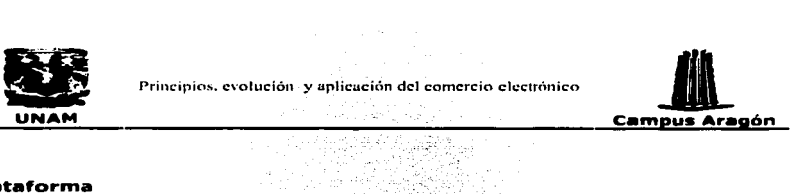

**Plataforma**<br>La elección del sistema que da soporte a un negocio virtual tiene una gran importancia. Un fallo en la máquina o en el sistema operativo· que soporta toda la tienda virtual puede originar la pérdida de confianza del posible comprador, provocando que no vuelva a visitar más el sitio Web.

La elección más adecuada debe considerar una serle de pros y contras, en función del tipo de comercio virtual que quiera Implantarse •. No existe un producto ideal para todo tipo de negocios electrónicos.

En ocasiones, no existe poslbllldad de elegir, ya sea por que las personas que deben tomar la decisión ya están habituadas a un entorno de trabajo y no desean salir de él; o bien por que los sistemas dentro de la empresa están ya diseñados sobre un tipo de plataforma; o por que la tienda se construye alquilando espacio en un servidor ya existente. ·

En otros casos los diseñadores del , comercio virtual deben Implantar un servidor especifico para aplicaciones de comercio electrónico, partiendo de cero Normalmente la elección final recae sobre los- tres- principales sistemas operativos: Unix, Linux y Windows.

La decisión sobre qué plataforma elegir para satisfacer las necesidades de comercio electrónico no suele ser fácil, es más complicada de lo que pudiera parecer a primera vista.

Para la realización de este proyecto la plataforma elegida fue Windows. La decisión del cliente se basó en los siguientes criterios:

- Ya se contaba con el hardware que soporta esta plataforma.
- Ya se contaban con las licencias de software necesarias.
- Ya se cuenta con personal especializado en esta plataforma.
- Se mantiene un estándar respecto a la plataforma que el cliente utiliza para este tipo de aplicaciones.
- Es una plataforma conocida y, por tanto, se ahorra tiempo en la curva de aprendizaje.

Las caracteristlcas de la plataforma elegida en este proyecto la convierten en una solución eficiente para entornos de negocio electrónico de bajo y medio nivel que no manejan niveles de tráfico muy grandes y desean contar con el respaldo de una empresa que les proporcione soporte técnico.

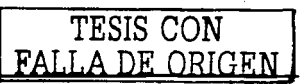

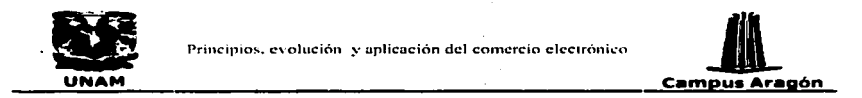

province in

#### Herramientas de software

El sofware de desarrollo para este proyecto es: ASP; SQL Server 2000: Visual Basic 6.0: Visual Basic CE 3.0: SOL Server CE

Las siguientes figuras nos muestran cuales y donde se usaron las herramientas de desarrollo.

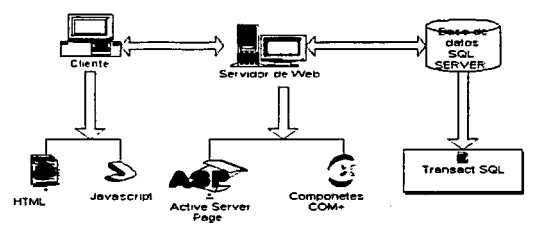

La figura E18 muestra las herramientas de desarrollo usadas en el módulo Web.

En el cliente se maneja javascript y htmi, para la parte del servidor se maneja las<br>Active Server Page (ASP) y componentes (COM+) en Visual Basic. El manejador de base de datos es SOL Server.

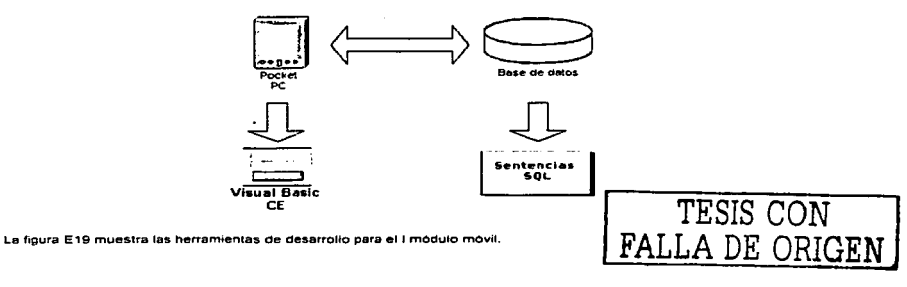

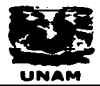

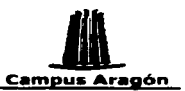

Para el dispositivo móvil (pocket pc) la programación de las formas se realizó con Visual Basic CE (versión de visual para los dispositivos móviles). El manejador de base de datos para el dispositivo es SOL Server CE el cual nos permite crear objetos y manejar sentencia SOL (select, insert etc.).

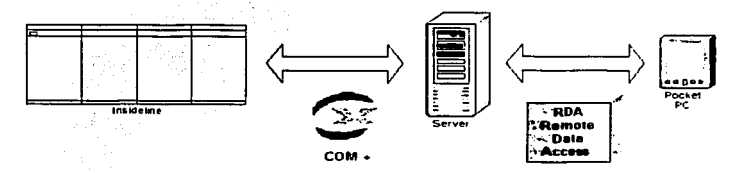

La figura E20 muestra las berramientas usadas para el módulo iniertaces

Para la comunicación entre el servidor de Web y los sistemas del cliente se usan componentes (COM +) realizados en Visual Basic. Para la comunicación entre el servidor y el dispositivo móvil se usan las herramientas de SQL Server llamadas Remote Data Access (RDA), las cuales permiten sincronizar la información del dispositivo móvil al servidor y viceversa.

TESIS CON FALLA DE ORIGEN

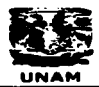

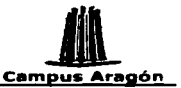

# Construcción

Durante la fase de construcción se realiza la programación y desarrollo de la aplicación, apovándose en lo realizado en las fases de análisis y diseño.

Durante está fase al joual que en todas las demás, es muy importante que exista retroalimentación por parte del cliente, ya que esto ayudará a crear un producto que cumpla con sus necesidades y expectativas. Además, esta retroalimentación facilita el trabajo y lo hace más eficiente.

El producto obtenido para el proyecto se divide en tres partes Módulo Web, Módulo móvil y Modulo Interfaces. A continuación se muestra imágenes del producto obtenido para el provecto de SFA y algunas funciones de código.

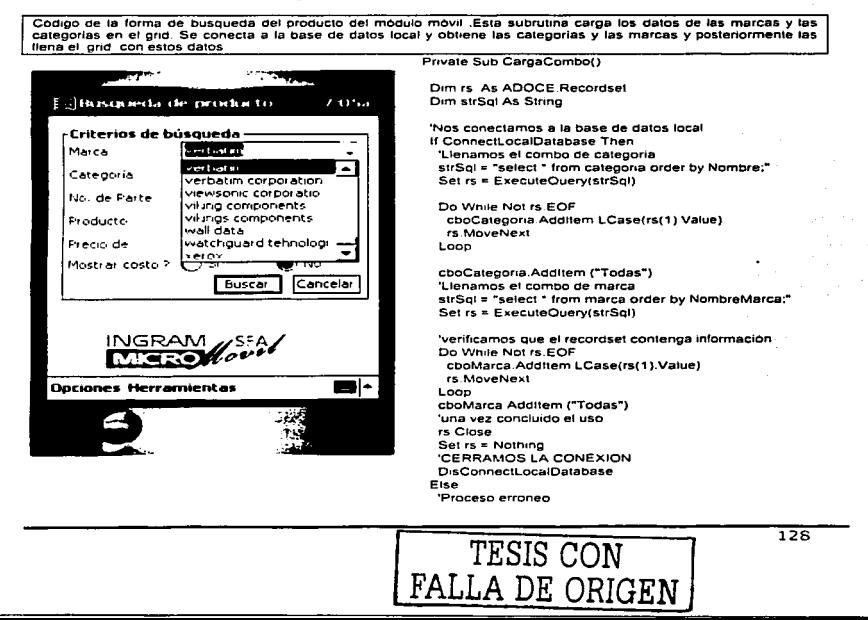

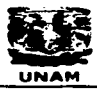

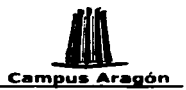

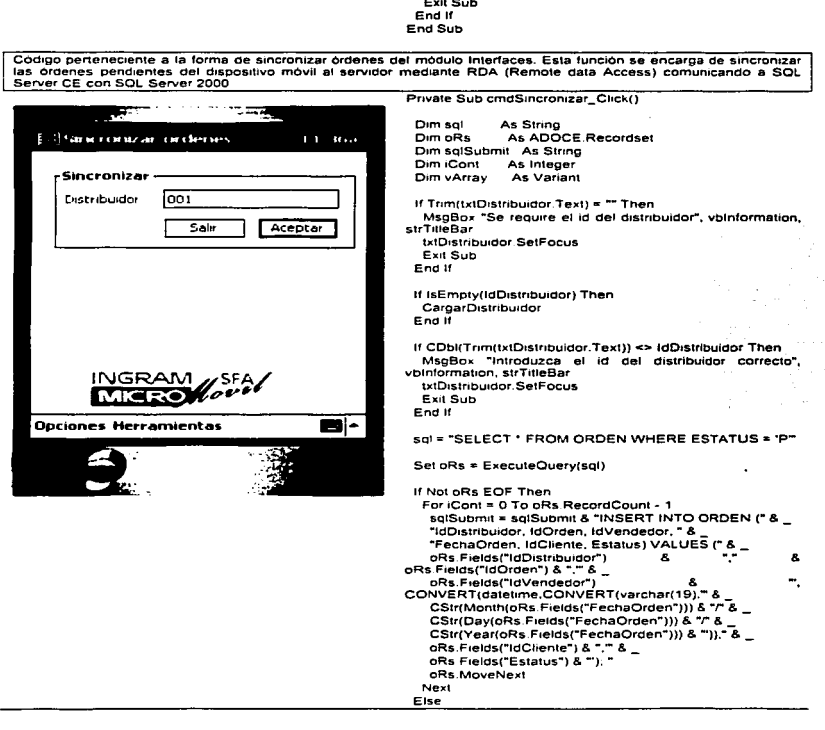

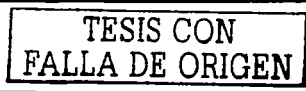

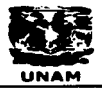

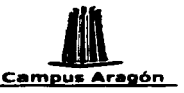

"No existen **MagBox ardenes** pendientes  $_{\text{para}}$ sincronizar", vbExclamation, strTitleBar cmdSalir Click Exit Sub End If

oRs.Close  $Set$   $oRs = Nothina$ 

**DisConnectLocalDatabase** 

the Alexander Care

sol = "SELECT \* FROM DETALLEORDEN WHERE ESTATUS = PT

Set oRs = ExecuteQuery(sgl)

If Not oRs.EOF Then For iCont = 0 To oRs. RecordCount - 1 sqlSubmit = sqlSubmit & **TINSERT INTO** DETALLEORDEN (" & "IdDistribuidor, IdOrden, IdVendedor, Sku, Precio, " & "Cantidad, Costo) VALUES ( " & \_ oRs.Fields("IdDistribuidor") ٠. ors.Fields("IdOrden") & "." & \_<br>oRs.Fields("IdOrden") & "." & \_<br>oRs.Fields("IdVendedor") & "." & oRs.Fields("Sku") &  $-8.1$ Replace(oRs.Fields("Precio"), ".", oRs.Fields("Cantidad") & "." & Replace(oRs Fields("Costo"), ",", ",") & ");" oRs.MoveNext Next End If

DisConnectLocalDatabase

If ExecuteSubmitSQL(sql\$ubmit) Then 'CAMBIAMOS EL ESTATUS DE LAS ORDENES Y SU DETALLE sol = "UPDATE ORDEN SET ESTATUS = 'E' WHERE ESTATUS - P ExecuteSOL sol sal = "UPDATE DETALLEORDEN SET ESTATUS = 'E' WHERE ESTATUS = P ExecuteSQL sql MsqBox "Las ordenes han sido sincronizadas correctamente", vbinformation, strTitleBar cmdSalir Click Eise MsoBox "Proceso erroneo", vbCritical, strTitleBar cmdSalir\_Click End If End Sub

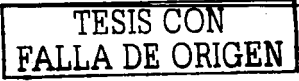

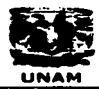

المتحدث والمستقطع والأساد والمتحدث والمنادي

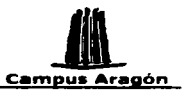

La siguiente imagen muestra la solicitud de alta del distribuidor perteneciente al modulo Web. Posteriormente aparece una support the standards becha en Javascript la cual se encarna validar si los datos de facturación y entrega son los mismos si son los mismos llena los datos de entrega automáticamente con los de Facturación, en caso contrario los deia vacios para que el usuario los llene. El estado de la bandera cambia a verdadero cuando se seleccióna el radio button

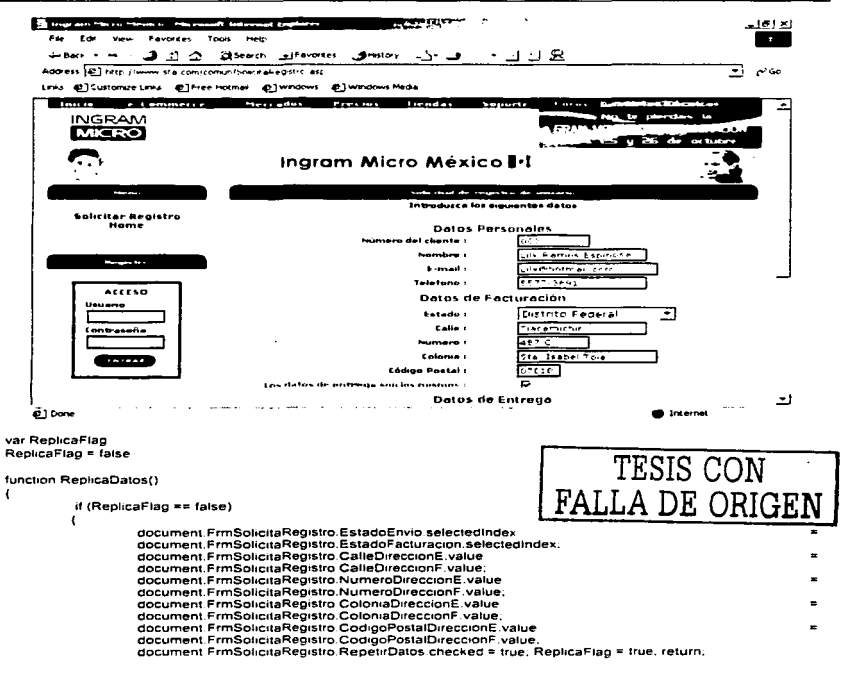

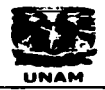

that are sering as de la Terresa Artes de Lucia

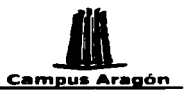

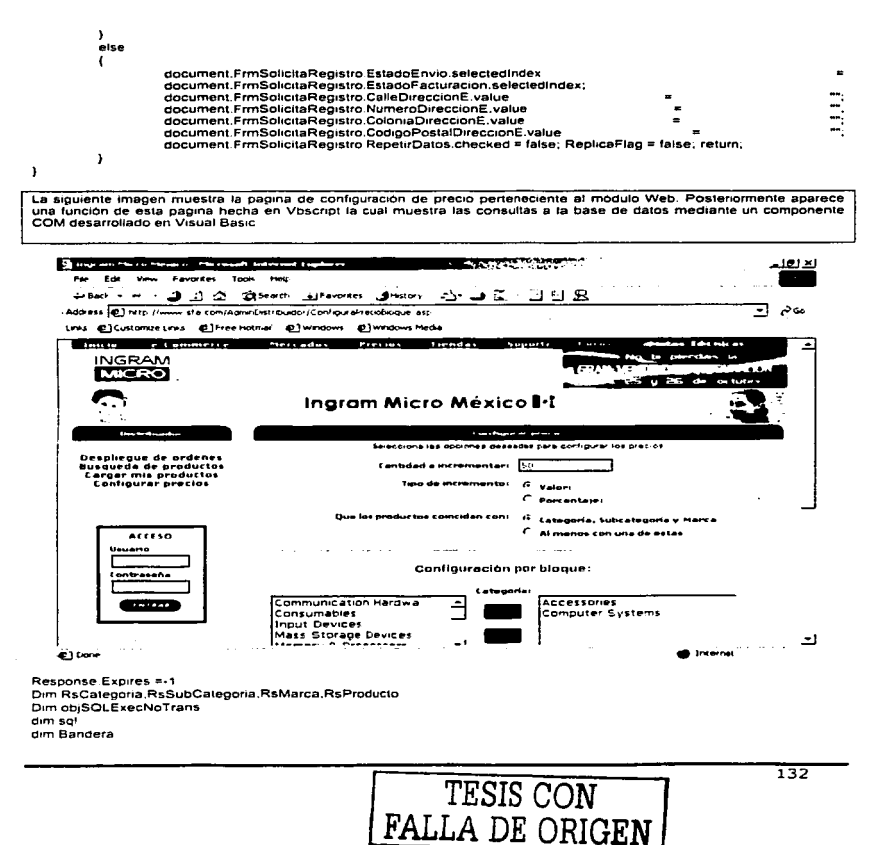

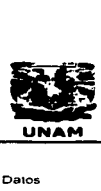

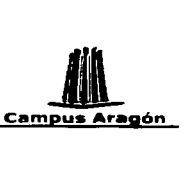

d1m Datos

sal = "select tdCategoria.Nombre from categoria order by Nombre" Set ob¡SOLE xecNoTrans = Server.CreateObject("sfaDO.CSOLTransaccional") set RsCategoria = objSOLExecNoTrans.ExecuteSOLReturnRecordset(sql)

sol = "select IdCategoria .IdSubcategoria.Nombre from Subcategoria order by Nombre" Set objSQLExecNoTrans = Server.CreateObject("sfaDO.CSQLTransaccional") set RsSubCategoria "" obJSOLExecNoTrans.ExecuteSOLRetumRecordset(SQI)

sal = "select idMarca.NombreMarca from Marca order by NombreMarca" Set obiSOLExecNoTrans = Server CreateObiect("sfaDO CSOLTransaccional") set RsMarca = objSQLExecNoTrans.ExecuteSQLReturnRecordset(sql)

el s1gu1ente cOd1go realizado en Visual Baste pertenece al mélodo Execu1eSCLReturnRecordset de la clase CSOL Transaccional *y* al componente de datos SFAOO. Este método recibe la senlencia SOL de la pagina Web se conecta a la base de datos mediante una cadenas de conex1on que loma del reg1stry y al devuelve el resultado en un recoraset.

Pubhc Funclion ExecuteSOLReturnRecordset(ByVal strSOL As Stnng) As AOOOB.Recordset Orm ob1Context As Ob1ectCon1ext On Error GoTo ErrHandler Set objContext = GetObiectContext()

Otm rsl As AOODB Recordset Set rst = New ADODB Recordset

rst CursorLocation = adUseClient rst CursorType = adOpenStahc

rst Open strSOL. GetRegistryValue(PARAM\_CONEXION) Set rst ActiveConnection = Nothing Set ExecuteSOLReturnRecordset = rst

ob¡Conlext SetComplete

#### E 101 F unchon

#### ErrHandler

Dim IngErr As Long. strErrSource As String. strErrDescription As String. IngErr = Err.Number: strErrSource = Err.Source: strErrDescnption = Err.Description

App LogEvent "Modulo " & MODULO & vbNewLine & \_

- "Rutina. ExecuteSOLReturnRecordset" & vbNewLine &
- "Error en" & strErrSource & ":" & IngErr & " " & strErrDescription \_
- . vbLogEventTypeError

RegistrarError tngErr, strErrSource, strErrDescription, "Error en " & MODULO &-' Rutina.ExecuteSOLRetumRecordset: " & sirSOL

- ob1Context SetAbort
- Err.Raise ingErr, strErrSource, strErrDescription<br>End Function

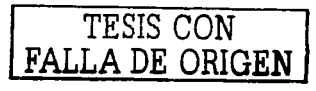

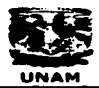

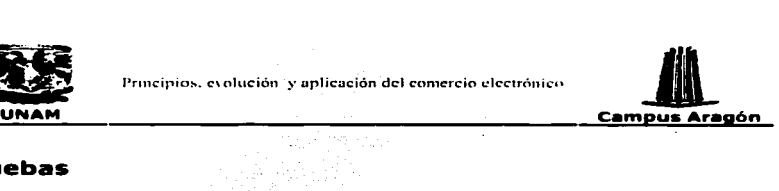

## Pruebas

El obJetivo de la fase de pruebas es encontrar y corregir problemas dentro de las aplicaciones y así proporcionarle al cliente un producto altamente competitivo y confiable.

La prueba es un proceso de ejecución de un programa con la intención de asegurar que hace lo que debe hacer y descubrir posibles errores.

Un buen caso de prueba es aquel que tiene una alta probabilidad de mostrar un error no descubierto hasta entonces.

Un proyecto siempre tiene errores por lo cual es Importante contar con un buen plan de pruebas para descubrirlos y corregirlos.

Las pruebas realmente Inician durante la fase de construcción, y no al iniciar la fase de pruebas. Esto se debe a que cada desarrollador debe realizar pruebas unitarias de cada una de las tareas que le son asignadas.

El líder de proyecto entre otras cosas es responsable de validar. el avance del proyecto y para hacerlo, debe saber cuales son las tareas terminadas y probarlas. Una vez que el líder del proyecto hace la revisión de las tareas terminadas, se debe Iniciar una etapa de pruebas por parte de la persona responsable de estas, la cual se conoce como ingeniero de pruebas.

El ingeniero de pruebas debe estar Involucrado desde el Inicio del proyecto ya que en buena medida el desempeño de su trabajo depende del conocimiento que tenga acerca del proyecto. Este debe saber perfectamente los alcances y requerimientos del sistema, los casos de uso y la lógica de negocio para que de esta forma el proceso de pruebas tenga un valor agregado. También es recomendable que el encargado de las pruebas no este Involucrado en la etapa de construcción de la aplicación.

El ingeniero de pruebas debe ser capaz de ponerse en el lugar del usuario y asegurarse que la aplicación cumpla con los requerimientos establecidos y descubrir el mayor número de errores de funcionamiento o de lógica de negocio.

Todas las prueba durante el desarrollo de un proyecto son de suma Importancia, sin embargo, las pruebas con el usuario son cruciales ya que son las que determinan si un proyecto es exitoso o no. Durante estas pruebas el usuario validará el funcionamiento, la lógica de negocio y determinará si el sistema cumple con los alcances y requerimientos planteados por él.

A continuación se muestran algunas de los documentos de apoyo para la realización de las pruebas.

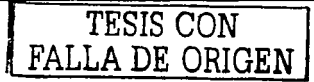

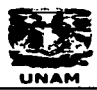

<u>.</u><br>The construction of the second contract of the contract of the contract of the contract of the contract of the

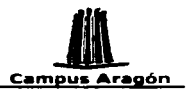

#### **Matriz de pruebas**

Esta matriz busca de manera total y particular probar cada una de las situaciones que se pueden presentar al operar el sistema, desde la funcionalidad hasta las validaciones v restricciones.

Esta Matriz cuenta con la siguiente información

Caso de Uso: Aquí se capturará el nombre de cada uno de los casos de uso. Control: Esto se refiere a los botones, combos, textbox, formas, etc. que son parte del caso de prueba.

Precondición: En esta parte se capturarán las condiciones necesarias que debe cumplir el sistema con todo detalle para poder o no cumplir el caso de prueba.

Caso de Prueba: La acción a probar. Por ejemplo: Alta de usuarios

Poscondición: El resultado de la prueba.

Comentarios: Consideraciones adicionales del caso de prueba en cuestión. Status: Probado, No probado

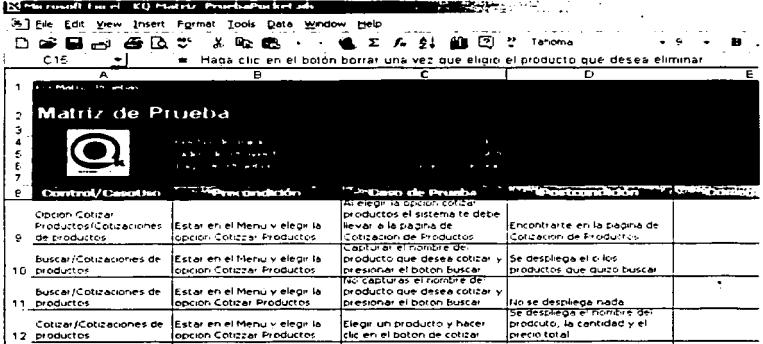

La imagen E21 muestra una parte de la matriz de pruebas del sistema

Una vez que se ha realizado la matriz de pruebas se llena la matriz de errores.

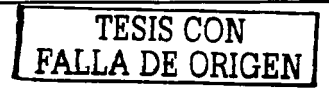

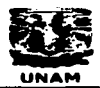

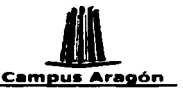

#### **Matriz de errores**

El control de errores será la manera como se registrarán las deficiencias que han sido detectadas en el sistema. De esta manera, los programadores tendrán la información necesaria para corregir estos problemas.

El formato contiene los siguientes puntos:

Fecha: Fecha en la que fue encontrado el error antes anti-

**Prioridad**  $(1 (+) a 3 (-))$ : Prioridad del error encontrado:

Pasos para obtenerlo: Pasos que hay que sequir en el sistema para que ocurra el error. Módulo o Forma: Nombre del Módulo, de la forma, clase, reporte, método, etc. donde ocurre el error.

Corregido: La persona que corrita el error deberá especificarlo en esta parte con una marca OK

Revisado: El ingeniero de pruebas (o el encargado de estas) deberá revisar que el error realmente haya sido corregido, en esta parte deberá de registrario con una marca de OK

Encontró: Nombre de la persona que encontró el error

Solucionó: Persona que corrigió el error

Cancelado: Registrar quién recomendó o autorizó cancelar el error.

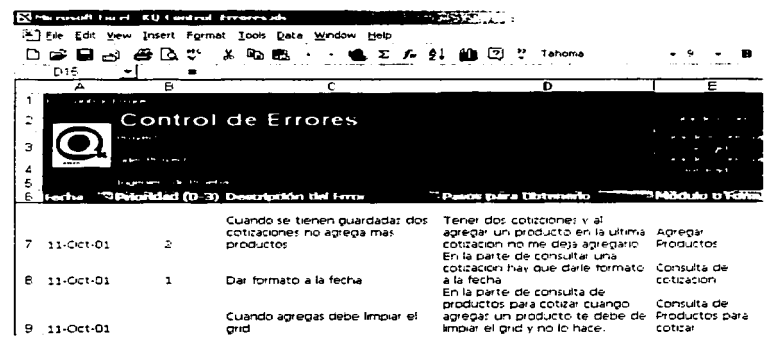

TESIS CON FALLA DE ORIGEN

La imagen E22 muestra un aparte de la matriz de errores del sistema

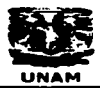

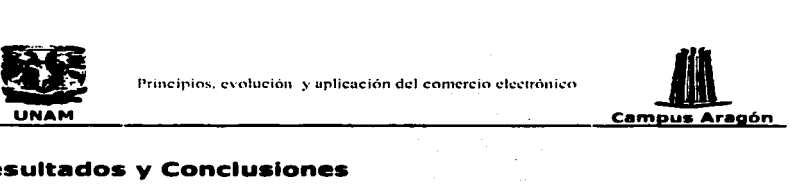

# Resultados y Conclusiones

A lo largo del desarrollo del presente proyecto se analizaron los diferentes aspectos del comercio electrónico, considerando, desde puntos históricos, teóricos, tecnológicos, empresariales y legales hasta sugerencias sobre modelos aplicables de comercio electrónico y una guía para el desarrollo de estos.

Con la Información contenida en este trabajo se podrá entender de forma clara cual fue el origen del comercio electrónico y la Importancia que tiene Internet para éste. Es posible identificar con claridad los diferentes tipos de comercio electrónico. Sirve de apoyo para cualquier persona que este considerando Implementar alguna estrategia de comercio electrónico dentro de cualquier empresa, ya que se explican que elementos se deben considerar, ya que no es suficiente con contar con la tecnologia para hacerlo, sino también hay que tener una visión clara y una buena estrategia de negocios la cual Incluya la revisión y mejora de procesos Internos antes de querer entrar al mundo de Internet.

Dentro del capitulo uno se definió el comercio electrónico desde diferentes perspectivas, por lo cual desde su definición podemos ver la evolución del comercio electrónico, que Inicio con un simple Intercambio electrónico de Información entre empresas y ha Ido evolucionando hasta convertirse en una forma más de hacer negocios.120

A partir de las diferentes perspectivas construimos nuestra propia definición de lo que entendemos como comercio electrónico: ''El comercio electrónico es un concepto general que cubre cualquier forma de transacción de negocios o Intercambio de información ejecutada, usando tecnologías de comunicación e Información. El comercio electrónico se lleva a cabo entre las compañías y sus clientes, entre proveedores y compañías o entre compañías y administraciones públicas. El comercio electrónico incluye la negociación de bienes, servicios y material electrónico y ejerce Influencia en la forma de realizar los procesos que Intervienen en el ciclo del comercio". ·

Para el comercio electrónico, Internet juega un papel fundamental dentro su evolución. Gracias a Internet y al surgimiento de la World Wide Web es posible desde México hacer una compra a una tienda de discos de Europa ó realizar pagos de servicios desde la comodidad del hogar no Importando el día ni la hora. Por lo cual podemos concluir que el comercio electrónico como lo entendemos actualmente no sería lo mismo sin la aparición de Internet.

Como se comentó durante el desarrollo de esta tesis, las herramientas del comercio electrónico global Incluyen el uso integrado de telefonía, mensajería electrónica, acceso a bancos de datos remotos, Intercambio electrónico de datos (EDI), la videoconferencia y transferencia electrónica de fondos utilizando dinero digital. Dichas herramientas sólo

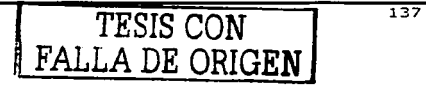

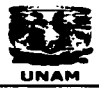

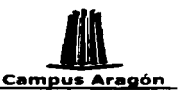

Principios, evolución y aplicación del comercio electrónico **Campus Aragón (Principios, evolución y aplicación del comercio electrónico <b>Campus Aragón (Principios Aragón (Principios Aragón (Principios Aragón (Principios Ar** son medios, mientras que en realidad lo que se intercambia es información. La comunicación electrónica permite diseminar Información sobre productos y servicios a gran velocidad, y recibir una retroalimentación Inmediata; el tiempo requerido par-a generar o recibir Información se reduce de semanas a minutos e, Incluso, a segundos.

Como podemos ver en el párrafo anterior el Intercambio electrónico de información es también una pieza Importante para el comercio electrónico por lo cual este tema Jo tratamos dentro del segundo capitulo de esta tesis. Presentamos dos tecnologías Importantes para el Intercambio de Información y por lo tanto Importantes para el comercio electrónico. En primera Instancia se presente EDI (Intercambio electrónico de información), la tecnología que dio origen al concepto de comercio electrónico y que aun en la actualidad muchas empresas siguen utlllzando ya que les permite realizar transacciones comerciales que agilizan y mejoran sus procesos.

Dentro del mismo capitulo de intercambio electrónico de información encontramos una tecnología relativamente nueva que ha venido tomando una gran fuerza en cuanto a Intercambio de Información se refiere, XML (eXtenslble Markup Languaje). Se espera que XML se convierta en aquel tan esperado estándar de Intercambio electrónico de Información. XML llega rompiendo barreras permitiendo el Intercambio de cualquier tipo de datos entre cualquier tipo de software, constituyendo un lenguaje universal de intercambio de datos.

XML y EDI son tecnologías para intercambio de datos que se han adaptado para trabajar de manera conjunta, por lo cual ambas tecnologías podrán coexistir trabajando juntas y/o separadas.

En la actualidad al hablar de Internet y de la posibilidad de realizar negocios en la red, no podemos dejar a un lado el tema de la seguridad. Dentro de estas tesis dedicamos un capítulo a Ja seguridad. En este capítulo se presentan diversos temas relacionados con la seguridad como son: seguridad en redes, la seguridad dentro de la www, esquemas de seguridad en Internet como son SET y SSL y se analizan diferentes tecnologías para realizar transacciones en línea por Internet.

Para cualquier aplicación en Internet existen dos grandes riesgos: El primero es el riesgo al cual está expuesto el servidor de Web y el segundo riesgo es el que existe durante la transacción electrónica.

Es indudable que una de las grandes barreras que Impiden el crecimiento del comercio electrónico es la seguridad, por lo cual la tecnología se ha dado a la tarea de ofrecer medios de transacción cada vez más seguros, para brindar la confianza necesaria tanto a proveedores como a compradores.

En algunos casos podemos decir que el comercio electrónico ofrece una mayor seguridad que las compras por teléfono con tarjeta de crédito por citar un ejemplo.

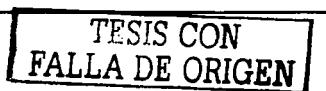
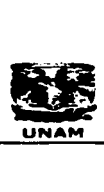

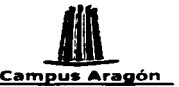

<sup>~</sup>Principin!'o. C\ nlución y uplicaciOn del comercio ch.·ciri°lnh:" • UNAM **Campus Arapón**  La actividad comercial una vez surgida no ha desaparecido sino ha evolucionando y se<br>ha ido adaptando a los tiempos y necesidades de cada sociedad. Creemos que lo mismo sucede con el comercio electrónico una vez que ha surgido no desaparecerá. pero para mantenerse tendrá que ir evolucionando con las necesidades de cada época.

Dentro del capitulo cuatro, se habló de los alcances del comercio electrónico, tratando temas como los elementos, las formas y los aspectos legales de este.

El comercio electrónico puede traer grandes beneficios a las empresas, sin embargo, para obtener buenos resultados hay que tener un buen plan de negocios, hay que estar Informado de las Implicaciones y los riesgos. Ya que cientos de empresas se lanzaron a la aventura creyendo que el éxito estaba asegurado basándose en previsiones demasiado optimista y pasando por alto que en cualquier negocio hay que empezar por Jos cimientos.

El capitulo 4 es totalmente enfocado al área de negocio, por lo cual puede sirve como guia para las personas y empresas que desean Invertir en comercio electrónico. Antes de invertir en Internet un empresario debe saber que vender, a quien venderle, como será su punto de venta (sitio Web), su forma de mercadeo, su logística etc.

El cambio de cultura es un punto Importante que se debe tomar en cuenta. Pocas son las empresas que consideran la cultura del mercado como un factor decisivo para el éxito o fracaso del comercio electrónico. La adopción del comercio electrónico se trata de un cambio de cultura debido a que se relaciona directamente con alteraciones en el comportamiento y costumbres de compra de la personas.

En el capitulo 4 llegamos a la conclusión que crear una empresa en línea o agregar a una empresa tradicional un nuevo canal de ventas como lo es Internet no es una tarea fácil, requiere de tiempo y sobre todo de planeaclón. Sin embargo el Comercio Electrónico es una realidad que puede traer grandes beneficios, pero hay que tomar en cuenta que esta nueva forma de hacer negocios no va a cambiar al mundo en dos días, ni va a arrasar por todo lo conocido hasta el momento. A Internet y al comercio electrónico aun le falta mucho por demostrar y a las empresas les falta mucho por aprender.

En México aun el nivel de ventas por medio del comercio electrónico es bajo, pero en un futuro podemos esperar que este despegue. Actualmente las población que usa Internet aun es muy joven, por lo cual su poder adquisitivo se ve limitado, pero tomando en cuanto este aspecto, se espera que mas adelante estos jóvenes se conviertan en consumidores y en empresarios que Impulsen el comercio electrónico.

Por último, para poder unir las piezas del rompecabezas y enseñar cual puede ser- el resultado de una Implementación de comercio electrónico, se muestra a grandes rasgos el desarrollo de un modelo de comercio electrónico que combina elementos de

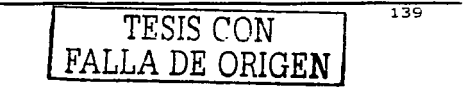

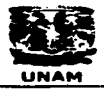

Principios, evolución y aplicación del comercio electrónico

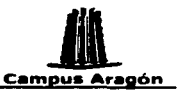

comercio negocio a negocio así como la utilización de dispositivos móviles. Esto con la finalidad de demostrar que el comercio electrónico puede tomar ventaja de varias tecnologías y dispositivos y que se puede adecuar al tipo de negocio que desee<br>utilizarlo.

En el último capitulo, podemos ver que· para la realización exitosa de un proyecto podemos valernos de un sin fin de herramientas disponibles en el mercado, que ayudan a realizar el trabajo y hacerlo mas eficiente. Sin embargo, el verdadero éxito de un sistema es que sea útil para el cliente y que le proporcione un valor agregado.

Podemos decir que el resultado del proyecto depende del trabajo conjunto del equipo de desarrollo y el cliente o usuario, ya que sin la ayuda de este último cualquier proyecto puede venirse abajo. La retroalimentación con el cliente siempre y en todo momento es básica para cualquier desarrollo sea de comercio electrónico o no.

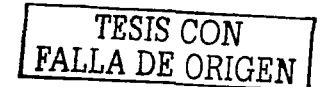

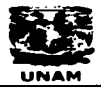

Principios, evolución y anticación del comercio electrónico

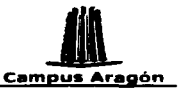

## **Bibliografía**

Kosiur, David, Understanding Electronic Commerce, Microsoft Press, USA 1997.

Kalakota , Ravi y Whinston, Andrew B. Electronic Commerce, a manager's quide. Addison-Wesley, USA 1997.

Whiteley, David. e-Commerce. Strategy, technologies and applications. McGraw-Hill, United Kingdom 2000.

Cunningham, Michael J. B2B. Como desarrollar una estrategia de comercio electrónico. Pearson Educación, México 2001. n servit atività Alban Barrist

Kalakota, Ravi y Robinson, Marcia. Del e-Commerce al e-Business. El siquiente paso. Pearson Educación, México 2001.

Amescua, Norahenid. E-commerce en México. Aspectos legales. Sistemas de Información Contable y Administrativa Computarizados. S.A. de C.V. . México 2000.

Morrison, Michael, XML al descubierto, Prentice Hall, Madrid 2000.

De Nuñez y lugones, Fernando Alberto. Modelos de negocios en Internet. McGraw -Hills España 2001.

Larman, Craig. UML y patrones, Introducción al análisis y diseño orientado a objetos. Prentice Hall México, 1999.

## **Otras Fuentes**

www.infonos.com comunidades.calle22.com delta.hypermart.net www.amece.org.mx/newamece/ channels.microsoft.com/latam/msdn/ www.programacion.com www.visa.com.mx www.iec.csic.es

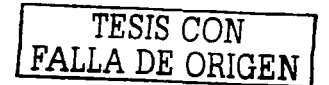